# **SISTEM PENDUKUNG KEPUTUSAN AHP-TOPSIS DALAM PENGELOMPOKAN MAHASISWA INTENSIVE ENGLISH PROGRAM UIN MAULANA MALIK IBRAHIM MALANG**

**SKRIPSI**

**Oleh: MUHAMMAD BURHANUDDIN NIM. 14650019**

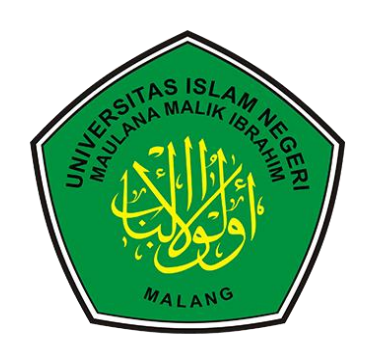

**JURUSAN TEKNIK INFORMATIKA FAKULTAS SAINS DAN TEKNOLOGI UNIVERSITAS ISLAM NEGERI MAULANA MALIK IBRAHIM MALANG 2021**

# <span id="page-1-0"></span>**SISTEM PENDUKUNG KEPUTUSAN AHP-TOPSIS DALAM PENGELOMPOKAN MAHASISWA INTENSIVE ENGLISH PROGRAM UIN MAULANA MALIK IBRAHIM MALANG**

#### **SKRIPSI**

**Diajukan kepada:**

**Fakultas Sains dan Teknologi Universitas Islam Negeri (UIN) Maulana Malik Ibrahim Malang Untuk Memenuhi Salah Satu Persyaratan dalam Memperoleh Gelar Sarjana Komputer (S.Kom)**

### **Oleh: MUHAMMAD BURHANUDDIN NIM. 14650019**

# **JURUSAN TEKNIK INFORMATIKA FAKULTAS SAINS DAN TEKNOLOGI UNIVERSITAS ISLAM NEGERI MAULANA MALIK IBRAHIM MALANG 2021**

#### **HALAMAN PERSETUJUAN**

# <span id="page-2-0"></span>**SISTEM PENDUKUNG KEPUTUSAN AHP-TOPSIS DALAM** PENGELOMPOKAN MAHASISWA INTENSIVE ENGLISH PROGRAM UIN MAULANA MALIK IBRAHIM MALANG

#### **SKRIPSI**

#### Oleh: MUHAMMAD BURHANUDDIN NIM. 14650019

Telah Diperiksa dan Disetujui untuk Diuji Juni 2021 Tanggal:

Pembimbing I

Dr. Ir. M. Amin Hariyadi, M.T. NIP. 19670118 200501 1 001

Pembimbing II

It Gen,

Dr. H. Mochamad Imamudin, Lc., M.A. NIP. 19740602 200901 1 010

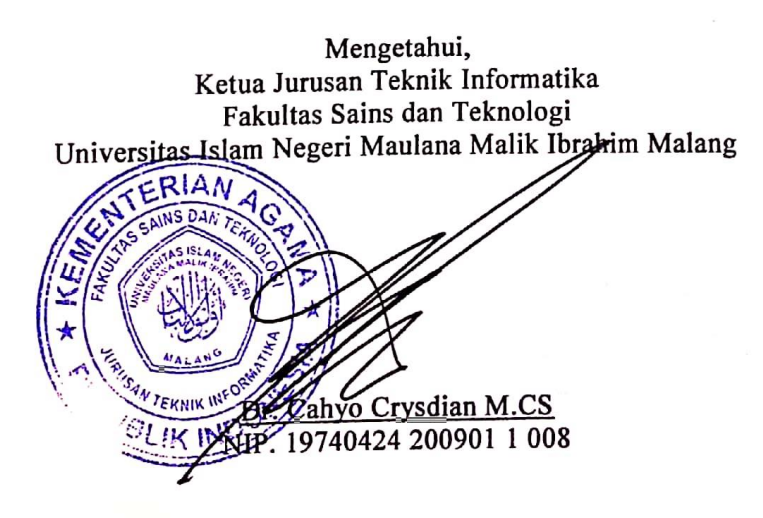

ii

# <span id="page-3-0"></span>SISTEM PENDUKUNG KEPUTUSAN AHP-TOPSIS DALAM PENGELOMPOKAN MAHASISWA INTENSIVE ENGLISH PROGRAM UIN MAULANA MALIK IBRAHIM MALANG

#### **SKRIPSI**

#### Oleh: MUHAMMAD BURHANUDDIN NIM. 14650019

Telah Dipertahankan di Depan Dewan Penguji dan Dinyatakan Diterima Sebagai Salah Satu Persyaratan untuk Memperoleh Gelar Sarjana Komputer (S.Kom) Pada Tanggal Juni 2021

Susunan Dewan Penguji

**Tanda Tangan** 

1000

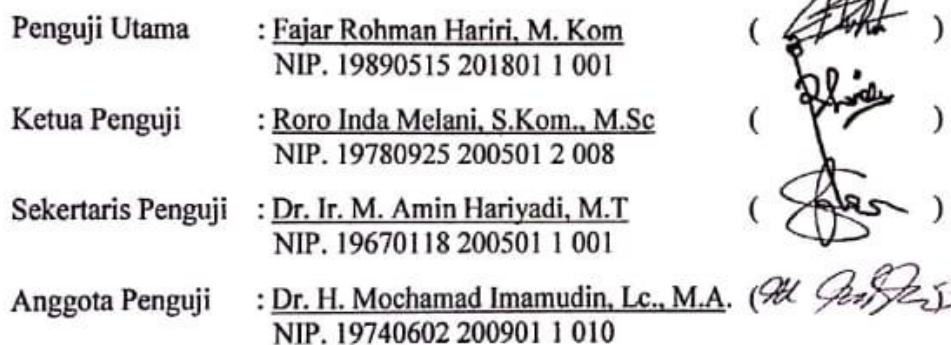

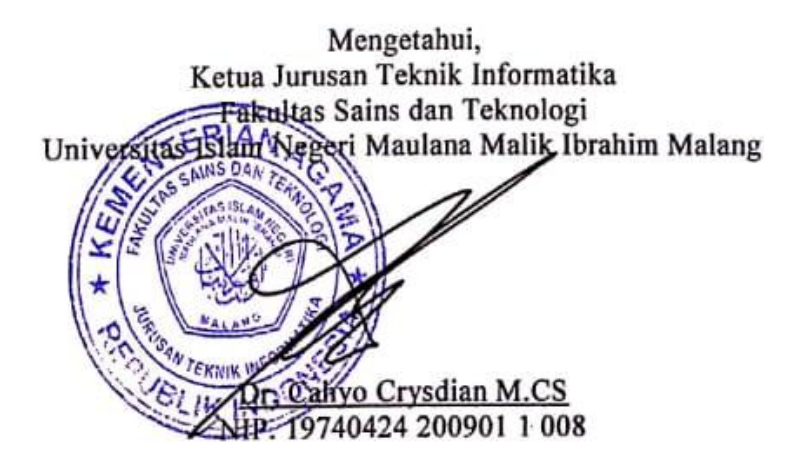

iii

# **MOTTO**

<span id="page-4-0"></span>لَا تَكُنْ رَطْبًا فَتُعْصَرَ وَلَا يَابِسًا فَتُكَسَّرَ ر<br>-<br>-

"Jangan kamu lemah nanti kamu diperas dan jangan keras nanti kamu dipatahkan."

#### **HALAMAN PERSEMBAHAN**

الحمد لله رب العالمين

<span id="page-5-0"></span>Puji syukur kehadirat Allah SWT, shalawat serta salam kepada Rasulullah SAW. Penulis persembahkan skripsi ini kepada:

Kedua orang tua penulis tercinta, Bapak Sarmudji dan Ibu Ulur Rosidah serta keluarga di rumah yang selalu membimbing penulis, memberikan do'a, dukungan, serta motivasi yang tidak terhingga.

Dosen pembimbing penulis Bapak Dr. M. Amin Hariyadi, M.T dan Bapak Dr. H. Mochamad Imamudin, Lc., M.A yang telah dengan sabar membimbing penelitian skripsi ini dan selalu memberikan masukan dan semangat untuk menjalani setiap tahapan skripsi.

Seluruh dosen Teknik Informatika Universitas Islam Negeri (UIN) Maulana Malik Ibrahim Malang telah membimbing dan memberikan ilmunya yang bermanfaat.

Seluruh Keluarga Teknik Informatika, terutama teman-teman Teknik Informatika angkatan 2014 yang telah memberikan semangat dan motivasi. Serta teman-teman penulis khususnya Ury Ayu Masitoh yang terus mendorong penulis untuk melewati tahapan skripsi.

# **HALAMAN PERNYATAAN KEASLIAN TULISAN**

<span id="page-6-0"></span>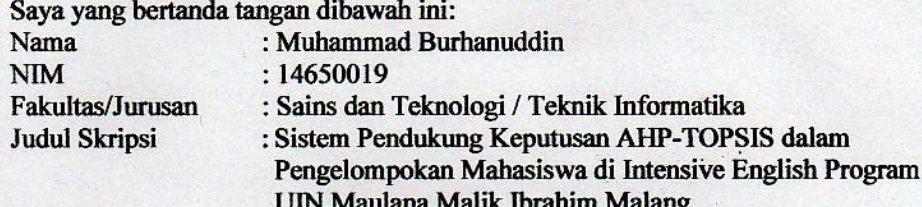

Menyatakan dengan sebenarnya bahwa Skripsi yang saya tulis ini benar-benar merupakan hasil karya sendiri, bukan merupakan pengambilalihan data, tulisan atau pikiran orang lain yang saya akui sebagai hasil tulisan atau pikiran saya sendiri, kecuali dengan mencantumkan sumber cuplikan pada daftar pustaka.

Apabila dikemudian hari terbukti atau dapat dibuktikan Skripsi ini hasil jiplakan, maka saya bersedia menerima sanksi atas perbuatan tersebut.

**Juni 2021** Malang, Yang Membuat Pernyataan,

**TEMPEL** 

B7DF1AJX275203363

Muhammad Burhanuddin NIM. 14650019

# **KATA PENGANTAR**

<span id="page-7-0"></span>Puji syukur bagi Allah SWT yang telah mencurahkan nikmat serta kekuatan sehingga penulis dapat menyelesaikan skripsi dengan baik. Tidak lupa juga shalawat serta salam kepada nabi Muhammad S A W yang telah membimbing umatnya ke jalan yang benar.

Dalam mengerjakan skripsi ini, tidak luput dari bantuan, bimbingan, serta dukungan berbagai pihak baik secara moril maupun materil. Oleh karenanya, izinkan penulis mengucapkan terima kasih yang sebesar-besarnya kepada:

- 1. Bapak Prof. Dr. Abdul Haris, M.Ag, selaku Rektor Universitas Islam Negeri Maulana Malik Ibrahim Malang.
- 2. Ibu Dr. Sri Harini, M.Si, selaku Dekan Fakultas Sains dan Teknologi.
- 3. Bapak Dr. Cahyo Crysdian, selaku Ketua Jurusan Teknik Informatika.
- 4. Bapak Dr. M. Amin Hariyadi, M.T selaku dosen pembimbing I yang telah meluangkan waktu untuk membimbing serta memberi masukkan kepada penulis dalam mengerjakan skripsi ini.
- 5. Bapak Dr. H. Mochamad Imamudin, Lc., M.A.selaku dosen pembimbing II yang juga senantiasa memberikan masukan dan petunjuk tentang penulisan skripsi ini.
- 6. Bapak Syahiduz Zaman, M.Kom selaku dosen wali yang selalu memberi motivasi serta nasihat selama penulis menuntut ilmu di Universitas Islam Negeri Maulana Malik Ibrahim Malang.
- 7. Seluruh dosen Teknik Informatika yang telah mencurahkan ilmunya kepada penulis selama kuliah.
- 8. Ibu Dr. Shirly Rizki Kusumaningrum, M. Pd selaku Dosen Pusat Pengembangan Bahasa Inggris UIN Maulana Malik Ibrahim Malang sekaligus Pengajar Bahasa Inggris Balai Bahasa dan Budaya, Fakultas Sastra Universitas Negeri Malang yang telah membantu penulis dalam pengumpulan data untuk penelitian penulis.
- 9. Bapak Mahfud M.Pd selaku Dosen Pusat Pengembangan Bahasa Inggris UIN Maulana Malik Ibrahim Malang yang telah membantu penulis dalam melaksanakan ujicoba sistem dari penelitian penulis.
- 10. Bapak, Ibu, serta keluarga besar penulis yang selalu meberikan doa serta nasihat kepada penulis selama kuliah.
- 11. Ury Ayu Masitoh yang telah membantu penulis dalam mencari data penelitian serta memberikan dukungan.
- 12. Abdullah Amin Firdaus yang telah membantu meminjamkan laptop kepada penulis untuk mengerjakan penelitian ini
- 13. Teman-teman Teknik Informatika 2014, khususnya Galang Luhur Pekerti, Bayu Andriawan, Iqbal Fauzi, Ahmad Fathullah, Lia Andini, Siska Puspita Sari, yang telah membantu penulis dalam menyelesaikan skripsi.

Dalam Penulisan skripsi ini, masih terdapat kekurangan. Namun penulis berharap, skripsi ini dapat memberikan manfaat kepada pembaca dan kepada penulis. *Aamiiin .*

Malang, 12 Juni 2021

Penulis

<span id="page-9-0"></span>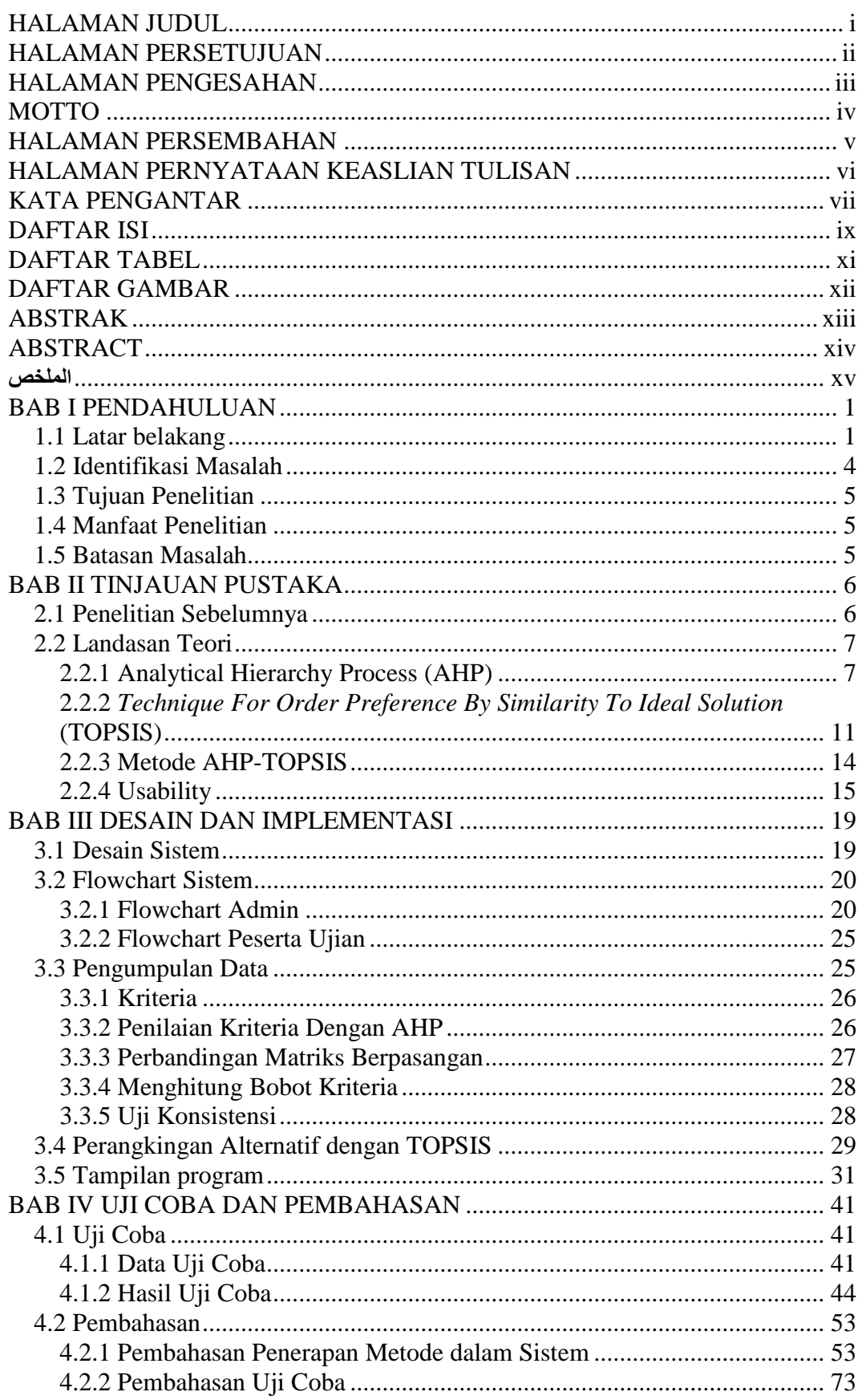

## **DAFTAR ISI**

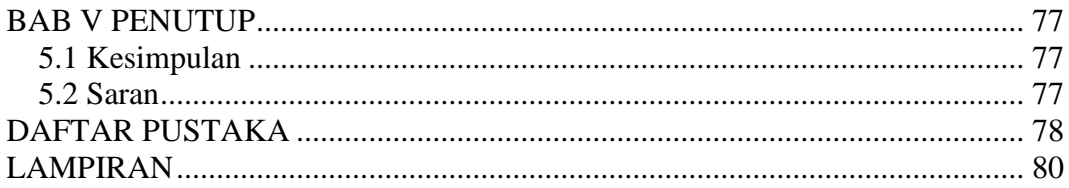

# **DAFTAR TABEL**

<span id="page-11-0"></span>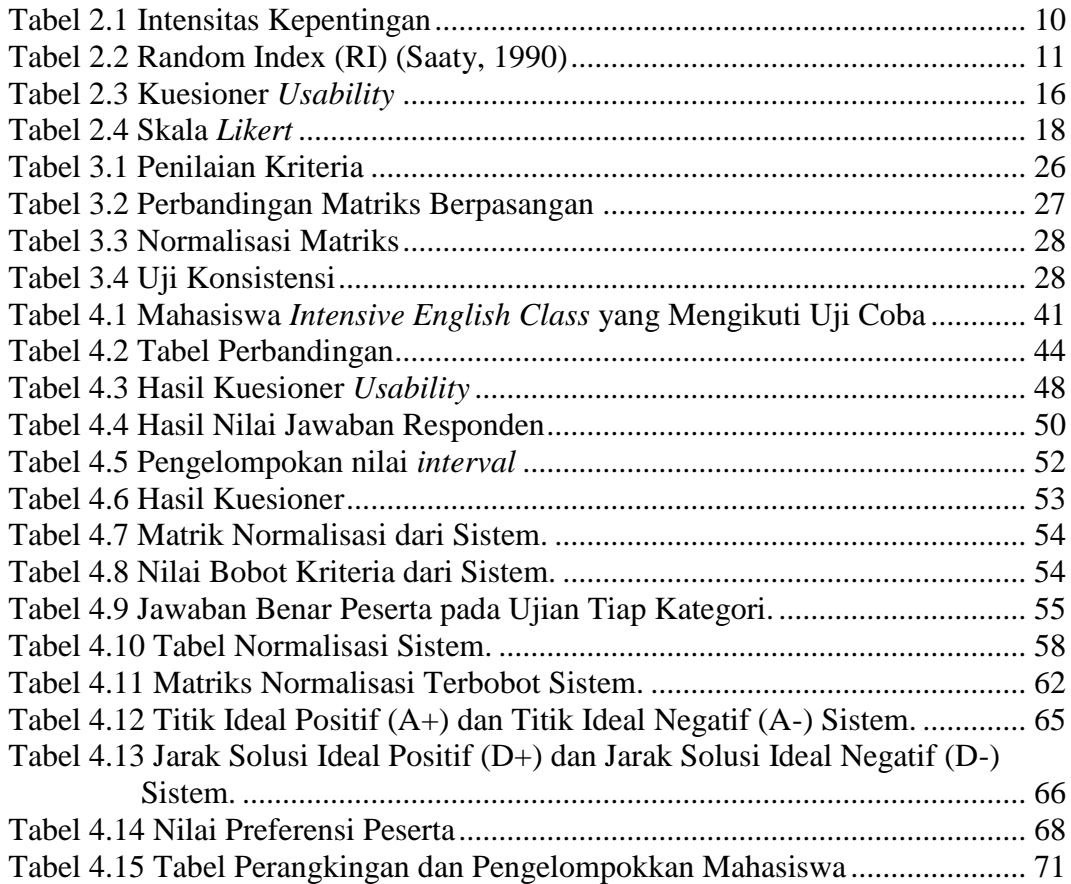

# **DAFTAR GAMBAR**

<span id="page-12-0"></span>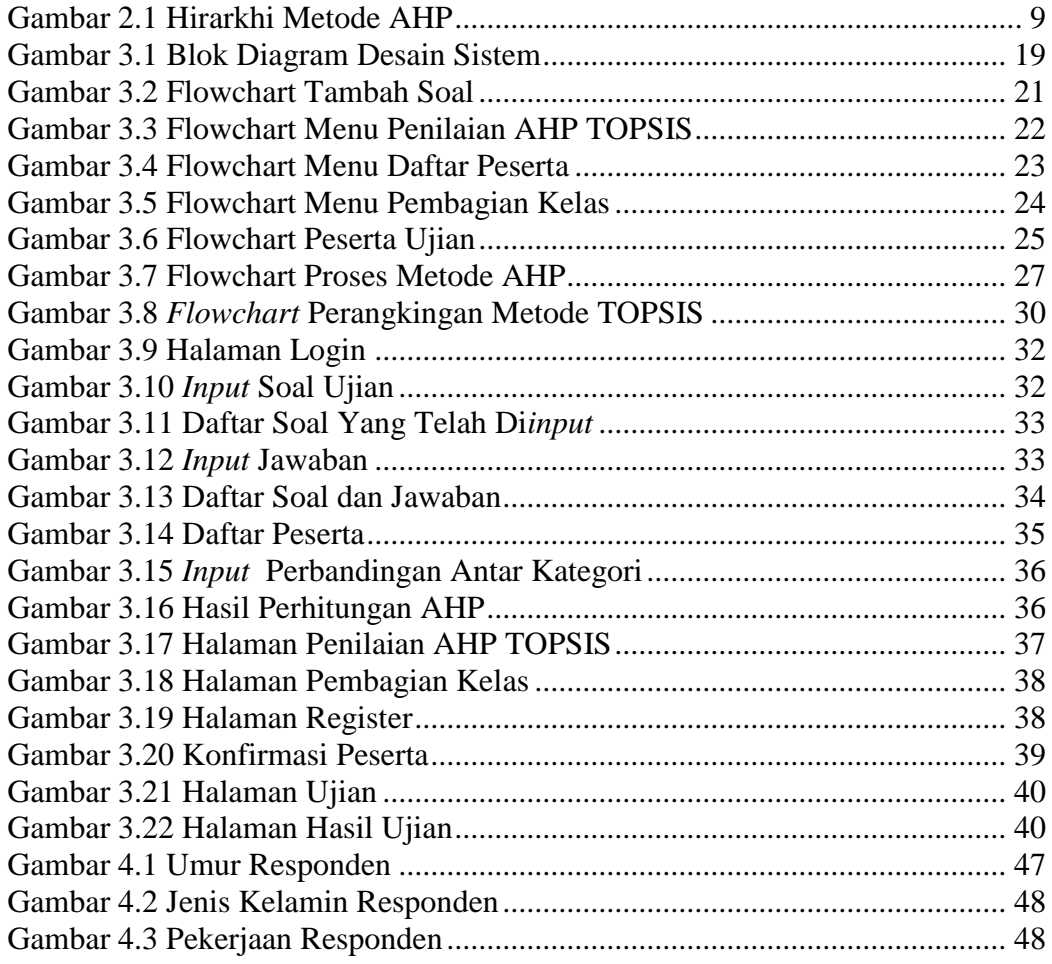

# **ABSTRAK**

<span id="page-13-0"></span>Burhanuddin, Muhammad. 2021. **Sistem Pendukung Keputusan** *AHP-TOPSIS* **Dalam Pengelompokan Mahasiswa Di** *Intensive English Program* **UIN Maulana Malik Ibrahim Malang**. Skripsi. Jurusan Teknik Informatika, Fakultas Sains dan Teknologi. Universitas Islam Negeri Maulana Malik Ibrahim Malang.

Pembimbing: (I) Dr. M. Amin Hariyadi, M.T., (II) Dr. H. Mochamad Imamudin, Lc., M.A.

**Kata Kunci:** Sistem Pendukung Kepututan**,** AHP-TOPSIS, Pengelompokkan Mahasiswa

Pengelompokkan mahasiswa pada *Intensive English Program* yang saat ini berjalan menyesuaikan dengan kelas yang di pilih saat mahaasiswa melakukan pemrograman mata kuliah pada awal semester. Hal tersebut membuat dosen kesulitan dalam mengukur tingkat kemampuan mahasiswa dalam menguasai bahasa inggris. Oleh karena itu diperlukan tes mahasiswa dalam menguasai bahasa inggris sebelum mahasiswa ditempatkan, sehingga proses belajar mengajar menjadi lebih efisien. Agar pengelompokkan mahasiswa lebih efisien, maka diperlukan sistem yang dapat menguji kemampuan bahasa inggris mahasiswa dan mengelompokkan mahasiswa tersebut kedalam kelas menggunakan metode AHP-TOPSIS. Pada sistem pendukung keputusan ini menggunakan 3 kriteria yaitu *listening, reading,* dan *written expression*. Metode AHP digunakan untuk menentukan bobot dari 3 kriteria tersebut. Metode TOPSIS digunakan untuk menentukan perangkingan mahasiswa. Pengelompokkan mahasiswa kedalam kelas diambil dari hasil dari perangkingan mahasiswa pada metode TOPSIS tersebut dan disesuaikan dengan kapasitas kelas. Pada penelitian ini, data yang digunakan sejumlah 87 mahasiswa. Hasil dari implementasi metode AHP menghasilkan matriks berpasangan dengan nilai  $CR = 0.029329$ . Pada penelitian ini juga menguji tingkat *usability* sistem terhadap 30 responden. Hasil dari pengujian *usability* tersebut mendapat hasil tingkat *usability* sebesar 90% dan masuk dalam kategori *Best Classification*.

#### **ABSTRACT**

<span id="page-14-0"></span>Burhanuddin, Muhammad. 2021. **Decision Support System with AHP-TOPSIS in Student Grouping In Intensive English Program UIN Maulana Malik Ibrahim Malang**. Department of Informatics Engineering, Faculty of Science and Technology. Maulana Malik Ibrahim State Islamic University of Malang.

Supervisor: (I) Dr. M. Amin Hariyadi, M.T., (II) Dr. H. Mochamad Imamuddin, Lc., M.A.

Keywords: Decision Support System, AHP-TOPSIS, placement students

Placement of student into the classroom in the Intensive English Program that is currently running according to the class selected when students programming lecture at the beginning of the semester. This makes it difficult for lecturers to measure the level of ability of students to english proficiency. Therefore, it is necessary to test students in english proficiency before students are placed to class, so that the learning process becomes more efficient. In order to placement students more efficiently, a system is needed that can test students' English proficiency and placment students into classes using the AHP-TOPSIS method. In this decision support system use 3 criteria, there are listening, reading, and written expression. The AHP method is used to determine the weight of the 3 criteria. The TOPSIS method is used to determine group student. Grouping students into classes is taken from the results of students' divided into TOPSIS methods and adapted to the class capacity. In this study, the data used a total of 87 students. The result of the implementation of the AHP method produces a matrix paired with the value  $CR = 0.029329$ . This research also tested the system's usability rate against 30 respondents. The results of the usability test got a usability rate of 90% and included in the category of Best Classification.

#### <span id="page-15-0"></span>**الملخص**

برهان الدين، محمد. **،**2021 **نظام دعم القرار TOPSIS-AHP في تجميع الطالب في برنامج اللغة الإنجليزية المكثف مولانا مالك إبراهيم الإسلامية الحكومية مالانج.** البحث الجامعي. قسم التقنية المعلوماتية كلية العلوم و التكنولوجيا: موَلنا مالك إبراهيم اإلسالمية الحكومية ماَلنج.

> المشرف **(I (:**محمد امين هارييادي الماجستير . **(II (**محمد إمام الدين الماجستير **الكلمات الرئيسيه :** نظام دعم القرار، TOPSIS-AHP ، تجميع الطالب

تجميع الطالب في برنامج اللغة اإلنجليزية المكثف الذي يتم تشغيله حاليا وفقا للفصل الذي يتم اختياره عند برمجة الطالب للدورات في بداية الفصل الدراسي. وهذا يجعل من الصعب على المحاضرين قياس مستوى قدرة الطالب على إتقان اللغة اإلنجليزية. لذلك، من الضروري اختبار الطالب في إتقان اللغة اإلنجليزية قبل وضع الطالب، بحيث تصبح عملية التدريس والتعلم أكثر كفاءة. من أجل تجميع الطالب بشكل أكثر كفاءة ، هناك حاجة إلى نظام يمكنه اختبار مهارات اللغة اإلنجليزية للطالب وتجميع الطالب في الفصول الدراسية باستخدام طريقة TOPSIS-AHP. في هذا النظام دعم القرار استخدام ۳ معايير، وهي اَلستماع والقراءة والتعبير المكتوب. يتم استخدام طريقة AHP لتحديد وزن المعايير .۳ يتم استخدام األسلوب TOPSIS لتحديد الطالب. يتم أخذ تجميع الطالب في الفصول الدراسية من نتائج الطالب المنقسمين إلى أساليب توبسيس وتكييفها مع قدرة الصف. في هذه الدراسة، استخدمت البيانات ما مجموعه ۸۷ طالبا. ينتج عن تنفيذ األسلوب AHP مصفوفة مقترنة بقيم CR=0.029329 . كما اختبرت الدراسة معدل قابلية النظام لالستعمال مقابل ۳۰ مجيبا. حصلت نتائج اختبار قابلية اَلستخدام على معدل قابلية اَلستخدام بنسبة ٪۹۰ وتندرج في فئة أفضل تصنيف.

#### **BAB I**

#### **PENDAHULUAN**

#### <span id="page-16-1"></span><span id="page-16-0"></span>**1.1 Latar belakang**

Bahasa merupakan salah satu aspek penting bagi setiap manusia. Bahasa merupakan salah satu cara untuk berkomunikasi dan berinteraksi antar manusia. Sejak zaman prasejarah, manusia berkomunikasi melalui gambar serta patung. Kini manusia banyak menggunakan komunikasi secara lisan. Bahasa Inggris merupakan salah satu bahasa internasional. Ada beberapa alasan bahasa inggris menjadi bahasa internasional. Alasan pertama adalah bahasa inggris merupakan salah satu baasa tertua yang ada di dunia yaitu sekitar abad ke 8. Alasan kedua, bahasa inggris mempunyai perkembangan kosa kata yang pesat. Selain itu, perkembangan inovasi dan penyebaran ilmu pengetahuan yang masuk dari negara barat ke negara Inggris, hal tersebut mendorong penggunaan bahasa inggris dalam ilmu pengetahuan menjadi populer(PascaPBI, 2012).

Dengan adanya perkembangan globalisasi dan teknologi memudahkan manusia untuk berkomunikasi. Kita dapat bertukar budaya maupun dapat mengakses berbagai informasi tanpa batas dari dunia luar melalui internet. Namun mayoritas informasi yang tersedia di internet menggunakan bahasa inggris. Hal ini dikarenakan bahasa inggris merupakan salah satu bahasa internasional yang diakui oleh hampir semua negara. Oleh karena itu, mempelajari bahasa inggris merupakan suatu keharusan setiap individu. Di indonesia, pendidikan bahasa inggris mulai diterapkan sejak kita duduk di bangku taman kanak-kanak. hal ini tidak luput dari pentingnya bahasa inggris dalam kehidupan sehari-hari.

Di dalam Islam, mempelajari bahasa asing terutama bahasa inggris merupakan suatu hal yang disarankan. Asalkan dalam mempelajari bahasa asing tersebut diniatkan untuk mencari ilmu dan tidak hanya untuk pamer. Nabi Muhammad SAW pernah memerintahkan sahabatnya yaitu Zaid bin Tsabit untuk mempelajari bahasa kitab kaum Yahudi untuk memudahkan dalam berdakwah.

Zaid bin Tsabit *radhiallahu 'anhu* berkata:

حَدَّثَنَا عَلِيُّ بْنُ حُجْرٍ أَخْبَرَنَا عَبْدُ الرَّحْمَنِ بْنُ أَبِي الزِّنَادِ عَنْ أَبِيهِ عَنْ خَارِجَةَ بْنِ َ َ َ َ زَيْدِ بْنِ ثَابِتٍ عَنْ أَبِيهِ زَيْدِ بْنِ ثَابِتٍ قَالَ أَمَرَنِي رَسُولُ اللَّهِ صَلَّى اللَّهُ عَلَيْهِ وَسَلَّمَ أَنْ أَتَعَلَّمَ لَهُ َ َ َّ َ َ لَ َ َّ كَلِمَاتٍ مِنْ كِتَابِ يَهُودَ قَالَ إِنِّي وَاللَّهِ مَا آمَنُ يَهُودَ عَلَى كِتَابِي قَالَ فَمَا مَرَّ بِي نِصْفُ شَهْرٍ حَتَّى تَعَلَّمْتُهُ لَهُ قَالَ فَلَمَّا تَعَلَّمْتُهُ كَانَ إِذَا كَتَبَ إِلَى يَهُودَ كَتَبْتُ إِلَيْهِمْ وَإِذَا كَتَبُوا إِلَيْهِ قَرَأْتُ لَهُ لَ ِ ِ َّ َّ ْ لَ ِ كِتَابَهُمْ قَالَ أَبُو عِيسَى هَذَا حَدِيثٌ حَسَنٌ صَحِيحٌ وَقَدْ رُوِيَ مِنْ غَيْرِ هَذَا الْوَجْهِ عَنْ زَيْدِ بْنِ َ ْ نَّابِتٍ رَوَاهُ الْأَعْمَشْ عَنْ ثَابِتِ بْنِ عُبَيْدٍ الْأَنْصَارِ يِّ عَنْ زَيْدِ بْنِ ثَابِتٍ قَالَ أَمَرَنِي رَسُولُ اللَّهِ َ صَلَّى اللَّهُ عَلَيْهِ وَسَلَّمَ أَنْ أَتَعَلَّمَ السُّرْيَانِيَّةَ َ َّ َ ر<br>ا َ َّ

Artinya : "*Telah menceritakan kepada kami Ali bin Hujr telah mengabarkan kepada kami Abdurrahman bin Abu Az Zinad dari Ayahnya dari Kharijah bin Zaid bin Tsabit dari ayahnya yaitu Zaid bin Tsabit ia berkata; Rasulullah shallallahu 'alaihi wasallam memerintahkanku mempelajari bahasa orang-orang Yahudi untuk beliau, beliau bersabda: "Demi Allah, aku tidak percaya Yahudi atas suratku." Zaid berkata; "Setengah bulan berlalu hingga aku dapat menguasainya untuk beliau." Saat aku menguasainya, apabila beliau hendak mengirim surat kepada orang-orang Yahudi, aku menulisnya kepada mereka dan apabila mereka mengirim surat kepada beliau, maka aku membacakan surat mereka untuk beliau." Abu Isa berkata; Hadits ini shahih. Diriwayatkan melalui sanad lain dari Zaid bin Tsabit. Diriwayatkan oleh Al A'masy dari Tsabit bin Ubaid Al Anshari dari Zaid bin Tsabit ia berkata; "Rasulullah shallallahu 'alaihi wasallam memerintahkanku untuk mempelajari bahasa Suryani."* (TIRMIDZI - 2639).

Di dalam hadist TIRMIDZI no 2639 tersebut menerangkan bahwa Rasulullah mengutus Zaid ibn Tsabit untuk mempelajari bahasa yahudi. Hal ini dikarenakan Rasulullah menerima surat dari yahudi yang menggunakan bahasa yahudi.

Selain bahasa yahudi, Rasulullah juga mengutus Zaid bin Tsabit untuk belajar bahasa suryani. Bahasa suryani merupakan bahasa yang digunakan di daerah Arab Timur yang merupakan asal muasal dari bahasa Arab(Supriatin, 2020).

حَدَّثَذَا جَرِيرٌ عَنِ الْأَعْمَشِ عَنْ ثَابِتِ بْنِ عُبَيْدٍ قَالَ قَالَ زَيْدُ بْنُ ثَابِتٍ قَالَ لِي رَسُولُ اللَّهِ صدَلَّى اللَّهُ عَلَيْهِ وَسَلَّمَ تُحْسِنُ السُّرْيَانِيَّةَ إِنَّهَا تَأْتِينِي كُتُبٌ قَالَ قُلْتُ ْ ْ َ َّ َّ لَا قَالَ فَتَعَلَّمْهَا فَتَعَلَّمْتُهَا فِي سَبْعَةً عَشَرَ يَوْمًا َّ

Artinya: *"Telah menceritakan kepada kami Jarir dari Al A'masy dari Tsabit bin Ubaid berkata, Zaid bin Tsabit berkata, "Rasulullah shallallahu 'alaihi wasallam bertanya padaku: 'Apakah engkau bisa bahasa suryani? ' Aku menjawab, 'Tidak bisa.' Beliau bersabda: 'Belajarlah! ' Maka aku mempelajarinya hanya dalam tujuh belas hari." (AHMAD - 20605).*

Selain digunakan sebagai bahasa komunikasi global, kemampuan bahasa inggris juga diperlukan seseorang untuk mendapatkan pekerjaan. Hal ini dikerenakan perusahaan tersebut milik negara lain atau memiliki beberapa investor asing. untuk mempersiapkan mahasiswa dalam menghadapi tuntutan jaman serta memperluas wawasan mahasiswa, Universitas Islam Negeri Maulana Malik Ibrahim Malang membuat suatu perkuliahan, yaitu Kelas Bahasa Inggris Reguler dan *Intesive English Program* (IEP).

Saat ini, pengelompokan kelas pada perkuliahan *Intensive English Program* (IEP) masih menyesuaikan dengan kelas regular yang telah dipilih saat mahasiswa melakukan pemrograman mata kuliah di awal semester. Hal tesebut membuat dosen kesulitan dalam mengukur tingkat kemapuan mahasiswa dalam menguasai bahasa inggris. Oleh karena itu, diperlukan tes kemampuan mahasiswa dalam menguasai bahasa inggris sebelum menempatkan siswa dalam sebuah kelas, sehingga proses belajar mengajar menjadi efisien.

Dalam penelitian ini mengangkat suatu kasus yaitu mencari *alternaive* terbaik berdasarkan kriteria yang telah ditentukan menggunakan metode AHP kemudian mencari solusi dengan metode TOPSIS. Alternatif yang dimaksud adalah pengelompokan mahasiswa dalam suatu kelas perkuliahan intensif Program Pengembangan Bahasa Inggris. Metode AHP dipilih karena mudah diimplementasikan terutama dengan persepsi seorang ahli sebagai input. Sedangkan metode TOPSIS dipilih untuk membuat perangkingan dari metode AHP. Penelitian ini dilakukan dengan cara pengujian kemampuan bahasa inggris mahasiswa berbasis *Computerized Based Test* (CBT), kemudian dari hasil tersebut dilakukan proses perangkingan untuk menentukan kelas setiap mahasiswa.

#### <span id="page-19-0"></span>**1.2 Identifikasi Masalah**

Identifikasi masalah yang dapat dirumuskan sesuai latar belakang diatas adalah berapa tingkat *usability* penggunaan metode *AHP-TOPSIS* pada sistem pendukung keputusan pengelompokan mahasiswa *Intensive English Program* di UIN Maulana Malik Ibrahim Malang.

#### <span id="page-20-0"></span>**1.3 Tujuan Penelitian**

Tujuan dari penelitian ini adalah untuk mengukur tingkat *usability* penggunaan metode *AHP-TOPSIS* pada sistem pendukung keputusan pengelompokan mahasiswa *Intensive English Program* di UIN Maulana Malik Ibrahim Malang.

# <span id="page-20-1"></span>**1.4 Manfaat Penelitian**

Manfaat dari penelitian ini adalah membantu pengelompokan mahasiswa agar mempermudah dosen dalam mengetahui kemampuan mahasiswa.

# <span id="page-20-2"></span>**1.5 Batasan Masalah**

Agar penelitian sesuai dengan tujuan yang diharapkan, maka diperlukan batasan-batasan masalah sebagai berikut:

- 1. Bentuk soal berupa pilihan ganda, dengan materi soal yang diperoleh dari soal TOEFL.
- 2. Bentuk dan aturan tes merupakan adaptasi dari tes toefl yang diselenggarakan oleh Pusat Pengembangan Bahasa Inggris UIN Maulana Malik Ibrahim Malang.
- 3. Kategori soal berupa *listening*, *structure and written expression,* dan *reading*.
- 4. *Platform* penelitian ini yang digunakan berbasis *website*.

#### **BAB II**

# **TINJAUAN PUSTAKA**

#### <span id="page-21-1"></span><span id="page-21-0"></span>**2.1 Penelitian Sebelumnya**

Di dalam bab ini akan dibahas beberapa penelitian terdahulu yang akan dijadikan referensi serta pembanding dalam melakukan penelitian. Penelitian terdahulu ini didapatkan dari jurnal penelitian serta skripsi yang telah ada. Berikut adalah penelitian sebelumnya terkait dengan penelitian ini.

Pada penelitian yang dilakukan oleh Hidayati (2016), dalam hasil penelitian, baik perancangan, implementasi dan pengujian dapat disimpulkan bahwa SPK dapat diterapkan dalam penentuan staf kurikulum sekolah. Penggunaan metode AHP dan TOPSIS dapat memberikan peringkat bakal calon staf kurikulum sekolah berdasarkan 9 kriteria yang digunakan. Bedasarkan respon dari pengguna, SPK dengan model AHP dan TOPSIS ini mudah dalam melakukan perubahan bobot pada setiap sesi penilaian. Hal ini didasarkan pada pertanyaan 4 dengan hasil 80 persen sangat setuju dan 40 persen setuju. Penelitian ini belum mampu menunjukkan apakah model TOPSIS adalah model terbaik untuk digunakan dalam penentuan staf kurikulum sekolah. Penelitian selanjutnya adalah melakukan komparasi atara model MCDM, sehingga diketahui model terbaik yang menghasilkan keputusan dalam proses evaluasi ini.

Pada penelitian yang berjudul Implementasi Metode Analytical Hierarchy Process (AHP) dan Technique For Reference By Similarity To Ideal Solution (TOPSIS) Dalam Pemilihan Penginapan Syariah Di Kotan Malang oleh Janita Putri Meiyana Ermansyah mengahasilkan perhitungan matriks berpasangan AHP dengan

nilai CR = 0,0126, dimana nilai tersebut menunjukkan bahwa bobot yang didapat sudah konsisten. Sedangkan TOPSIS yang berfungsi untuk rekomendasi penginapan Syariah, mendapatkan hasil akurasi dari penguji dengan 5 orang *expert* mendapatkan hasil sebesar 81% berdasarkan 370 data sesuai dari 455 total data sehingga dapat diterapkan untuk merekomendasi penginapan Syariah di Kota Malang(Ermansyah, 2019).

Pada penelitian yang dilakukan oleh Siswanto, Hidayat, dan Santoso (2018) dalam menggunakan gabungan metode AHP dan TOPSIS sebagai Metode Penyelesaian dalam penelitian "Penentuan Kelayakan Kandang Sapi" dengan hasil rata-rata akurasi sebesar 84,8% dari 5 pengujian dengan uji pengaruh matriks perbandingan berpasangan dan Hasil pengujian sensitivitas parameter menghasilkan nilai persentase 0.0341 % sebagai nilai sensitivitas tertinggi yang terdapat pada kriteria lokasi kandang dan sumber energi.

#### <span id="page-22-0"></span>**2.2 Landasan Teori**

#### <span id="page-22-1"></span>**2.2.1 Analytical Hierarchy Process (AHP)**

*Analytical Hierarchy Process* (AHP) adalah merupakan suatu system pendukung keputusan yang mendekomposisikan suatu problem multi faktor yang kompleks kedalam suatu hirarki, di mana setiap levelnya dibentuk dari elemen-elemen yang spesifik. Peralatan utama AHP adalah sebuah hierarki fungsional dengan input utamanya persepsi manusia. Keberadaan hierarki memungkinkan dipecahnya masalah kompleks atau tidak terstruktur dalam sub – sub masalah,lalu menyusunnya menjadi suatu bentuk hierarki (Kusrini., 2007).

Pengambil keputusan dilibatkan untuk memberikan pertimbangan dalam penentuan kepentingan relatif dari faktor-faktor tersebut. Tujuan umum dari keputusan yang akan diambil terletak pada puncak hirarki, sedangkan kriteria, serta alternatif keputusan secara berurutan masing-masing berada pada level yang lebih rendah.

Secara umum, dengan menggunakan *Analytical Hierarchy Process,* prioritas yang dihasilkan akan bersifat konsisten dengan teori, logis, transparan dan partisipatif. Dengan tuntutan transparansi dan partisipasi yang tinggi inilah *Analtical Hierarchy Process* cocok digunakan untuk menyusun prioritas kebijakan public yang menuntut transparansi dan partisipasi. Menurut Bourgeois (2005), *Analytical Hierarchy Process* umumnya digunakan untuk tujuan menyusun prioritas dari berbagai alternative atau pilihan yang ada dan pilihan tersebut bersifat kompleks dan multi kriteria. Prioritas inilah yang menuntut adanya transparansi dan partisipasi yang tinggi.

Ada beberapa tahapan dalam AHP:

#### 1. Pembentukan Hirarki

Hierarki merupakan suatu pohon struktur yang dipergunakan untuk merepresentasikan penyebaran pengaruh mulai dari tujuan turun hingga sampai pada struktur yang terletak pada level paling dasar.

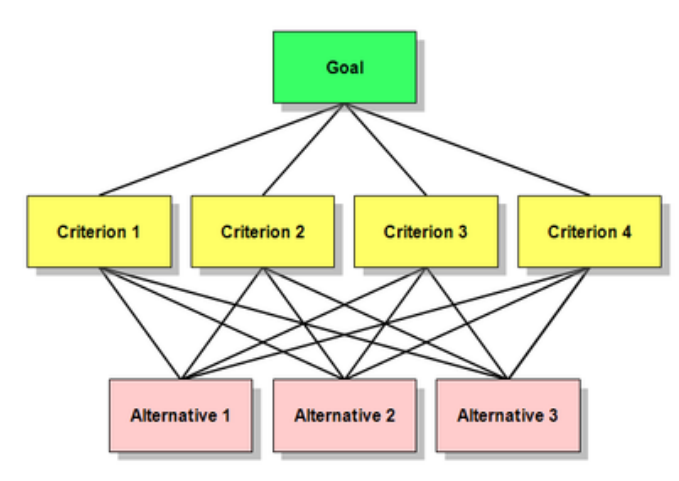

Gambar 2.1 Hirarkhi Metode AHP

# <span id="page-24-0"></span>2. Perbandingan berpasangan (pairwise comparison)

Langkah dalam AHP melibatkan estimasi prioritas bobot suatu himpunan kriteria atau alternatif dari suatu matriks bujursangkar yang digunakan dalam perbandingan berpasangan  $A = [a_{ij}]$ , yang mana nilai bobot iini haruslah posistif dan jika kebijakan mengenai perbandingan berpasangan sudah benarbenar konsisten maka dibuat suatu perbandingan terbalik dari nilai tersebut, contoh :  $a_{ij} = 1/a_{ij}$  untuk semua I,  $j = 1, 2, 3, ..., n$ .

Selanjutnya, bobot akhir dari factor ke-I yang telah dinormalkan, yaitu wi, adalah sebagai berikut

$$
w_{ij} = a_{ij} / \left(\sum_{i=1}^{n} a_{ij}\right) \qquad \forall i = 1, 2, ..., n
$$

Skala perbandingan berpasangan untuk kepentingan relative yaitu menilai secara perbandingan tingkatan kepentingan suatu elemen dengan elemen lain. Skala perbandingan yang digunakan dalam AHP menurut Saaty, Thomas L. (1990) :

Tabel 2.1 Intensitas Kepentingan

<span id="page-25-0"></span>

| Nilai                                                                                                | Keterangan                                                       |  |  |  |  |
|----------------------------------------------------------------------------------------------------|------------------------------------------------------------------|--|--|--|--|
| 1                                                                                                    | Kriteria/Alternatif A sama penting dengan Kriteria /Alternatif B |  |  |  |  |
| 3                                                                                                    | A sedikit lebih penting dari B                                   |  |  |  |  |
| 5                                                                                                    | A jelas lebih penting dari B                                     |  |  |  |  |
| 7                                                                                                    | A sangat jelas lebih penting dari B                              |  |  |  |  |
| 9                                                                                                    | A mutlak lebih penting dari B                                    |  |  |  |  |
| 2,4,6,8                                                                                              | Apabila ragu-ragu antara dua nilai yang berdekatan               |  |  |  |  |
| Di sini w <sub>i</sub> menunjukkan bobot dari elemen C <sub>n</sub> sedangkan $a_{ii} = w_i$ /<br>Wi |                                                                  |  |  |  |  |

adalah angka yang menunjukkan kekuatan dari C<sub>i</sub> ketika diperbandingkan dengan C<sub>j</sub>. matriks dari angka-angka a<sub>ij</sub> ini ditunjukkan oleh A, yaitu sebagai berikut

$$
A = [a_{ij}] = \begin{bmatrix} 1 & w_1/w_2 & \dots & w_1/w_n \\ w_2/w_1 & 1 & \dots & w_2/w_n \\ \vdots & \vdots & \ddots & \vdots \\ w_n/w_q & w_n/w_2 & \dots & 1 \end{bmatrix} = \begin{bmatrix} A^1 \\ \vdots \\ A^i \\ A^n \end{bmatrix}
$$

# 3. Pemeriksaan Konsistensi

Memeriksa apakah perbandingan berpasangan yang dilakukan berdasarkan kebijakan pengambil keputusan masih berada dalam batas yang ditentukan atau tidak. Pengukuran konsistensi secara alamiah atau deviasi dari konsistensi disebut dengan indeks konsistensi (CI = Consistency Index) yang didefinisikan sebagai berikut :

$$
CI = \frac{\lambda_{\text{max}} - n}{n - 1}
$$

Indeks konsistensi dari suatu matriks perbandingan terbalik skala 1 sampai 9 yang di-generate secara random, dengan hasil perbandingan terbaliknya, untuk tiap ukuran matriks disebut dengan Indeks Random (RI = Random Index) yang ditunjukkan pada tabel berikut ini :

<span id="page-26-1"></span>

| Matrix Ordo                                                               |  |  |  |  |  |                                                                                                  |  |  |  |
|---------------------------------------------------------------------------|--|--|--|--|--|--------------------------------------------------------------------------------------------------|--|--|--|
| -RI                                                                       |  |  |  |  |  | $0.00 \mid 0.00 \mid 0.58 \mid 0.90 \mid 1.12 \mid 1.24 \mid 1.32 \mid 1.41 \mid 1.45 \mid 1.49$ |  |  |  |
| Sehingga rasio konsistensi (CR = Consistency Ratio) didefinisikan sebagai |  |  |  |  |  |                                                                                                  |  |  |  |

Tabel 2.2 Random Index (RI) (Saaty, 1990)

rasioantara CI dan RI untuk ordo matriks yang sama  $CR = CI / RI$ . CR <0.01 maka kebijakan dapat diterima. Jika nilai CR lebih dari 0.01 maka pimpinan perlu meninjau kembali kebijakan yang diambil.

#### 4. Evaluasi bobot keseluruhan

Bobot dari setiap kriteria yang telah didapatkan di kalikan dengan nilai kriteria pada masing-masing alternative sehingga alternative terbaik adalah alternative yang meiliki proioritas tertinggi.

#### 5. Pengambilan Keputusan kelompok/penetapan kebijakan

Untuk menurunkan hasil kebijakan kelompok, tiap anggota kelompok membuat kebijakan-kebijakan sendiri pada copy model mereka miliki dan kemudian mengkombinasikan hasilnya.

# <span id="page-26-0"></span>**2.2.2** *Technique For Order Preference By Similarity To Ideal Solution*  **(TOPSIS)**

TOPSIS adalah salah satu metode pengambilan keputusan multikriteria yang pertama kali diperkenalkan oleh Yoon dan Hwang (1981).TOPSIS menggunakan prinsip bahwa alternatif yang terpilih harus mempunyai jarak terdekat dari solusi ideal positif dan terjauh dari solusi ideal negatif dari sudut pandang geometris dengan menggunakan jarak Euclidean untuk menentukan kedekatan relatif dari suatu alternatif dengan solusi optimal(Siregar, 2017). Solusi ideal positif didefinisikan sebagai jumlah dari seluruh nilai terbaik yang

dapat dicapai untuk setiap atribut, sedangkan solusi negatif-ideal terdiri dari seluruh nilai terburuk yang dicapai untuk setiap atribut.

Langkah-langkah yang dilakukan dalam menyelesaikan suatu permasalahan menggunakan TOPSIS sebagai berikut :

1. Menggambarkan alternatif (m) dan kriteria (n) ke dalam sebuah matriks, dimana Xij adalah pengukuran pilihan dari alternatif ke-i dan kriteria ke-j. Matriks ini dapat dilihat pada persamaan satu.

$$
D = \begin{matrix} X_{11} & X_{12} & X_{13} \\ X_{21} & X_{22} & X_{23} \\ X_{i1} & X_{i1} & X_{i1} \end{matrix}
$$
 (1)

2. Membuat matriks R yaitu matriks keputusan ternormalisasi Setiap normalisasi dari nilai rij dapat dilakukan dengan perhitungan menggunakan persamaan dua.

$$
rij = \frac{X_{ij}}{\sqrt{\sum_{i=1}^{m} X_{ij}^2}} \qquad (2)
$$

3. Membuat pembobotan pada matriks yang telah dinormalisasi Setelah dinormalisasi, setiap kolom pada matriks R dikalikan dengan bobot (wj) untuk menghasilkan matriks pada persamaan tiga.

 = 1<sup>11</sup> 1<sup>12</sup> 2<sup>21</sup> … … . … … 1 2 1 (3)

4. Menentukan nilai solusi ideal positif dan solusi ideal negatif. Solusi ideal dinotasikan A+, sedangkan solusi ideal negatif dinotasikan A-. Persamaan untuk menentukan solusi ideal dapat dilihat pada persamaan empat.

A+ = {
$$
(max Vij | j \in j')
$$
,  
= 1,2,3,...,m} = V1 + V2 + ....... + Vn }

A - = {(max Vij | j € j'), (min Vij | j € j'), = 1,2,3,…,m} = V1 - V2 - ……- Vn } (4) J = {j=1,2,3, …., n dan j merupakan benefit criteria}

$$
J' = \{j=1,2,3,\ldots,n \text{ dan } j \text{ merupakan benefit criteria}\}
$$

5. Menghitung *separation measure*. *Separation measure* ini merupakan pengukuran jarak dari suatu alternatif ke solusi ideal positif dan solusi ideal negatif.

Perhitungan solusi ideal positif dapat dilihat pada persamaan lima :

$$
Si^{+} = \sqrt{\sum_{i=1}^{n} (Y_i^{+} - Y_{ij} +)^2}
$$
 (5)

Dengan  $I = 1, 2, 3, ..., n$ 

Perhitungan solusi ideal negatif dapat dilihat pada persamaan enam :

$$
Si^{+} = \sqrt{\sum_{i=1}^{n} (V_{ij} - V_j -)^{2}}
$$
 (6)

Dengan  $I = 1, 2, 3, ..., n$ 

6. Menghitung nilai preferensi untuk setiap alternatif. Untuk menentukan ranking tiap-tiap alternatif yang ada maka perlu dihitung terlebih dahulu nilai preferensi dari tiap alternatif. Perhitungan nilai preferensi dapat dilihat melalui persamaan tujuh.

$$
V_i^+ = \frac{s_i^-}{s_i^+ + s_i^-}
$$
 (7)

Dimana  $0 < C_i^+ < 1$  dan i=1,2,3,..., m

Setelah didapat nilai Ci+, maka alternatif dapat diranking berdasarkan urutan Ci+. Dari hasil perankingan ini dapat dilihat alternatif terbaik yaitu alternatif yang memiliki jarak terpendek dari solusi ideal dan berjarak terjauh dari solusi ideal negatif.

#### <span id="page-29-0"></span>**2.2.3 Metode AHP-TOPSIS**

Penyelesaian masalah dilakukan dengan cara mengombinasikan 2 metode yaitu *Analytic Hierarchy Process* dan *Technique for Order Preference by Similarity to Ideal Solutions*. Adapun langkah-langkahnya sebagai berikut.

- 1. Masukkan data dari setiap kriteria pada tiap alternatif.
- 2. Membuat matriks keputusan A berukuran m x n, dimana m = data alternatif yang akan dipilih dan  $n = k$ riteria dan memberikan nilai x setiap alternatif (i) pada setiap kriteria (j) yang sudah ditentukan, dimana i  $=$ 1,2,...,m dan  $j = 1,2,...,n$  pada matriks keputusan A.
- 3. Masukkan rasio tingkat kepentingan untuk masing-masing kriteria berdasarkan skala kuantitatif dalam sistem pendukung keputusan.
- 4. Menyusun matriks perbandingan berpasangan yang telah direpresentasikan rasio tingkat kepentingan antar kriteria.
- 5. Normalisasi matriks perbandingan berpasangan. Setiap kolom matriks dijumlahkan, kemudian setiap elemen pada matriks dibagi dengan nilai total kolomnya.
- 6. Menentukan rata-rata baris matriks atau vektor yang memuat himpunan n bobot  $w_1, w_2, ..., w_n$ .
- 7. Mengalikan matriks perbandingan berpasangan yang telah dinormalisasi dengan vektor bobot.
- 8. Menghitung nilai eigen  $(\lambda_{max})$ .
- 9. Menghitung indeks konsisten (CI).
- 10. Menghitung konsistensi ratio (CR).
- 11. Cek konsistensi
- $\bullet$  Jika nilai CR  $\leq$  0,10 maka matriks perbandingan berpasangan konsisten atau vektor bobot konsisten. Kemudian ambil vektor bobot tersebut.
- $\bullet$  Jika nilai CR > 0,10 kemudian ulangi langkah 3.
- 12. Ambil nilai bobot kepentingan AHP dan data nilai alternatif dari *database*.
- 13. Membuat matriks keputusan yang ternormalisasi.
- 14. Membuat matriks keputusan ternormalisasi terbobot.
- 15. Menentukan matriks solusi ideal positif dan matriks solusi ideal negatif.
- 16. Menentukan jarak antar nilai setiap alternatif dengan matriks solusi ideal positif dan matriks solusi ideal negatif.
- 17. Menentukan nilai preferensi setiap alternatif.
- 18. Perangkingan hasil terakhir dengan menggunakan nilai preferensi.

#### <span id="page-30-0"></span>**2.2.4 Usability**

Metode Usability adalah salah satu metode yang digunakan secara luas dan dalam banyak kasus dapat meningkatkan kualitas dari perangkat lunak yang diuji (Nørgaard & Hornbæk, 2006). *Usability* dapat juga diartikan sebagai suatu ukuran, dimana pengguna dapat mengakses fungsionalitas dari sebuah aplikasi dengan efektif, efisien dan memuaskan dalam mencapai tujuan tertentu(Pant, 2015). Menurut ISO 9241-11(1998), *usability* didefinisikan sebagai tingkat dimana produk bisa digunakan oleh pengguna tertentu untuk mencapai tujuannya dengan lebih efektif, efisien, dan memuaskan dalam ruang lingkup penggunanya.

Didalam *usability,* terdapat 5 komponen utama yang harus dipenuhi agar suatu aplikasi mencapai tingkat *usability* yang ideal, yaitu(Nielsen's Alertbox, 2012).

- Mudah dipelajari (Learnability) adalah tentang seberapa mudah dan cepat suatu aplikasi dipelajari oleh penggunanya. Kemudahan tersebut diukur dari pengguna memakai fungsi dan fitur yang tersedia.
- Efisien (Efficiency) adalah tentang seberapa cepat pengguna dalam melakukan sebuah tugas dalam aplikasi tersebut. Serta seberapa banyak sumber daya yang dibutuhkan guna melakukan tugas tersebut.
- Mudah diingat (Memorability) adalah tentang kemampuan pengguna dalam mempertahankan pengetahuannya mengenai fungsi dan fitur yang ada dalam aplikasi setelah jangka waktu tertentu.
- Pencegah Kesalahan (Errors) adalah tentang kesalahan yang dibuat oleh pengguna selama berinteraksi dengan aplikasi tersebut.
- Kepuasan Pengguna (Satisfaction) adalah tentang kepuasan pengguna setelah menggunakan aplikasi tersebut. Pengukuran terhadap kepuasan meliputi aspek manfaat yang didapat oleh pengguna aplikasi selama menggunakan perangkat tersebut. Selain itu juga sikap positif yang timbul setelah penggunaan aplikasi tersebut .

Berdasarkan komponen *usability* diatas, maka dibuatlah kuesioner sebagai berikut.

<span id="page-31-0"></span>

| N <sub>0</sub> | Aspek        | Pertanyaan                                                        | Butir     |
|----------------|--------------|-------------------------------------------------------------------|-----------|
|                |              |                                                                   | Kuesioner |
|                | Learnability | 1. Apakah cara penggunaan Aplikasi ini<br>mudah untuk dipelajari? |           |
|                |              | 2. Apakah tulisan teks yang digunakan                             |           |

Tabel 2.3 Kuesioner *Usability*

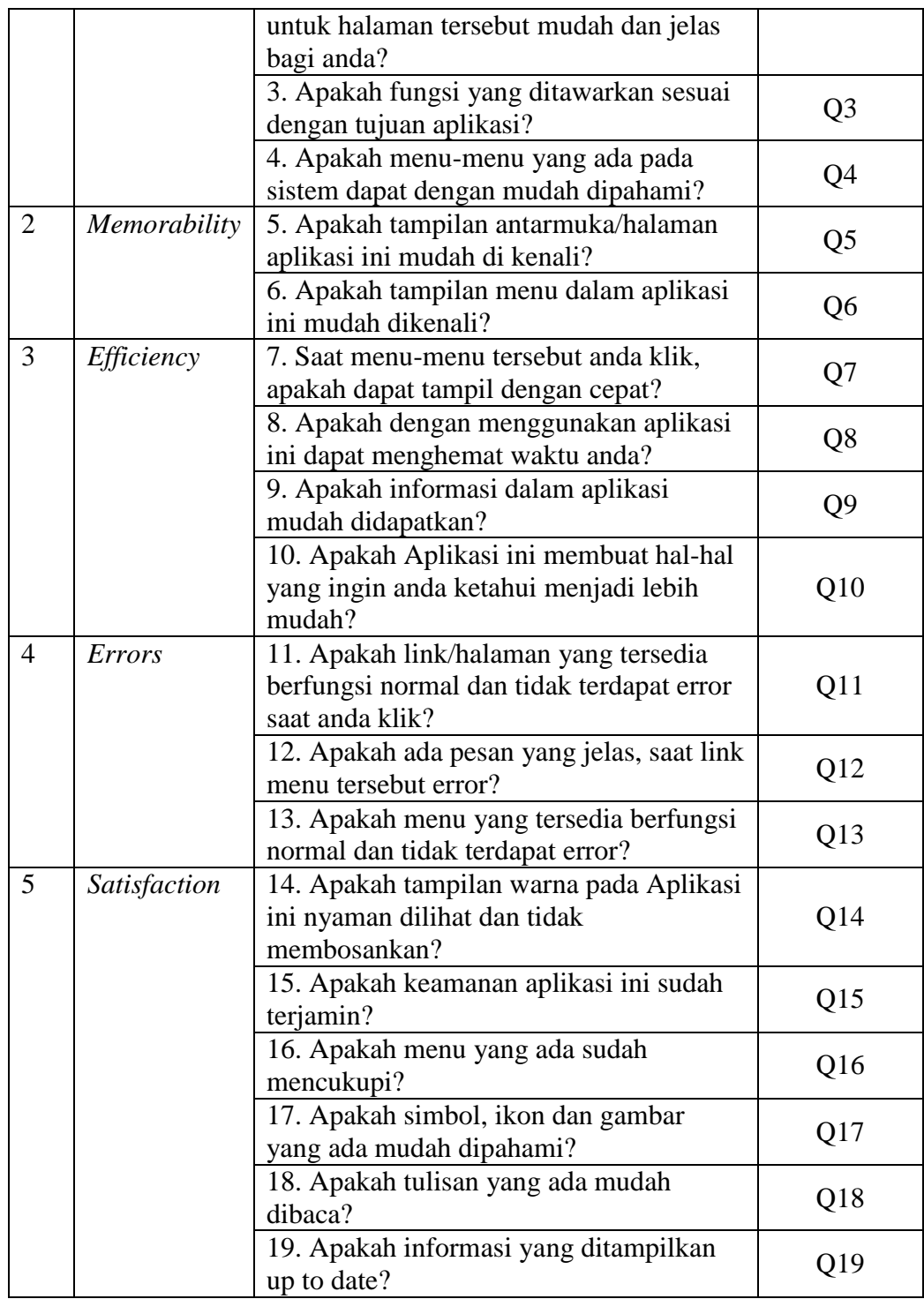

Untuk menentukan nilai setiap pertanyaan, kuesioner *usability* tersebut akan menggunakan skala *likert*. Skala *likert* digunakan untuk mengukur sikap, pendapat, dan persepsi seseorang atau sekelompok orang tentang fenomena sosial(Sugiyono, 2014). Berikut adalah tabel skala *likert*.

<span id="page-33-0"></span>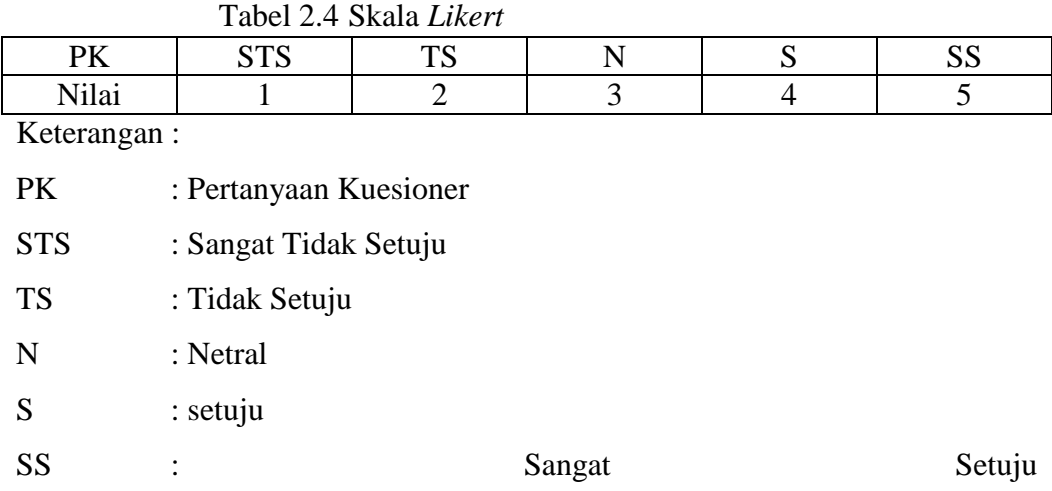

#### **BAB III**

#### **DESAIN DAN IMPLEMENTASI**

#### <span id="page-34-1"></span><span id="page-34-0"></span>**3.1 Desain Sistem**

Sistem yang akan dibuat dalam penelitian ini adalah sistem pendukung keputusan pengelompokan mahasiswa di *intensive english* program UIN Maulana Malik Ibrahim Malang menggunakan dua metode yaitu *Algoritma Analytical Hierarchy Process* (AHP) dan *Technique For Other Reference by Similarity to Ideal Solution* (TOPSIS). Metode AHP digunakan untuk menentukan bobot setiap kriteria. Sedangkan metode TOPSIS digunakan dalam perangkingan alternatif.

Tahapan Desain sistem dapat dilihat pada Gambar 3.1 berikut ini :

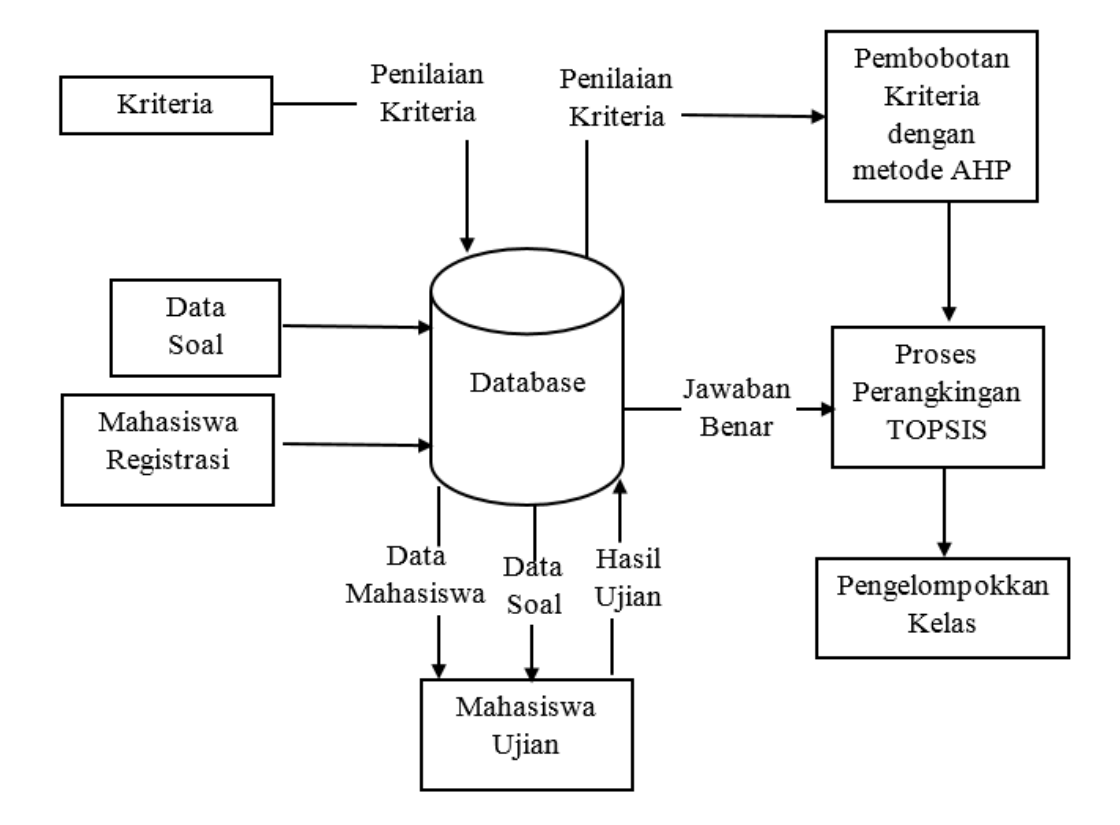

<span id="page-34-2"></span>Gambar 3.1 Blok Diagram Desain Sistem

Sistem ujian mahasiswa berbentuk *Computer Based* test. Admin akan kategori soal yang dibutuhkan yaitu *Listening, Reading, dan Structrue and Written Expression*. Kemudian meng*input*kan 25 soal *Listening*, 25 soal *Reading*, dan 20 soal *Structure and Written Expression* beserta jawabannya sebelum tes dimulai dan juga peserta tes. Lalu mahasiswa akan menjawab soal yang telah diberikan dalam waktu 90 menit. Kemudian setelah Tes tersebut selesai, hasil dari tes tersebut akan diolah didalam metode AHP TOPSIS sehingga keluar perangkingan mahasiswa.

Kemudian Mahasiswa akan dimasukkan kedalam kelas sesuai perankingan tersebut. Untuk *range* kelas dapat diatur sesuai dengan kebutuhan.

#### <span id="page-35-0"></span>**3.2 Flowchart Sistem**

#### <span id="page-35-1"></span>**3.2.1 Flowchart Admin**

1. Flowchart Tambah Soal

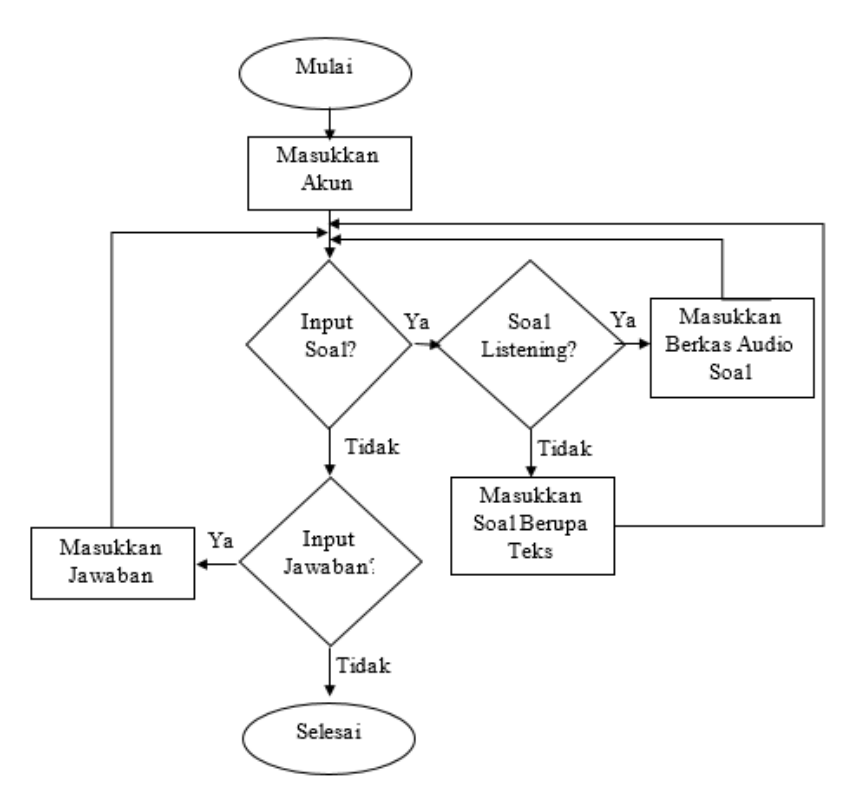
#### Gambar 3.2 Flowchart Tambah Soal

Pada Gambar 3.2 menunjukkan *flowchart admin* dimana *admin* dapat menambahkan soal sesuai dengan kategori soal serta menambahkan jawaban. Untuk soal *listening* bias admin bias menambahkan *file audio listening*.

1. Flowchart Menu Penilaian AHP TOPSIS

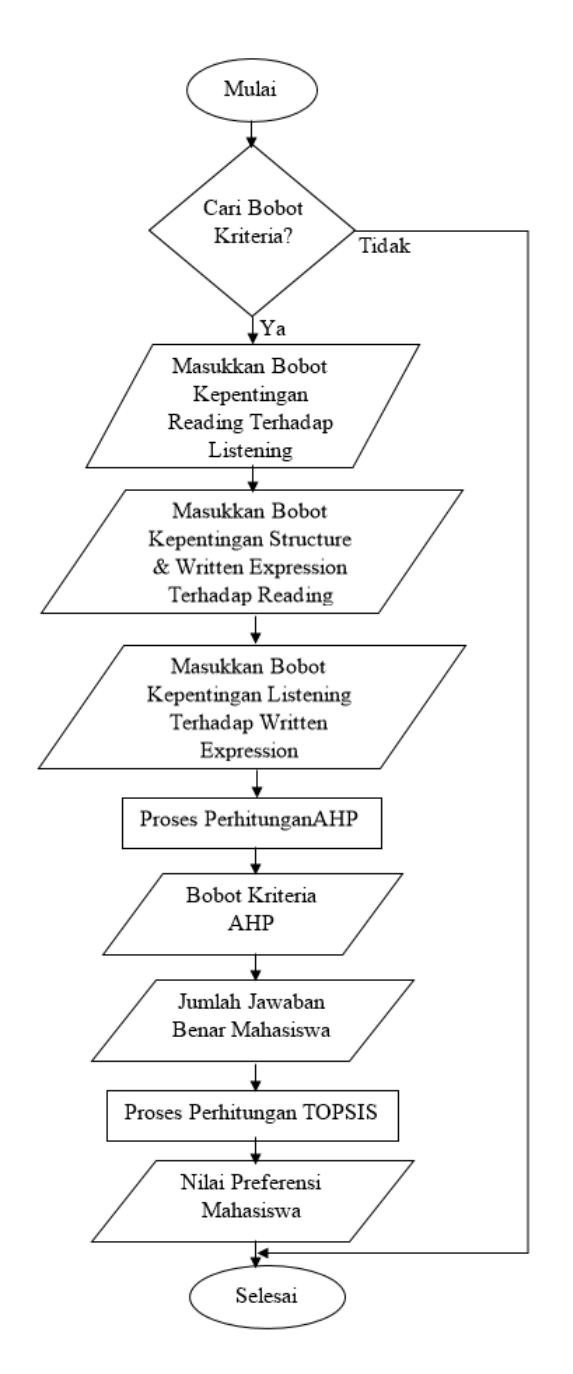

Gambar 3.3 Flowchart Menu Penilaian AHP TOPSIS

Pada Gambar 3.3 Menunjukkan *flowchart* menu penilaian AHP TOPSIS yang dilakukan oleh admin. Dalam menghitung AHP, admin perlu memasukkan beberapa data yaitu : bobot kepentingan *reading* terhadap *listening*, bobot kepentingan *structure and written expression* terhadap *reading*, dan bobot kepentingan *listening* terhadap *structure and written expression*. Kemudian sistem akan melakukan perhitungan AHP dan akan menghasilkan bobot kriteria AHP. Setelah didapat bobot kriteria AHP, maka dilakukan perhitungan TOPSIS. Dalam perhitungan TOPSIS, data yang dibutuhkan oleh sistem adalah bobot kriteria yang diperoleh dari perhitungan AHP dan juga data jawaban benar mahasiswa pada ujian CBT yang telah dilakukan. Setelah semua data diperoleh, sistem akan melakukan perhitungan TOPSIS. Hasil yang didapatkan adalah nilai preferensi dari setiap mahasiswa.

2. Flowchart Menu Daftar Peserta

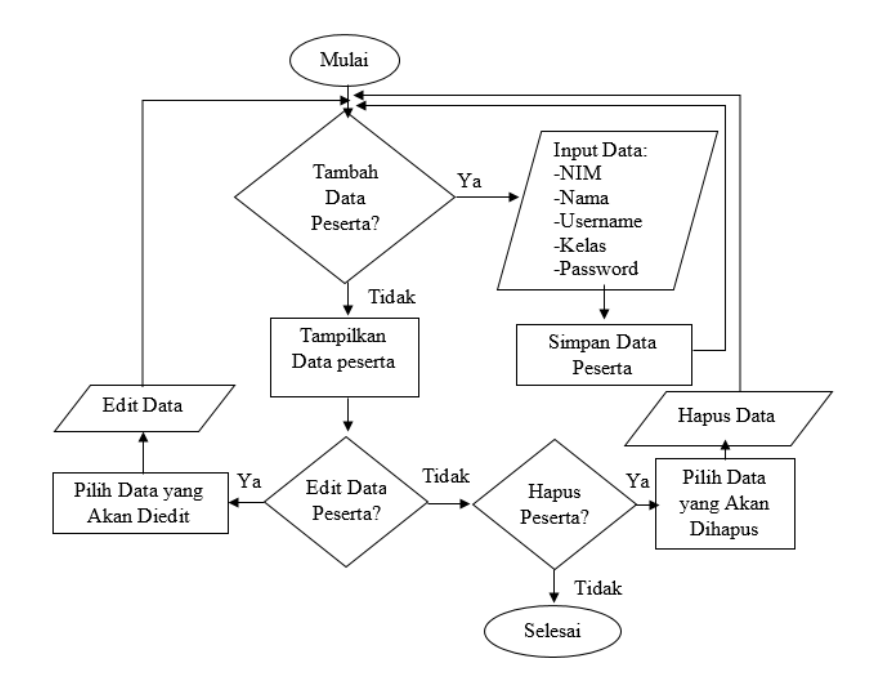

#### Gambar 3.4 Flowchart Menu Daftar Peserta

Dalam Gambar 3.4 menunjukkan *flowchart* menu daftar peserta yang telah mendaftar pada aplikasi. Selain melalui halaman registrasi, admin dapat membuat akun peserta baru melalui halaman daftar peserta. Untuk membuat akun peserta baru, admin harus memasukkan nim peserta, nama peserta, *username*, *password*, Kelas PPBI. Jika terdapat kesalahan dalam penulisan data peserta, maka admin bisa merubah data tersebut. Admin dapat merubah data peserta dengan cara memilih data peserta yang salah lalu menekan tombol edit yang ada pada halaman. Admin juga dapat menghapus data peserta jika terdapat data peserta ganda atau peserta mendaftar dua kali atau lebih.

3. Flowchat Menu Pembagian Kelas

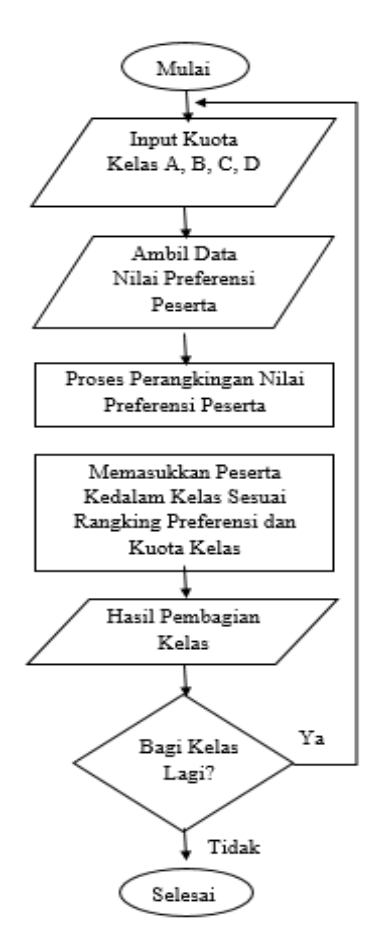

#### Gambar 3.5 Flowchart Menu Pembagian Kelas

Pada Gambar 3.5 menunjukkan *flowchart* menu pembagian kelas mahasiswa. Dalam pembagian kelas mahasiswa, terdapat 4 kelas yang akan ditempati yaitu kelas A, kelas B, kelas C, dan kelas D. Pembagian kelas akan diurutkan dari rangking tertinggi pada nilai preferensi peserta yang akan dimasukkan kedalam kelas A hingga nilai preferensi peserta terendah yang akan dimasukkan kelas D. Sebelum melakukan pembagian, Admin diminta untuk memasukkan kuota kelas A, kelas B, kelas C, kelas D dimana kuota kelas tersebut adalah batas daya tampung kelas tersebut. Setelah admin memasukkan kuota kelas, maka sistem akan mengambil nilai preferensi yang telah dilakukan pada perhitungan TOPSIS. Kemudian sistem akan merangking nilai preferensi tertinggi hingga terendah dan memasukkan kedalam kelas sesuai dengan kuota yang telah ditentukan oleh admin sebelumnya. Kemudian sistem akan menampilkan hasi pembagian kelas tersebut.

#### **3.2.2 Flowchart Peserta Ujian**

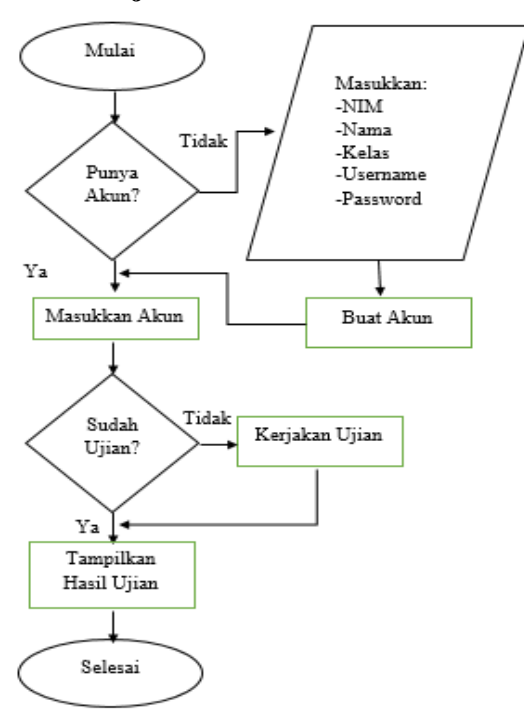

Gambar 3.6 Flowchart Peserta Ujian

Pada Gambar 3.6 adalah *flowchart* dimana peserta melakukan Ujian. Sebelum mahasiswa dapat melakukan ujian, mahasiswa perlu membuat akun terlebih dahulu. Setelah mahasiswa mempunyai akun barulah dapat mengakses ujian. Mahasiswa dapat melihat hasil ujian berupa jumlah jawaban benar setelah mahasiswa menyelesaikan ujian

#### **3.3 Pengumpulan Data**

Soal tes *Listening* didapatkan dari soal *preparation test* dari ETS*,* Sedangkan soal *Reading,* dan *Structure and Written Expression* didapatkan dari kumpulan soal ELTP Pusat Bahasa Universitas Airlangga. Untuk penetuan Kriteria, penilaian kriteria alternatif, serta aturan dalam penilaian Bahasa inggris, Didapatkan dari wawancara dengan salah satu dosen Pusat Pengembangan Bahasa Inggris UIN Maulana Malik Ibrahim serta Pengajar Bahasa Inggris Balai Bahasa dan Budaya, Fakultas Sastra Universitas Negeri Malang.

#### **3.3.1 Kriteria**

Berdasarkan hasil wawancara dengan salah satu Dosen Pusat Pengembangan Bahasa Inggris UIN Maulana Malik Ibrahim Malang, didapatkan 3 kriteria untuk mengetahui kemampuan dasar seseorang dalam berbahasa inggris, yaitu *Listening*, *Reading*, dan *Structure and Written Expression*.

#### **3.3.2 Penilaian Kriteria Dengan AHP**

Penilaian kriteria dilakukan dengan cara melakukan wawancara langsung dengan salah satu Dosen Pusat Pengembangan Bahasa Inggris UIN Maulana Malik Ibrahim Malang. Dari wawancara tersebut diperoleh penilaian kriteria sebagai berikut:

Tabel 3.1 Penilaian Kriteria

| Kriteria | Bobot Tingkat Kepentingan Berpasangan |  |  |  |  |  |  |  |  |  | Kriteria |  |  |  |
|----------|---------------------------------------|--|--|--|--|--|--|--|--|--|----------|--|--|--|
|          |                                       |  |  |  |  |  |  |  |  |  |          |  |  |  |
|          |                                       |  |  |  |  |  |  |  |  |  |          |  |  |  |
|          |                                       |  |  |  |  |  |  |  |  |  |          |  |  |  |

Keterangan :

k1 : *Reading*

k2 : *Structure and Written Expression*

k3 : *Listening*

Dari Tabel 3.1 diatas dapat disimpulkan bahwa *Reading* memilki bobot kepentingan bernilai 3 terhadap *Structure and Written Expression, Reading* memiliki bobot kepentingan bernilai 5 terhadap *Listening*, dan *Structure and Written Expression* memiliki bobot kepentingan 3 terhadap *Listening*.

Pada perhitungan metode AHP dilakukan dengan beberapa langkah. berikut ini Gambar 3.4 yang akan menunjukkan *flowchart* metode AHP.

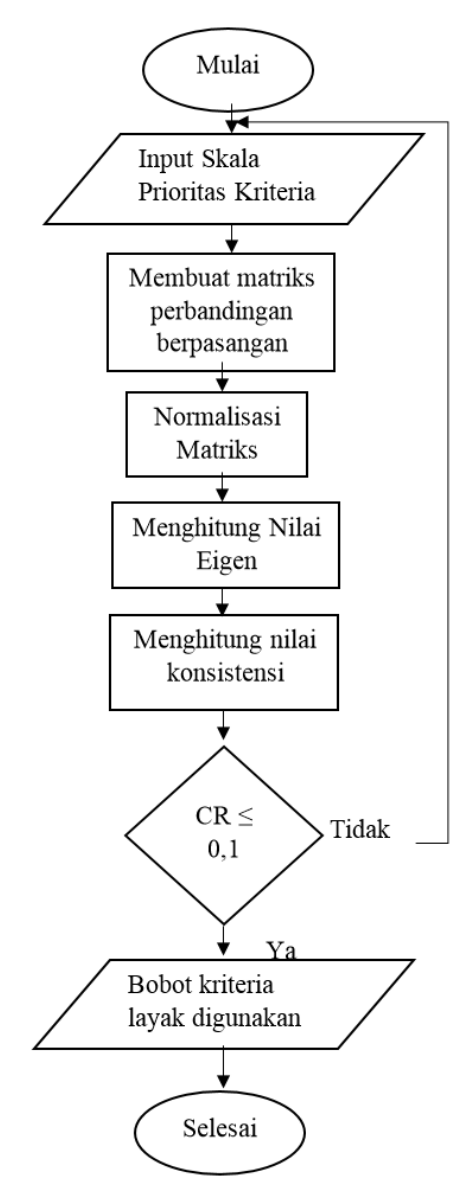

Gambar 3.7 Flowchart Proses Metode AHP

## **3.3.3 Perbandingan Matriks Berpasangan**

Setelah ditentukan peniliaian kriteria maka langkah berikutnya adalah membuat perbandingan matriks berpasangan. Berikut adalah ini adalah tabel perbandingan matriks berpasangan

Tabel 3.2 Perbandingan Matriks Berpasangan

| $-$ | $\sim$ | -- |
|-----|--------|----|

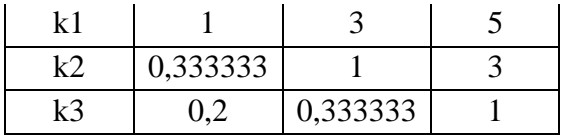

### **3.3.4 Menghitung Bobot Kriteria**

Tahap selanjutnya adalah menghitung bobot kriteria dengan cara membuat normalisasi matriks. Kemudian dilakukan perhitungan perhitungan perbandingan tiap kolom dibagi dengan jumlah kolom.

Tabel 3.3 Normalisasi Matriks

| Kriteria       | k1       | k2                    | k <sub>3</sub> | Bobot / Eigen |
|----------------|----------|-----------------------|----------------|---------------|
| k1             |          | $0,652174$   0,692308 | 0,555556       | 0,63334572    |
| k2             | 0,217391 | 0,230769              | 0.333333       | 0,260497956   |
| k <sub>3</sub> |          | $0,130435$   0,076923 | $\pm 0.111111$ | 0,106156324   |

# **3.3.5 Uji Konsistensi**

Dalam uji konsistensi, terlebih dahulu dicari hasil perkalian dan pembagian.

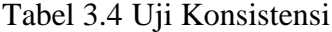

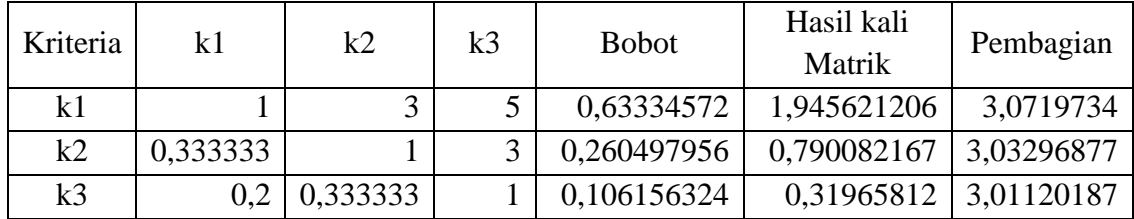

Kemudian mencari nilai **max.** Berikut adalah rumus mencari **max.**

$$
\lambda \max = \frac{\sum \lambda}{n}
$$

$$
\lambda \max = \frac{3,0719734 + 3,03296877 + 3,01120187}{3} = 3,038714681
$$

Nilai **max** diatas digunakan untuk menghitung nilai CI

$$
CI = \frac{(3,038714681 - 3)}{(3 - 1)} = 0,01935734
$$

Matriks bernilai konsisten dinlai dengan menggunakan *Consistency Ratio* (CR). Untuk Menghitung CR diperlukan nilai *Ratio Index* (RI)

$$
RI = \frac{(1,98 \quad (3 - 2)}{3} = 0,66
$$

$$
CR = \frac{0,01935734}{0,66} = 0,029329
$$

Nilai CR < 0,1 maka nilai CR bernilai konsisten dan bobot bisa digunakan.

#### **3.4 Perangkingan Alternatif dengan TOPSIS**

Pada penelitian ini, perangkingan dilakukan dengan menggunakan metode TOPSIS. Metode TOPSIS merupakan metode yang dimana alternative terbaik tidak hanya mempunyai jarak terdekat dari solusi ideal positif, namun juga memiliki jarak terjauh dari solusi ideal negative dari sudut pandang geometris dengan menggunakan jarak Eucidean. Alur *flowchart* metode TOPSIS dapat dilihat pada Gambar 3.3.

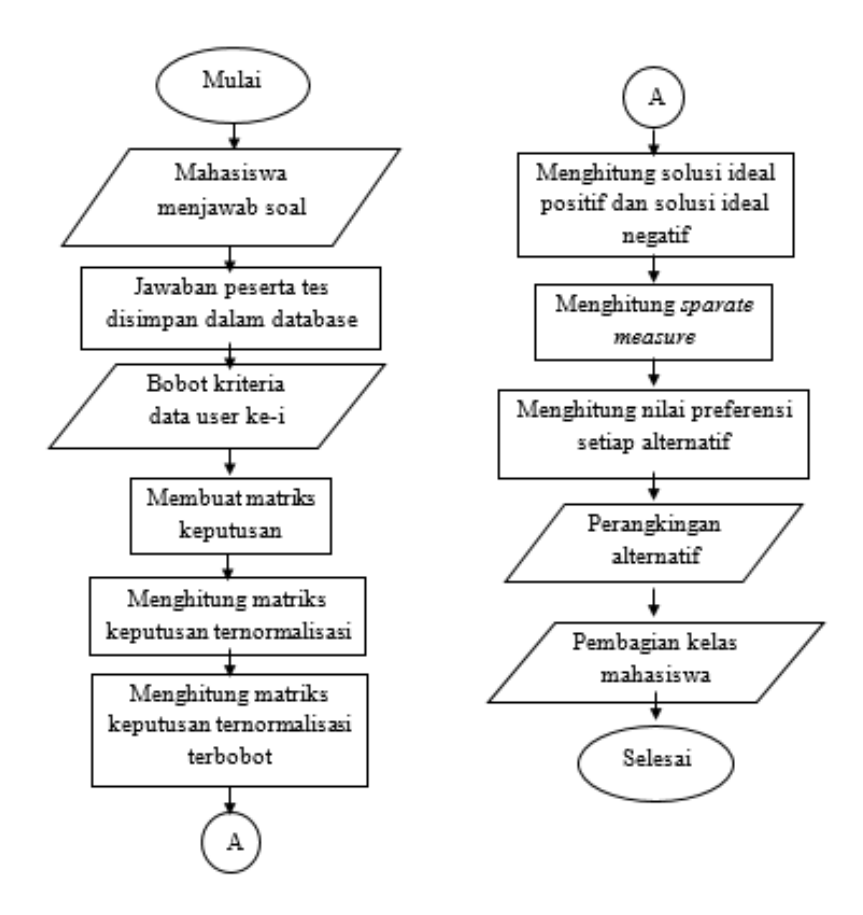

Gambar 3.8 *Flowchart* Perangkingan Metode TOPSIS

Berdasarkan pada Gambar 3.3, dalam perangkingan TOPSIS, tahap pertama adalah mengambil jumlah jawaban benar tiap kategori yang didapatkan dari ujian CBT peserta. Data Jawaban benar dan nilai bobot kriteria yang telah didapatkan pada proses perhitungan AHP tersebut kemudian dijadikan menjadi matrik normalisasi.

Kemudian dilanjutkan dengan membuat matriks normalisasi terbobot. Cara membuat matriks normalisasi terbobot adalah dengan mengalikan matriks normalisasi dengan bobot kriteria. Langkah selanjutnya adalah mencari Titik Ideal Positif (A+) dan Titik Ideal Negatif (A-). Dikarenakan *Listening*, *Reading*, dan *Structure and Written Expression* merupakan kriteria benefit,

Titik Ideal Positif (A+) dicari nilai tertingginya dan untuk Titik Ideal Negatif (A-) dicari nilai terendah.

Kemudian sistem akan menghitung Nilai *Separation Measure*. Nilai *Separation Measure* terdapat dua nilai, yaitu Jarak dari suatu alternatif ke solusi ideal positif (D+) dan jarak solusi ideal negatif (D-). Langkah terakhir dari metode TOPSIS adalah menghitung nilai preferensi. Untuk menghitung nilai preferensi dilakukan dengan rumus D-/(D- + D+).

Langkah selanjutnya setelah perhitungan metode TOPSIS selesai adalah merangking Nilai Preferensi yang telah didapatkan pada perhitungan TOPSIS, kemudian peserta akan dikelompokkan kedalam kelas sesuai ranking dan kuota kelas. Berikut adalah Perangkingan dan Pengelompokkan Mahasiswa kedalam kelas berdasarkan Nilai Preferensi.

## **3.5 Tampilan program**

Tampilan aplikasi dari sistem penunjang keputusan pengelompokan mahasiswa *intensive english class* yang telah dibuat dapat dilihat pada sub bab berikut.

### 1. Admin

a. Halaman Login

Pada halaman *login*, user diminta untuk memasukkan *username* serta *password* akun. Setelah user berhasil *login*, aplikasi akan membuka halaman data soal jika *user* tersebut adalah admin. Namun jika *user* tersebut adalah peserta, maka akan diteruskan pada halaman konfirmasi ujian

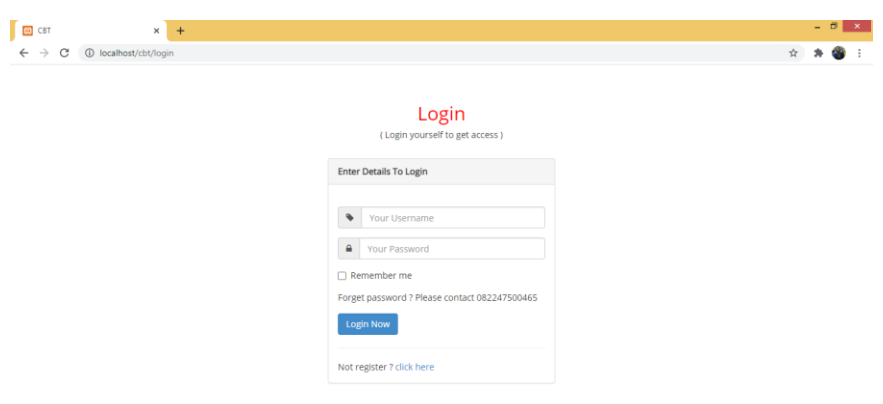

Gambar 3.9 Halaman Login

## b. Halaman Data Soal

Pada halaman data soal, admin dapat memasukkan soal sesuai ujian. Soal yang dimasukkan sesuai dengan kategori soal yang tersedia. Untuk kategori soal *listening*, admin dapat memasukkan soal *audio listening* pada bagian *file listening.*

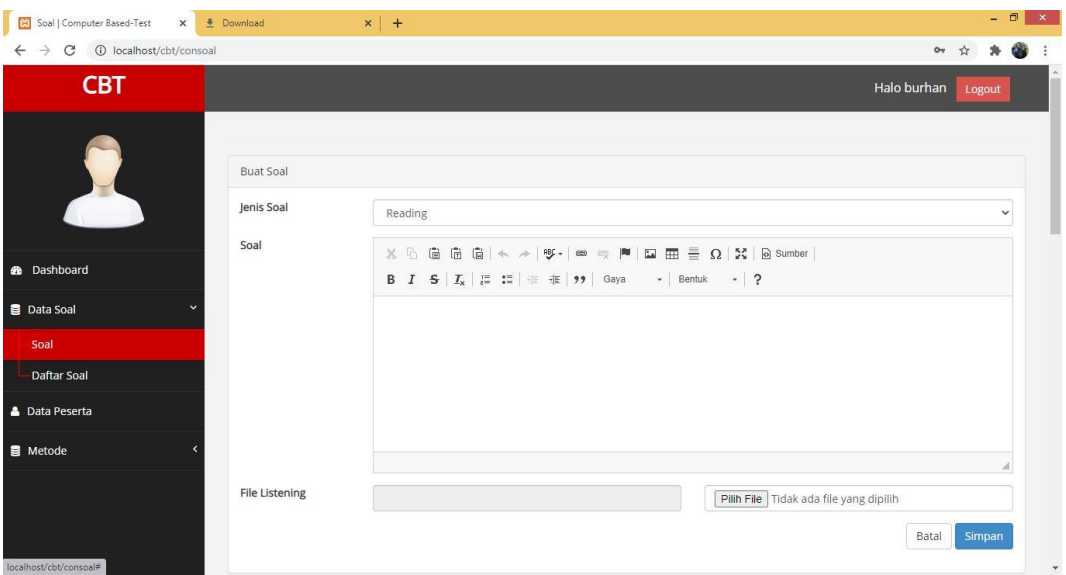

Gambar 3.10 *Input* Soal Ujian

Soal yang telah berhasil di input akan muncul pada tabel daftar soal. Admin juga dapat menambahkan jawaban yang sesuai dengan soal serta dapat melihat berapa jumlah jawaban pada masing-masing soal

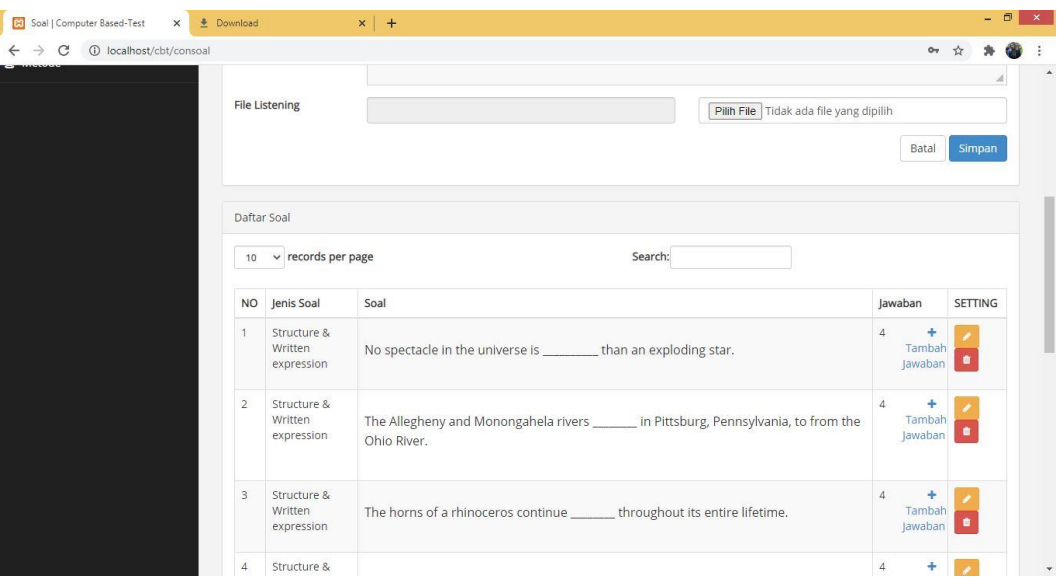

Gambar 3.11 Daftar Soal Yang Telah Di*input*

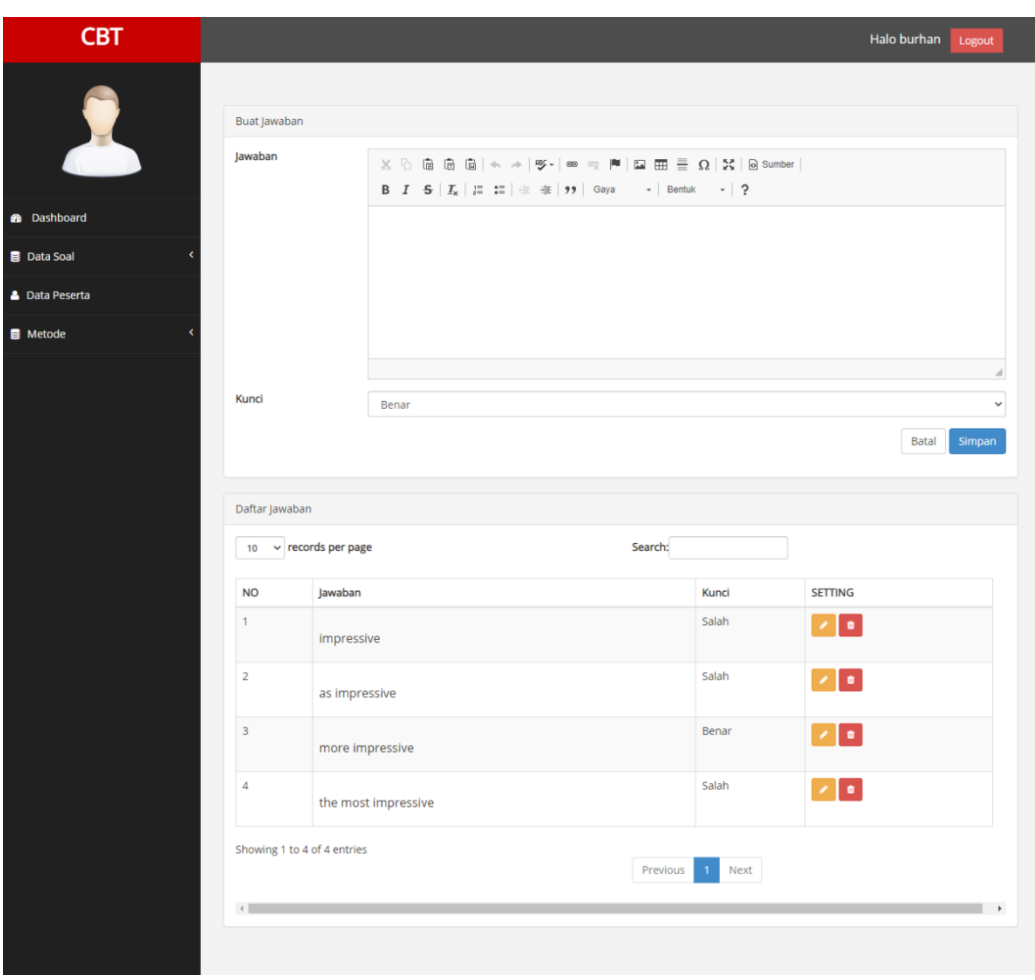

Gambar 3.12 *Input* Jawaban

## c. Halaman Daftar Soal

Soal serta jawaban yang telah dimasukkan pada halaman data soal akan ditampilkan pada halaman daftar soal, sehingga memudahkan admin untuk memeriksa kembali soal dan jawaban yang telah dimasukkan serta dapat meng*edit* jika terjadi kesalahan pada saat memasukkan data di halaman soal

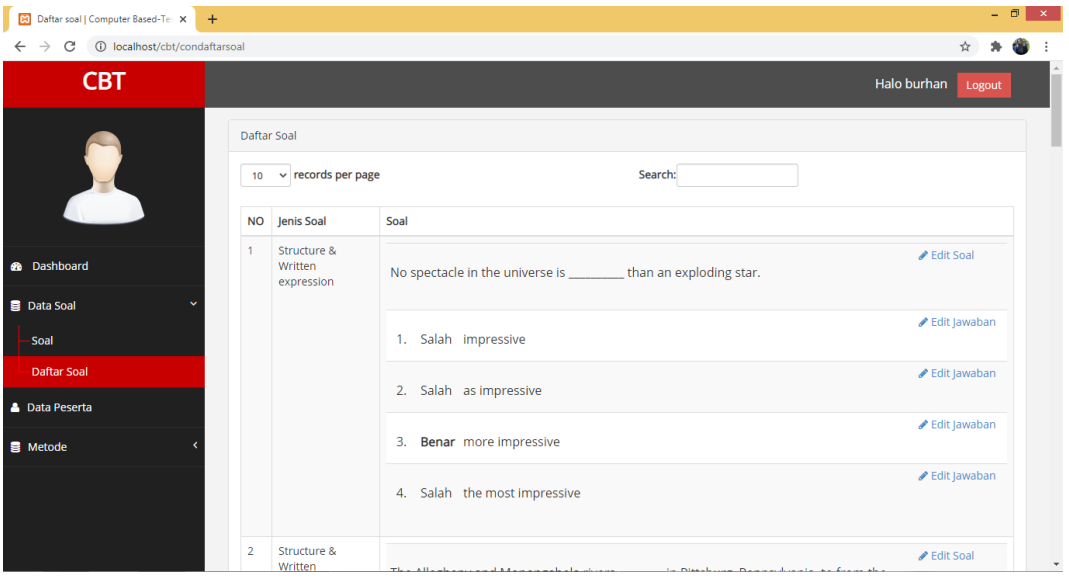

Gambar 3.13 Daftar Soal dan Jawaban

## d. Halaman Daftar Peserta

Dalam halaman daftar daftar peserta, admin dapat melihat peserta yang telah *register*, membuat akun baru untuk peserta, serta merubah akun peserta yang telah terdaftar.

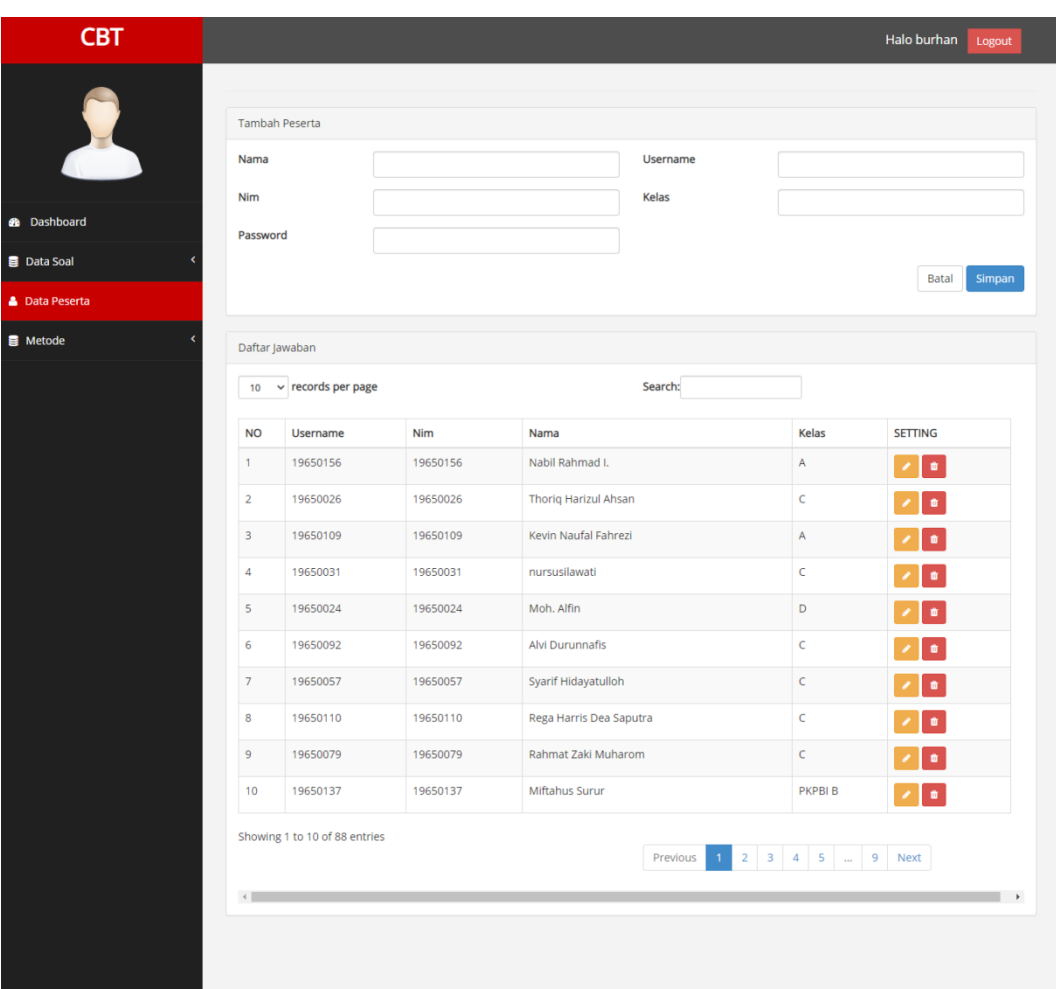

Gambar 3.14 Daftar Peserta

# e. Halaman Penilaian AHP TOPSIS

Pada halaman penilaian AHP TOPSIS, admin dapat mengatur nilai perbandingan antar kategori. Nilai kategori yang dimasukkan berdasarkan hasil pengumpulan data yang telah dilakukan sebelumnya.

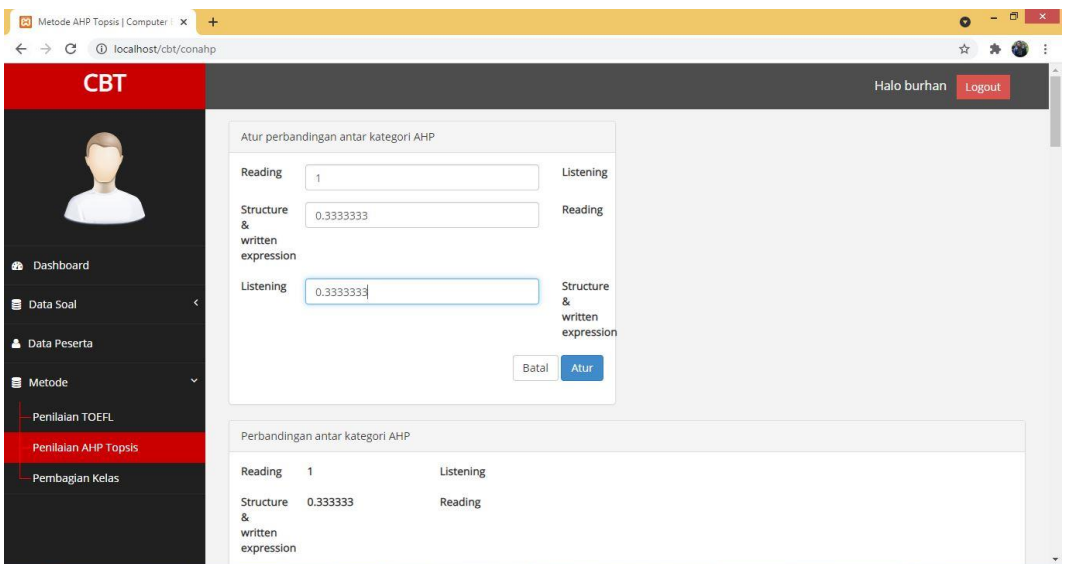

Gambar 3.15 *Input* Perbandingan Antar Kategori

Setelah admin mengatur nilai perbandingan kategori, maka akan di proses perhitungan metode AHP. Hasil perhitungan AHP akan ditampilkan di dalam aplikasi

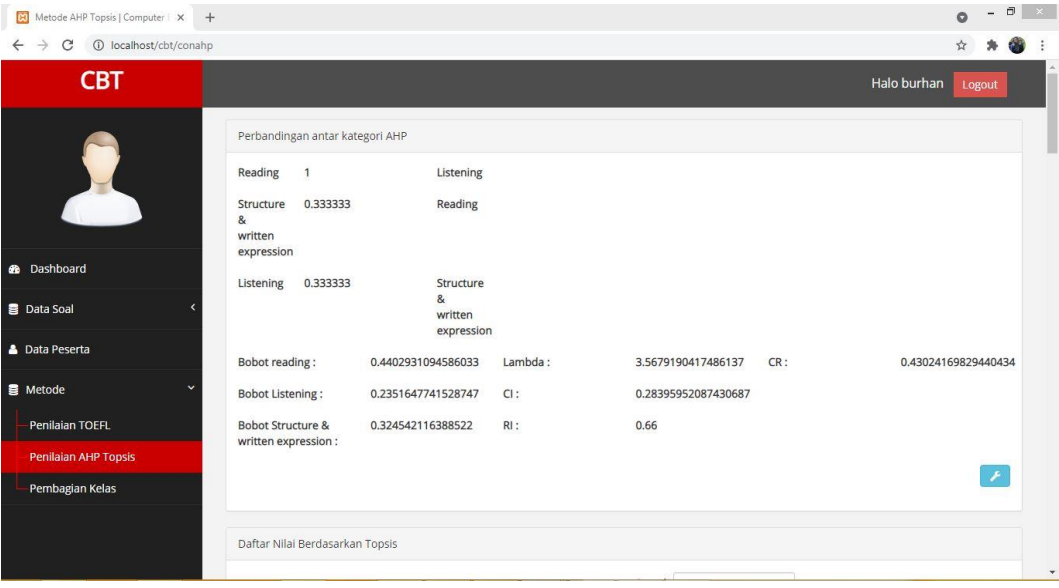

Gambar 3.16 Hasil Perhitungan AHP

Saat peserta selesai mengerjakan ujian, jumlah jawaban benar pada kategori soal *reading*, *listening,* dan *structure and written expression* akan ditampilkan pada halaman penilaian AHP TOPSIS. Kemudian sistem akan menghitung

metode TOPSIS untuk setiap jumlah jawaban benar pada tiap kategori soal ujian peserta dan hasil perhitungan TOPSIS tersebut muncul sebagai nilai preferensi alternatif.

| Metode AHP Topsis   Computer   X<br>$+$                         |                         |            |                                 |         |           |                                | $\Box$<br>$\sim$<br>o |
|-----------------------------------------------------------------|-------------------------|------------|---------------------------------|---------|-----------|--------------------------------|-----------------------|
| (i) localhost/cbt/conahp<br>$\epsilon$<br>Penilalari AHP TOpsis |                         |            |                                 |         |           |                                | ☆                     |
| Pembagian Kelas                                                 |                         |            |                                 |         |           |                                | $\mathcal{F}$         |
|                                                                 |                         |            | Daftar Nilai Berdasarkan Topsis |         |           |                                |                       |
|                                                                 |                         |            |                                 |         | Search:   |                                |                       |
|                                                                 | <b>NO</b>               | <b>NIM</b> | Nama                            | Reading | Listening | Structure & written expression | Nilai Preferensi      |
|                                                                 |                         | 19650156   | Nabil Rahmad I.                 | 20      | 16        | 16                             | 0.7598663836236017    |
|                                                                 | $\overline{2}$          | 19650026   | Thorig Harizul Ahsan            | 14      | 14        | 14                             | 0.5272006145636106    |
|                                                                 | 3                       | 19650109   | Kevin Naufal Fahrezi            | 23      | 21        | 13                             | 0.7670383838876598    |
|                                                                 | $\overline{4}$          | 19650031   | nursusilawati                   | $\rm 8$ | 12        | $\mathbf{8}$                   | 0.2287098042389003    |
|                                                                 | 5                       | 19650024   | Moh. Alfin                      | 8       | 15        | 11                             | 0.329975219132613     |
|                                                                 | 6                       | 19650092   | Alvi Durunnafis                 | 15      | 13        | 12                             | 0.5039956521516377    |
|                                                                 | $\overline{7}$          | 19650057   | Syarif Hidayatulloh             | 13      | 9         | 10                             | 0.3633228202104462    |
|                                                                 | $\overline{\mathbf{8}}$ | 19650110   | Rega Harris Dea Saputra         | 15      | $\bf{8}$  | 10                             | 0.41484860693369274   |
|                                                                 | $\overline{9}$          | 19650079   | Rahmat Zaki Muharom             | 20      | 21        | 20                             | 0.8774851713117208    |
|                                                                 | 10                      | 19650137   | Miftahus Surur                  | 13      | 13        | 16                             | 0.5279001448821498    |
|                                                                 | 11                      | 19650139   | Qanita Farah Fadilah            | 21      | 22        | 14                             | 0.7757817623214436    |

Gambar 3.17 Halaman Penilaian AHP TOPSIS

## f. Halaman Pembagian Kelas

Pada halaman pembagian kelas, admin dapat memasukkan data berapa jumlah mahasiswa dari kelas A, kelas B, Kelas C, dan kelas D yang telah mengikuti, yang kemudian data tersebut menjadi *range* setiap kelas. Hasil perhitungan metode AHP TOPSIS pada halaman penilaian AHP TOPSIS akan di rangking serta dimasukkan kedalam kelas sesuai dengan *range* setiap kelas yang telah di*input*kan.

| <b>B</b><br>Pembagian Kelas   Computer Bas X +                          |                |                    |                                |         |           |                                |                |                      |                      |              |                     |                   | - 0 | ∣ × ∖   |
|-------------------------------------------------------------------------|----------------|--------------------|--------------------------------|---------|-----------|--------------------------------|----------------|----------------------|----------------------|--------------|---------------------|-------------------|-----|---------|
| 1 localhost/cbt/conpembagiankelas<br>$\rightarrow$<br>C<br>$\leftarrow$ |                |                    |                                |         |           |                                |                |                      |                      |              |                     | ☆                 |     |         |
| <b>CBT</b>                                                              |                |                    |                                |         |           |                                |                |                      |                      |              | Halo burhan         | Logout            |     |         |
|                                                                         |                | Kapasitas Kelas    |                                |         |           |                                |                |                      |                      |              |                     |                   |     |         |
|                                                                         | <b>Kelas A</b> |                    |                                |         |           |                                | <b>Kelas C</b> |                      |                      |              |                     |                   |     |         |
|                                                                         | <b>Kelas B</b> |                    |                                |         |           |                                | <b>Kelas D</b> |                      |                      |              |                     |                   |     |         |
| <b>3</b> Dashboard                                                      |                |                    |                                |         |           |                                |                |                      | Batal                |              | <b>Reset Kelas</b>  | <b>Bagi Kelas</b> |     |         |
| <b>Data Soal</b>                                                        |                | Daftar Nilai Toefl |                                |         |           |                                |                |                      |                      |              |                     |                   |     |         |
| <b>A</b> Data Peserta                                                   |                |                    |                                |         |           |                                | Search:        |                      |                      |              |                     |                   |     |         |
| <b>目</b> Metode                                                         |                |                    |                                |         |           |                                |                |                      |                      |              |                     |                   |     |         |
| Penilaian TOEFL                                                         |                |                    |                                | True    | True      | True<br>Structure &<br>written | Kelas          | Kelas<br>Berdasarkan | Kelas<br>Berdasarkan | Nilai        |                     |                   |     |         |
| <b>Penilaian AHP Topsis</b>                                             | <b>NO</b>      | <b>NIM</b>         | Nama                           | Reading | Listening | expression                     | <b>PPBI</b>    | Toefl                | <b>Topsis</b>        | <b>Toefl</b> | <b>Nilai Topsis</b> |                   |     |         |
| Pembagian Kelas                                                         | 1              | 19650156           | Nabil Rahmad<br>ī.             | 20      | 16        | 16                             | A              | A                    | A                    | 403          | 0.8010401290710718  |                   |     |         |
|                                                                         | $\overline{2}$ | 19650026           | <b>Thorig Harizul</b><br>Ahsan | 14      | 14        | 14                             | $\mathsf{C}$   | $\mathsf{C}$         | C                    | 370          | 0.4940589804082612  |                   |     |         |
|                                                                         |                | socroson.          | Marshall Marcelland            | $\sim$  | 2.4       | $\sim$                         |                |                      |                      | 110          | A COOFFOODCOOSCOS   |                   |     | $\star$ |

Gambar 3.18 Halaman Pembagian Kelas

- 2. Peserta
- a. Halaman Register

Untuk membuat akun, mahasiswa diminta untuk memasukkan Nama Lengkatp, NIM, Kelas PPBI, dan *Password*. NIM serta *password* yang telah dimasukkan nantinya dapat digunakan untuk *login* aplikasi.

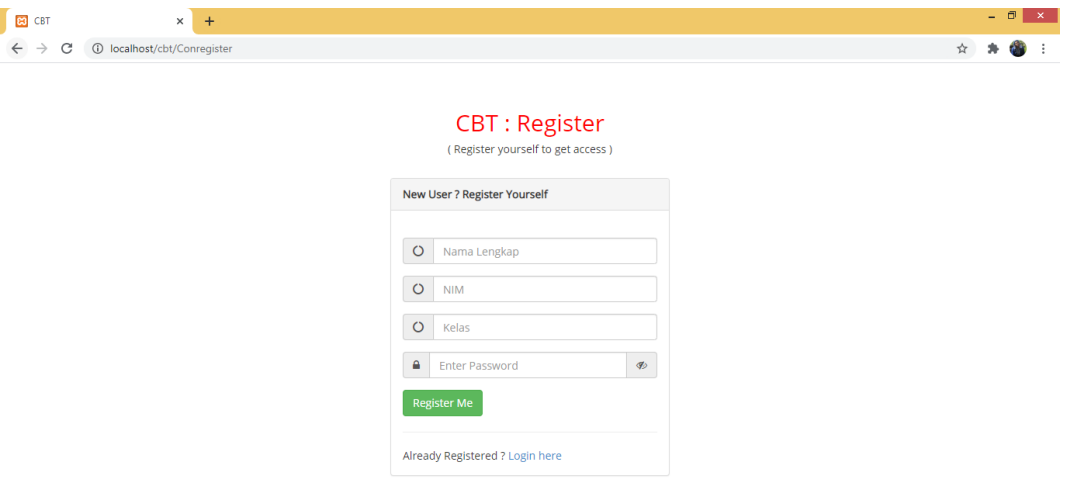

Gambar 3.19 Halaman Register

b. Halaman Konfirmasi Peserta

Pada halaman konfirmasi peserta, akan muncul Nama Peserta, jenis ujian yang diikut, waktu pengerjakan, dan jumlah soal.

| <b>Ed</b> Ujian   Computer Based-Test X +                      |              |                                                                     |                      |                           |        | $-0$  | $\mathbf x$ |
|----------------------------------------------------------------|--------------|---------------------------------------------------------------------|----------------------|---------------------------|--------|-------|-------------|
| 1 localhost/cbt/conujian<br>C<br>$\rightarrow$<br>$\leftarrow$ |              |                                                                     |                      | 剛<br>$O_{\mathcal{R}}$    | ☆      |       |             |
| <b>CBT</b>                                                     |              |                                                                     |                      | Halo muhammad burhanuddin | Logout |       |             |
|                                                                |              | UJIAN TOEFL (Silahkan periksa kembali data TOEFL yang akan diikuti) |                      |                           |        |       |             |
|                                                                | Nama Peserta | G.                                                                  | muhammad burhanuddin |                           |        |       |             |
|                                                                | Tes          | ă.                                                                  | <b>TOEFL</b>         |                           |        |       |             |
|                                                                | Waktu        | ÷                                                                   | 90 menit             |                           |        |       |             |
|                                                                | Jumlah Soal  | ÷                                                                   | 70 Soal              |                           |        |       |             |
|                                                                |              |                                                                     |                      |                           |        | Mulai |             |
|                                                                |              |                                                                     |                      |                           |        |       |             |
|                                                                |              |                                                                     |                      |                           |        |       |             |
|                                                                |              |                                                                     |                      |                           |        |       |             |
|                                                                |              |                                                                     |                      |                           |        |       |             |
|                                                                |              |                                                                     |                      |                           |        |       |             |
|                                                                |              |                                                                     |                      |                           |        |       |             |
|                                                                |              |                                                                     |                      |                           |        |       |             |
|                                                                |              |                                                                     |                      |                           |        |       |             |
|                                                                |              |                                                                     |                      |                           |        |       |             |
|                                                                |              |                                                                     |                      |                           |        |       |             |
|                                                                |              |                                                                     |                      |                           |        |       |             |
|                                                                |              |                                                                     |                      |                           |        |       |             |
|                                                                |              |                                                                     |                      |                           |        |       |             |

Gambar 3.20 Konfirmasi Peserta

## c. Halaman Ujian

Peserta melakukan ujian pada halaman ujian. Jika peserta telah menjawab suatu soal, maka warna nomor soal akan berubah menjadi hijau. Soal yang belum dijawab akan ditandai dengan nomor soal berwarna putih. Jika peserta ragu dengan jawaban yang telah dipilih dan menekan tombol ragu-ragu, maka nomor soal akan berubah menjadi warna jingga. Saat peserta akan mengakhiri ujian, akan muncul peringatan jumlah soal yang telah dikerjakan, soal yang belum dikerjakan dan soal yang jawaban masih ragu.

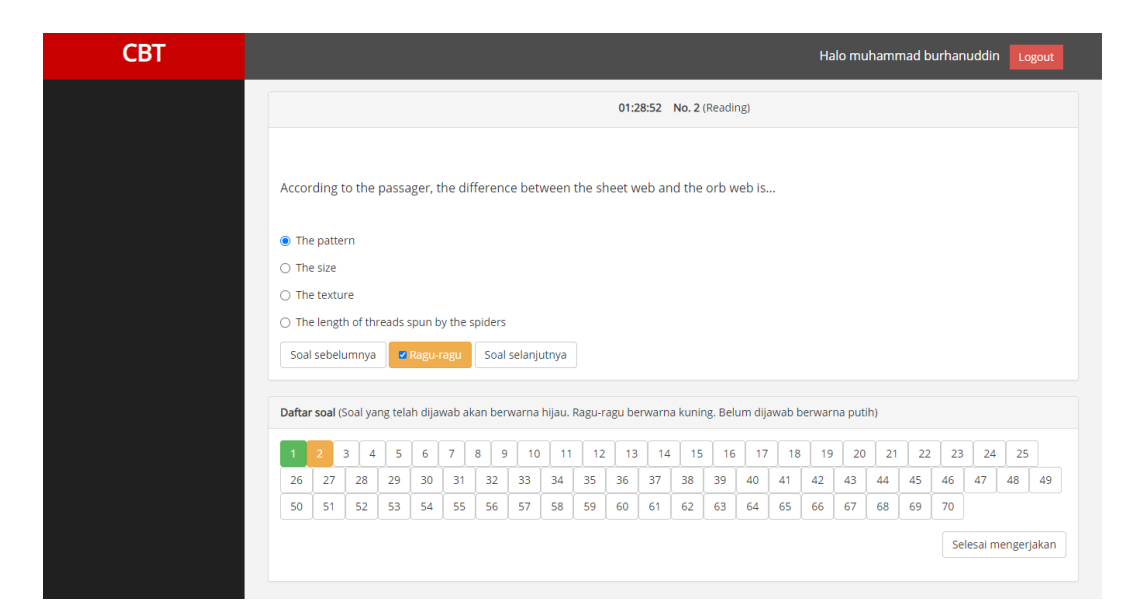

Gambar 3.21 Halaman Ujian

## d. Halaman Hasil Ujian

Peserta yang telah melaksanakan ujian akan diarahkan kedalam halaman hasil ujian. Pada halaman hasil ujian, peserta dapat melihat bepara jumlah jawaban benar pada masing-masing jenis soal.

| $+$<br>Hasil ujian   Computer Based-Tes X<br>$\mathbf{z}$                 |                                   |    |                              |                           |        | $ 0$ | $\boldsymbol{\times}$ |
|---------------------------------------------------------------------------|-----------------------------------|----|------------------------------|---------------------------|--------|------|-----------------------|
| 1 localhost/cbt/conujian/hasilUjian<br>C<br>$\rightarrow$<br>$\leftarrow$ |                                   |    |                              |                           | ☆      |      |                       |
| <b>CBT</b>                                                                |                                   |    |                              | Halo muhammad burhanuddin | Logout |      |                       |
|                                                                           | <b>Hasil</b>                      |    |                              |                           |        |      |                       |
|                                                                           | Nama Peserta                      | ĉ. | muhammad burhanuddin         |                           |        |      |                       |
|                                                                           | Tes                               | ÷  | <b>TOEFL</b>                 |                           |        |      |                       |
|                                                                           | Reading                           | ă, | 4 Jawaban benar dari 25 soal |                           |        |      |                       |
|                                                                           | Listening                         | ÷, | 0 Jawaban benar dari 25 soal |                           |        |      |                       |
|                                                                           | Structure & written<br>expression | ÷. | 0 Jawaban benar dari 20 soal |                           |        |      |                       |
|                                                                           |                                   |    |                              |                           |        |      |                       |
|                                                                           |                                   |    |                              |                           |        |      | $\psi$                |

Gambar 3.22 Halaman Hasil Ujian

#### **BAB IV**

## **UJI COBA DAN PEMBAHASAN**

Dalam bab ini akan dibahas terkait implementasi metode *Analytical Hierarchy Process* (AHP) dan *Technique for Order Performance of Similarity to Ideal Solution* (TOPSIS) pada sistem pendukung keputusan pengelompokan mahasiswa dalam pengelompokan mahasiswa di *intensive english program* UIN Maulana Malik Ibrahim Malang.

## **4.1 Uji Coba**

Pada tahapan ini akan dijelaskan tentang data apa saja yang akan digunakan dalam penelitian.

### **4.1.1 Data Uji Coba**

Data uji coba pada penelitian ini menggunakan data dari aplikasi *Computer Based Test* (CBT) yang telah dikerjakan oleh mahasiswa Teknik Informatika UIN Maulana Malik Ibrahim Malang angkatan 2019 yang mengambil perkuliahan *intensive english program*. Berikut daftar mahasiswa angkatan 2019 yang mengambil perkuliahan *intensive English program* serta telah melakukan uji coba pada aplikasi :

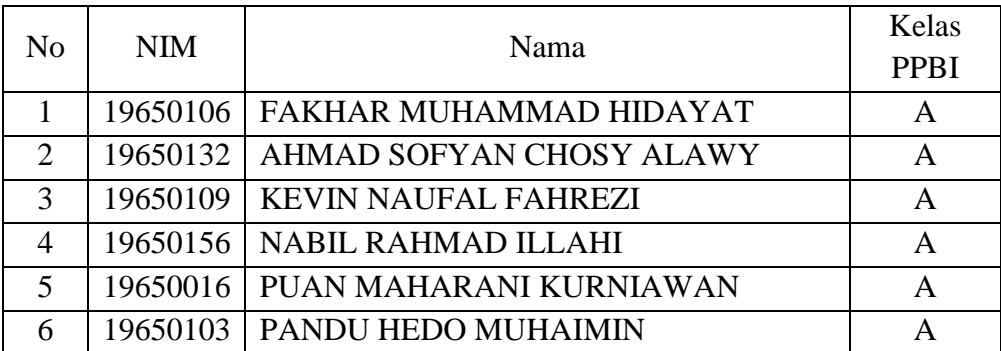

Tabel 4.1 Mahasiswa *Intensive English Class* yang Mengikuti Uji Coba

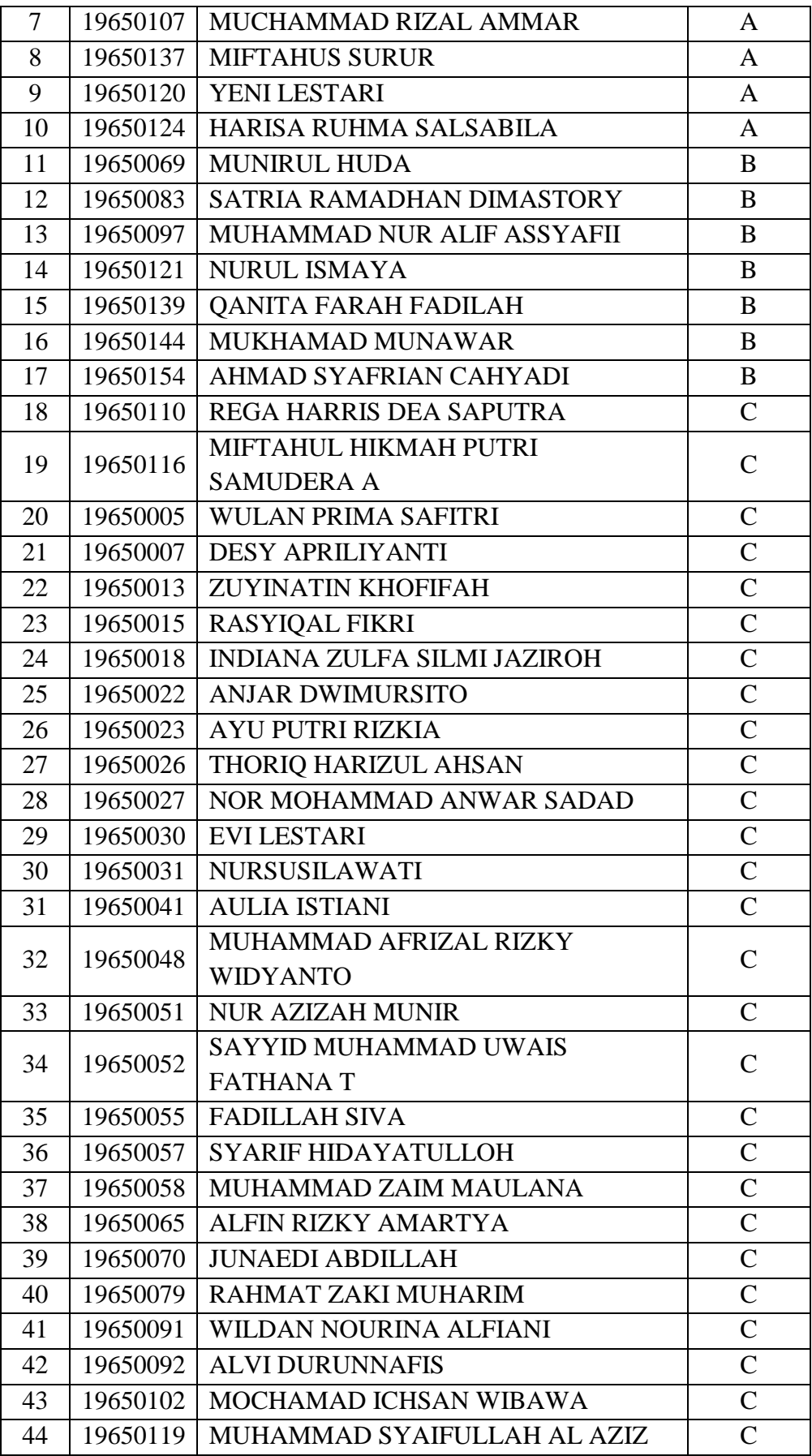

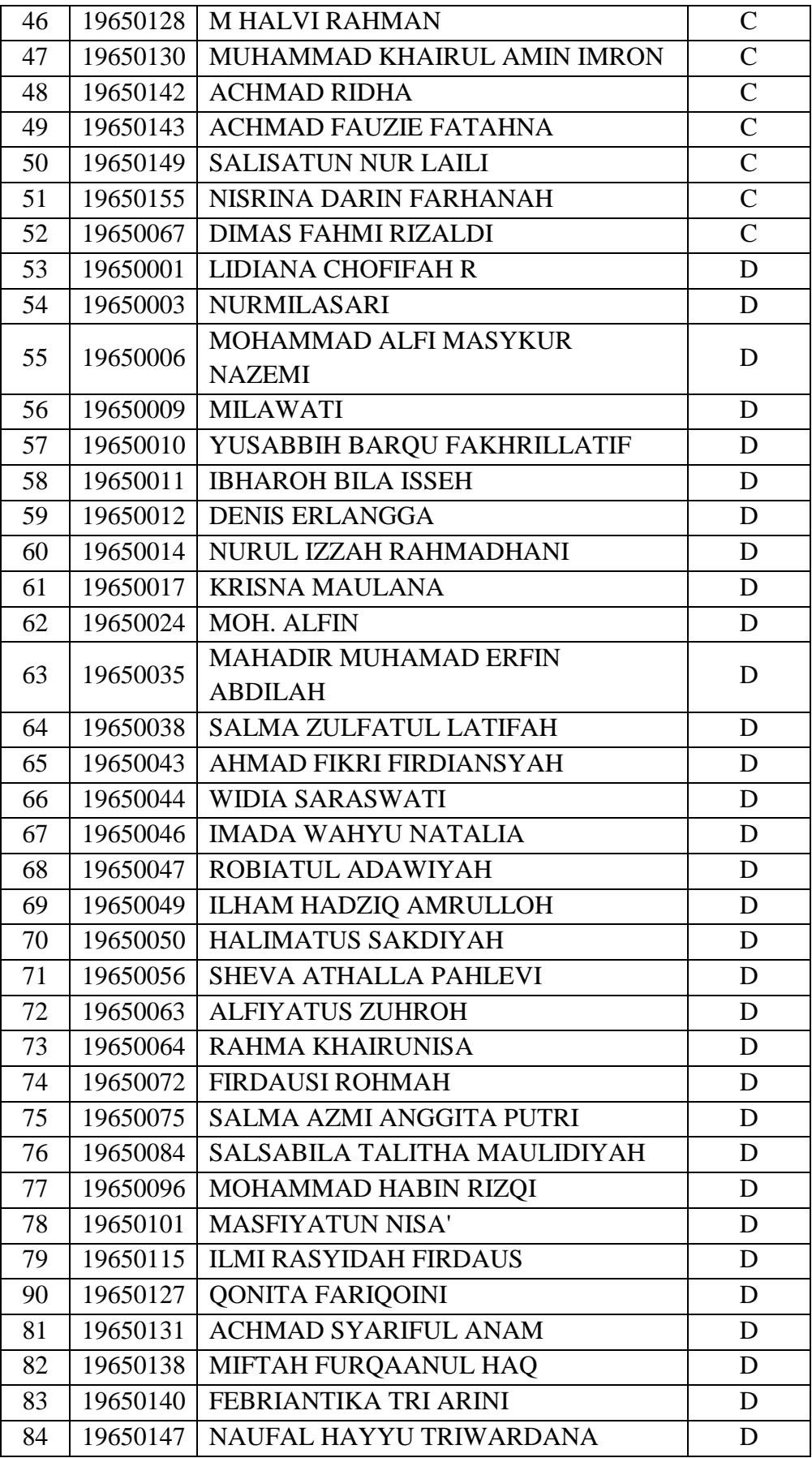

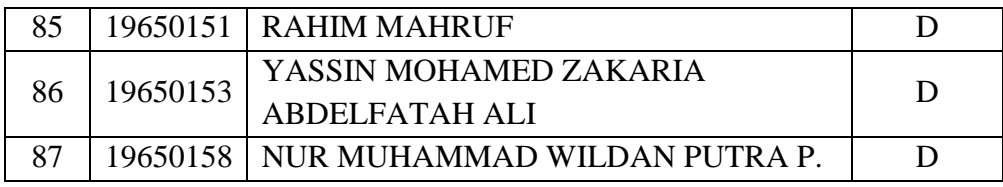

## **4.1.2 Hasil Uji Coba**

Hasil uji coba sistem berisi hasil pengujian pengelompokan hingga akurasi dari system. Pada uji coba, hasil pengelompokan mahasiswa akan dibandingkan dengan pengelompokan mahasiswa yang ada dalam *intensive english class*. Berikut adalah hasil uji coba pengelompokan mahasiswa berdasarkan sistem dibandingkan dengan pengelompokan mahasiswa pada *intensive english class*.

|     |            |                           | Kelas menurut    | Kelas   |
|-----|------------|---------------------------|------------------|---------|
| No  | <b>NIM</b> | Nama                      | <i>Intensive</i> | menurut |
|     |            |                           | english class    | sistem  |
| 1.  | 19650156   | Nabil Rahmad I.           | A                | A       |
| 2.  | 19650109   | Kevin Naufal Fahrezi      | A                | A       |
| 3.  | 19650079   | Rahmat Zaki Muharom       | $\mathsf C$      | A       |
| 4.  | 19650139   | Qanita Farah Fadilah      | B                | A       |
| 5.  | 19650106   | Fakhar Muhammad           | A                |         |
|     |            | Hidayat                   |                  | A       |
| 6.  | 19650132   | <b>Ahmad Sofyan Chosy</b> |                  | A       |
|     |            | Alawy                     | A                |         |
| 7.  | 19650016   | Puan Maharani Kurniawan   | A                | A       |
| 8.  | 19650103   | pandu hedo kurniawan      | A                | A       |
| 9.  | 19650120   | Yeni Lestari              | A                | A       |
| 10. | 19650032   | Lailatul Fadilah          | D                | A       |
| 11. | 19650107   | <b>Muchammad Rizal</b>    | A                | B       |
|     |            | Ammar                     |                  |         |
| 12. | 19650124   | Harisa Ruhma Salsabila    | A                | B       |
| 13. | 19650069   | Munirul Huda              | B                | B       |
| 14. | 19650083   | Satria Ramadhan           | B                | B       |
|     |            | Dimastory                 |                  |         |
| 15. |            | Muhammad Nur Alif         | B                | B       |
|     | 19650097   | Assyafii                  |                  |         |

Tabel 4.2 Tabel Perbandingan

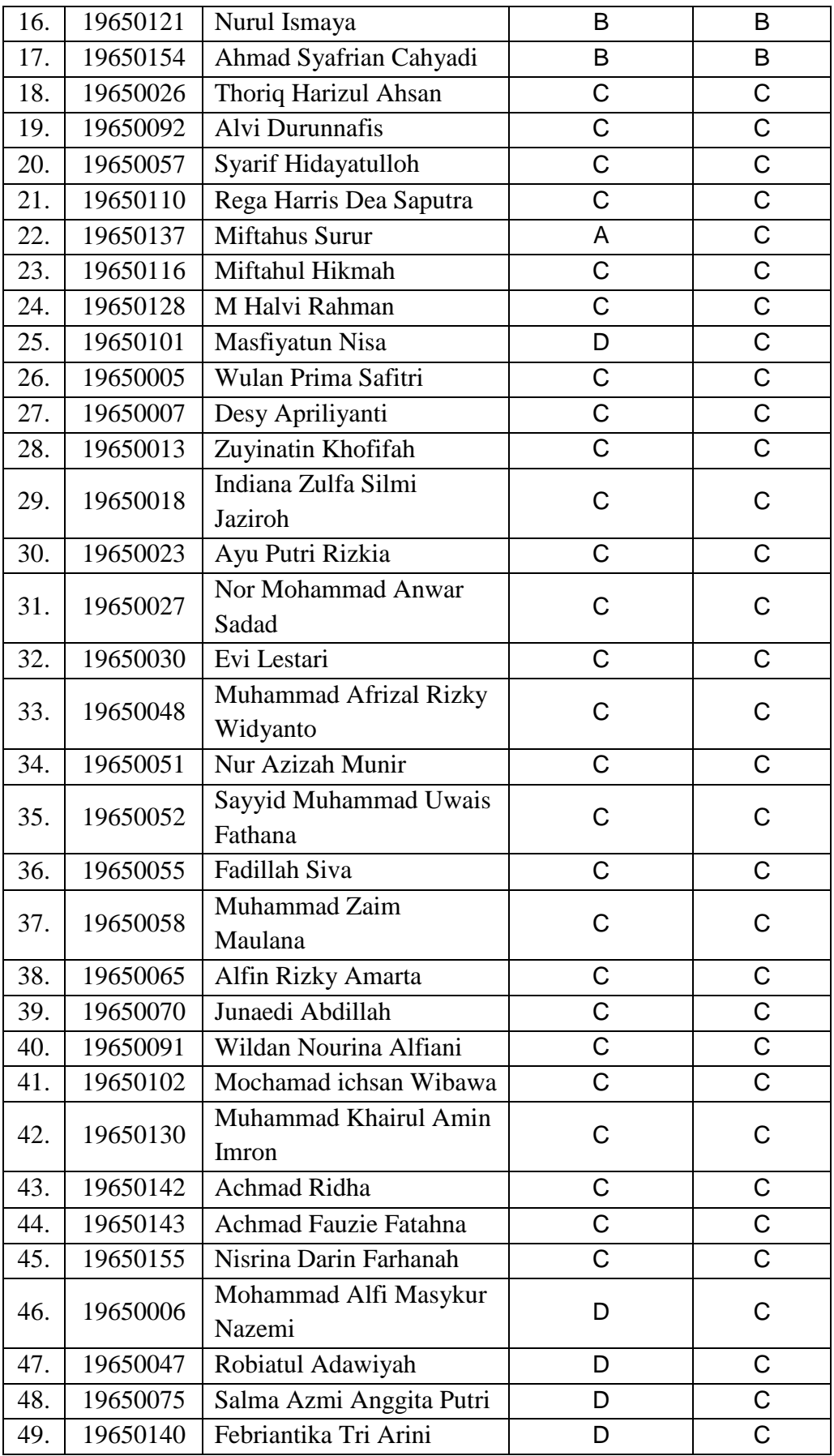

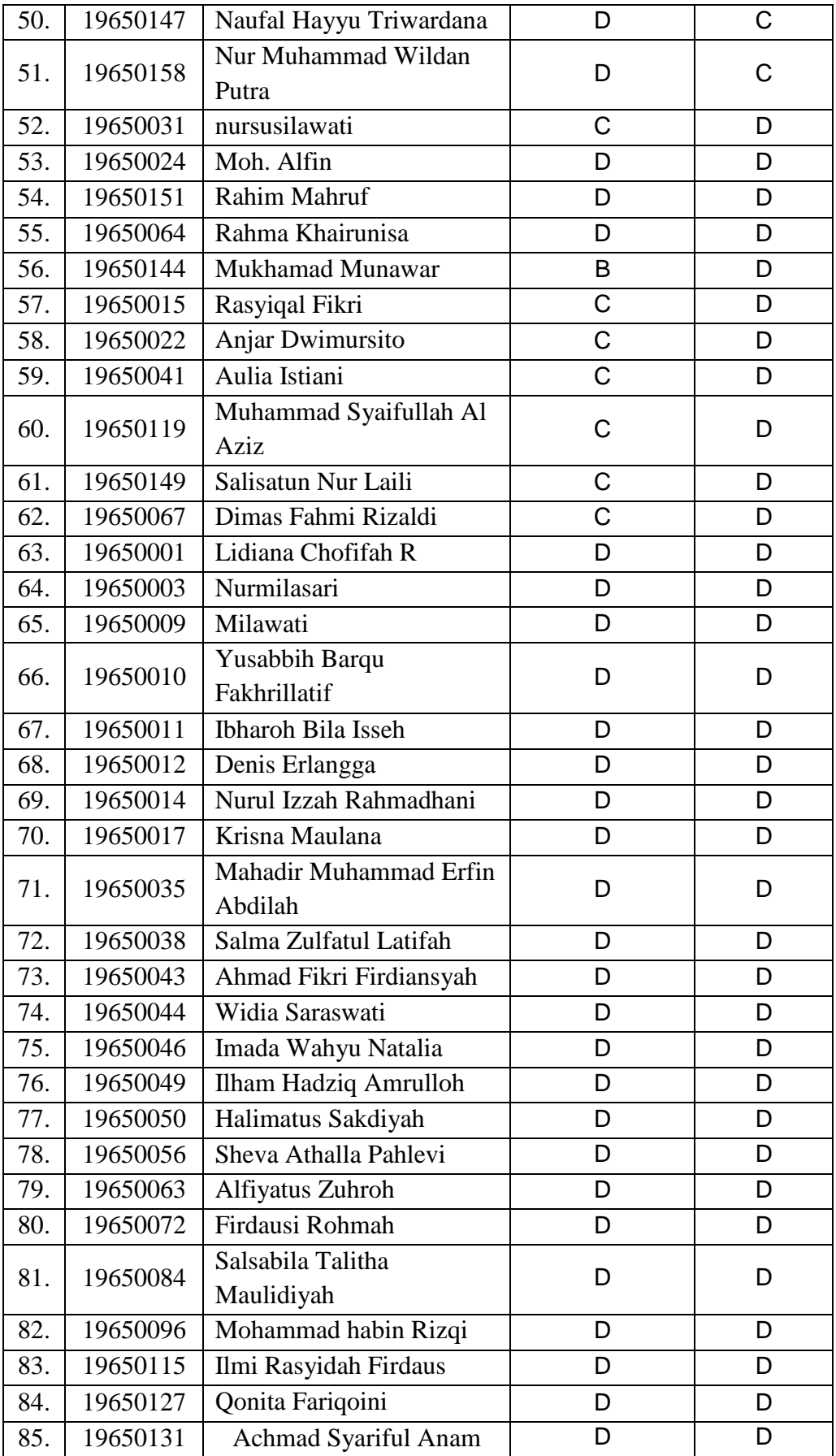

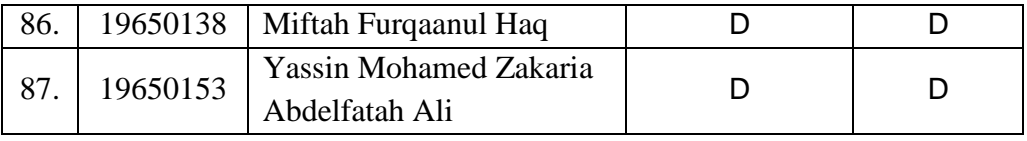

Terdapat 30 respoonden yang bersedia mengisi kuesioner dengan umur, jenis kelamin dan pekerjaan yang berbeda. Berikut adalah grafik hasil kuesioner pada profil responden. Grafik hasil kuesioner pada profil responden dapat dilihat pada hambar berikut.

a. Umur

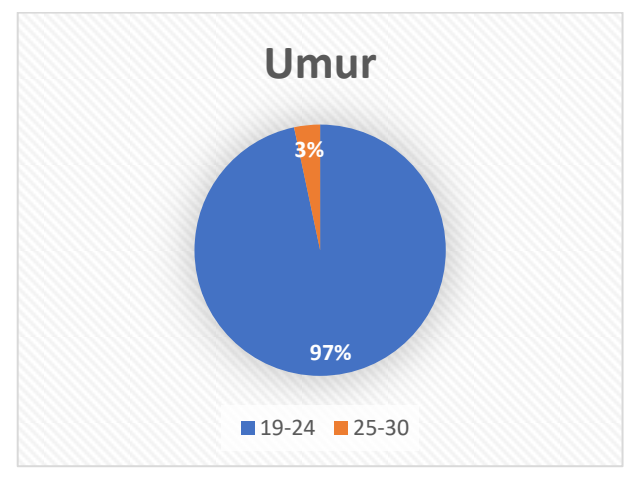

Gambar 4.1 Umur Responden

Jika dilihat dari usia, responden didominasi oleh usia antara 19-24 tahun, yaitu 29 orang atau sebanyak 97%. Sedangkan untuk usia 25-30 tahun sebanyak 1 orang atau 3% .

b. Jenis Kelamin

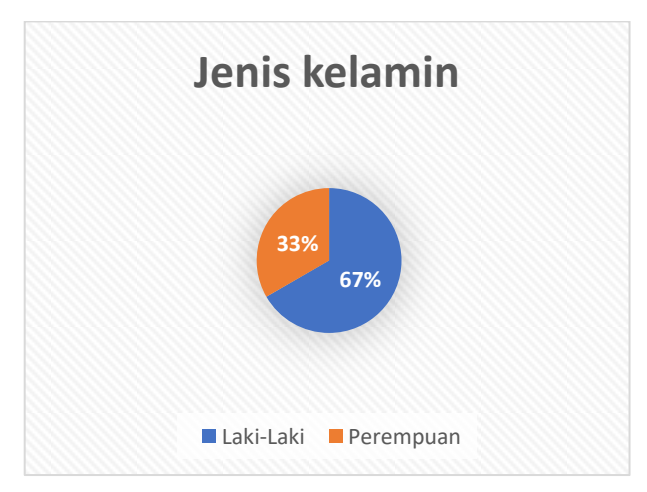

Jika dilihat dari Jenis Kelamin, responden didominasi oleh laki-laki yaitu 20 orang atau sebanyak 67%. Sedangkan untuk perempuan tahun sebanyak 10 orang atau 33% .

c. Pekerjaan

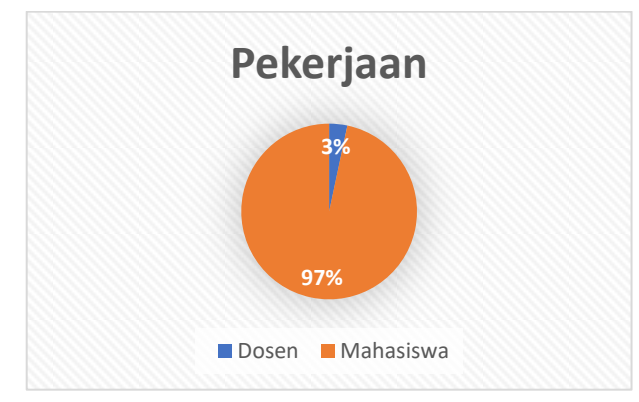

Gambar 4.3 Pekerjaan Responden

Jika dilihat dari pekerjaan, responden didominasi oleh mahasiswa yaitu 29 orang atau sebanyak 97%. Sedangkan untuk perempuan tahun sebanyak 1 orang atau 3% .

Berdasarkan *usability testing* yang dilakukan kepada 30 responden maka diperoleh rekap nilai hasil kuesioner seperti pada Tabel 4.3 berikut.

| <b>Butir</b>   |              |                          |            |           |                | Pilihan Jawaban |           |
|----------------|--------------|--------------------------|------------|-----------|----------------|-----------------|-----------|
| Question       | Aspek        | Pertanyaan               | <b>STS</b> | <b>TS</b> | N              | S               | <b>SS</b> |
| Q <sub>1</sub> | Learnability | 1. Apakah cara           |            |           |                |                 |           |
|                |              | penggunaan Aplikasi ini  | 0          | 0         | 6              | 17              |           |
|                |              | mudah untuk dipelajari?  |            |           |                |                 |           |
| Q2             |              | 2. Apakah tulisan teks   |            |           |                |                 |           |
|                |              | yang digunakan untuk     | $\theta$   | 0         | $\overline{2}$ | 18              | 10        |
|                |              | halaman tersebut mudah   |            |           |                |                 |           |
|                |              | dan jelas bagi anda?     |            |           |                |                 |           |
| Q3             |              | 3. Apakah fungsi yang    |            |           |                |                 |           |
|                |              | ditawarkan sesuai dengan | 0          | 0         | 3              | 20              |           |
|                |              | tujuan aplikasi?         |            |           |                |                 |           |
| Q4             |              | 4. Apakah menu-menu      | $\theta$   | $\theta$  | 5              | 17              | 8         |
|                |              | yang ada pada sistem     |            |           |                |                 |           |

Tabel 4.3 Hasil Kuesioner *Usability*

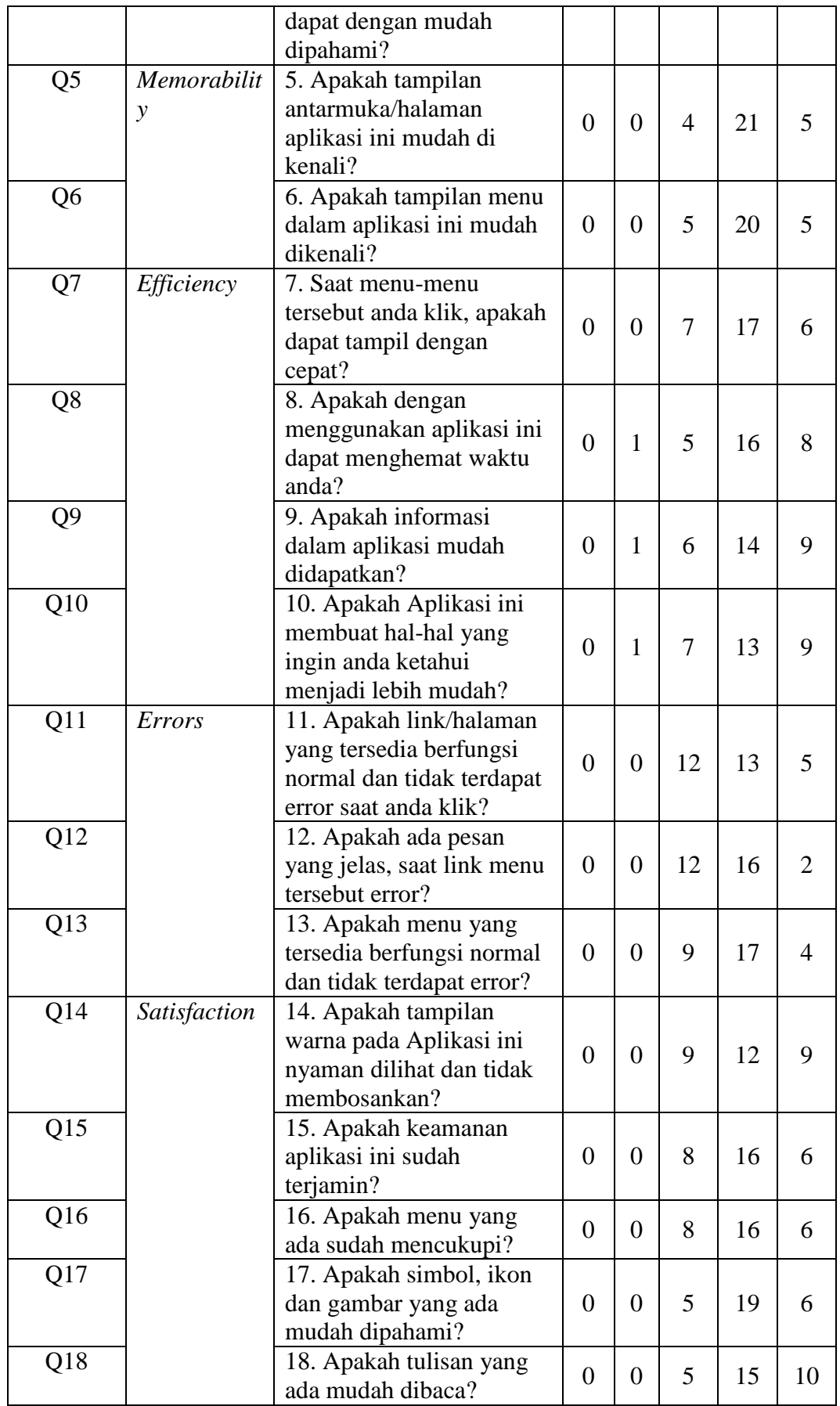

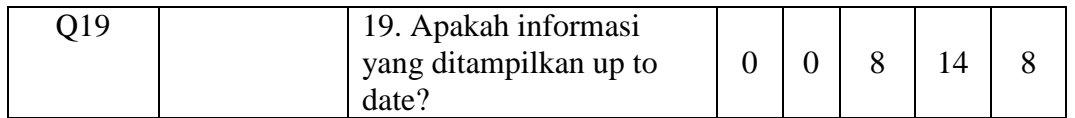

Setelah nilai kesioner diperoleh maka selanjutnya adalah menentukan

nilai jawaban responden dengan rumus sebaga berikut.

$$
N = T x P n
$$

Keterangan :

- N : Nilai jawaban responden
- T : Total Jumlah Responden yang memilih
- Pn : Nilai dari skala *likert*

Berdasarlan rumus untuk mencari nilai jawaban responden diatas maka

diperoleh nilai yang dapat dilihat pada Tabel 4.4 berikut.

|                       |               |                  |     | Pilihan Jawaban |      |           |
|-----------------------|---------------|------------------|-----|-----------------|------|-----------|
| <b>Butir Question</b> | Aspek         | <b>STS</b>       | TS  | N               | S    | <b>SS</b> |
| Q1                    | Learnability  | 0x1              | 0x2 | 6x3             | 17x4 | 7x5       |
| Q2                    |               | 0x1              | 0x2 | 2x3             | 18x4 | 10x5      |
| Q3                    |               | 0x1              | 0x2 | 3x3             | 20x4 | 7x5       |
| Q4                    |               | 0x1              | 0x2 | 5x3             | 17x4 | 8x5       |
| Q5                    | Memorability  | 0x1              | 0x2 | 4x3             | 21x4 | 5x5       |
| Q6                    |               | 0x1              | 0x2 | 5x3             | 20x4 | 5x5       |
| Q7                    | Efficiency    | 0x1              | 0x2 | 7x3             | 17x4 | 6x5       |
| Q8                    |               | 0x1              | 1x2 | 5x3             | 16x4 | 8x5       |
| Q9                    |               | 0x1              | 1x2 | 6x3             | 14x4 | 9x5       |
| Q10                   |               | 0x1              | 1x2 | 7x3             | 13x4 | 9x5       |
| Q11                   | <b>Errors</b> | 0x1              | 0x2 | 12x3            | 13x4 | 5x5       |
| Q12                   |               | 0x1              | 0x2 | 12x3            | 16x4 | 2x5       |
| Q13                   |               | 0x1              | 0x2 | 9x3             | 17x4 | 4x5       |
| Q14                   | Satisfaction  | 0x1              | 0x2 | 9x3             | 12x4 | 9x5       |
| Q15                   |               | 0x1              | 0x2 | 8x3             | 16x4 | 6x5       |
| Q <sub>16</sub>       |               | 0x1              | 0x2 | 8x3             | 16x4 | 6x5       |
| Q17                   |               | 0x1              | 0x2 | 5x3             | 19x4 | 6x5       |
| Q18                   |               | 0x1              | 0x2 | 5x3             | 15x4 | 10x5      |
| Q19                   |               | 0x1              | 0x2 | 8x3             | 14x4 | 8x5       |
| Total                 |               | $\boldsymbol{0}$ | 6   | 360             | 1176 | 615       |

Tabel 4.4 Hasil Nilai Jawaban Responden

Perhitungan yang didapat dari masing-masing pertanyaaan adalah sebagai berikut:

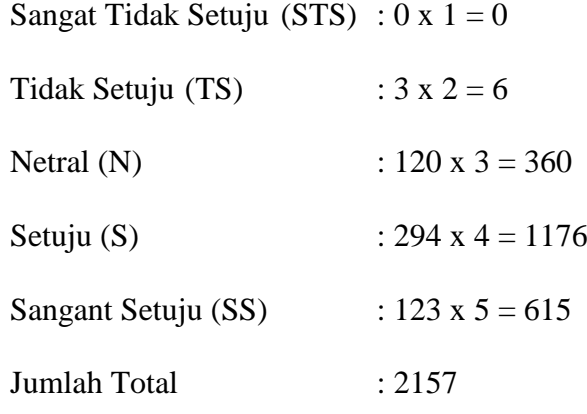

Dengan jumlah responden 30 orang, maka dapat dihitung nilai maksimum dan nilai minimumnya sebagai berikut

- Nilai maksimum =  $30 \times 19 \times 5 = 2850$ , dengan asumsi bahwa semua responden menjawab pertanyaan dengan jawaban Sangat Setuju.
- Nilai minimum 30 x 19 x 1 = 570, dengan asumsi bahwa semua responden menjawab pertanyaan dengan jawaban Sangat Tidak Setuju. Dari data yang diperoleh pada Tabel 4.1 maka dapat dilakukan pengelompokkan kategori penilaian berdasarkan *interval* kelas.
- Menghitung Jumlah Kelas

Untuk menghitung jumlah kelas digunakan rumus sebagai berikut.

$$
K = 1 + 3.3 \log n
$$

Dimana n adalah jumlah responden yang ada. Dari rumus tersebut maka dihitung jumlah kelas sebagai berikut.

$$
K = 1 + 3,3 \log n
$$
  

$$
K = 1 + 3,3 \log 30
$$
  

$$
K = 1 + 3,3(1,477)
$$

Hasil yang diperoleh adalah 5,8 jumlah kelas. Namun untuk memudahkan maka jumlah kelas dibulatkan menjadi 5 agar sama dengan pilihan jawaban benar pada kuesioner.

- Menghitung Jangkauan

Jangkauan = Data Terbesar – Data Terkecil  $= 2850 - 570$  $= 2280$ - Menghitung Panjang *Interval* Kelas

*Interval* = Jangkauan : Kelas  $= 2280 : 5$  $= 456$ 

Dari hasil Perhitungan diatas dapat dikelompokkan berdasarkan nilai *interval* kelas seperti pada tabel 4.5 berikut.

| I abel 4.5 Pengelompokan mial <i>intervat</i> |                |
|-----------------------------------------------|----------------|
| Kategori                                      | Nilai Interval |
| Sangat Tidak Baik                             | $570 - 1026$   |
| <b>Tidak Baik</b>                             | 1027-1482      |
| Cukup                                         | 1483-1938      |
| Baik                                          | 1939-2394      |
| Sangat Baik                                   | 2395-2850      |

Tabel 4.5 Pengelompokan nilai *interval*

Pada Kuesioner yang telah dibuat diperoleh nilai kuesioner sebesar 2157, niali tersebut masuk pada rentang nilai *interval* 1939 – 2394 sehingga aplikasi yang dibuat dapat dikategorikan **BAIK.**

Selanjunya mencari kriteria presentase *usability* dapat dilihat pada Tabel 4.6 berikut:

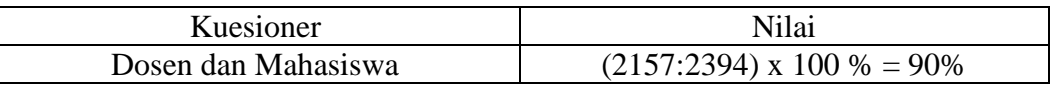

Tabel 4.6 Hasil Kuesioner

Adapun kriteria presentase sebagai berikut:

- *Usability* 90% 100% = *Excelent classification*
- *Usability* 80 90 % = *Best classification*
- *Usability* 70-80% *= Fair classification*
- *Usability* 60-70 % *= Poor classification*
- *Usability* 50 60% *= Failure*

## **4.2 Pembahasan**

Pada penelitian ini, kriteria dari sistem pendukung keputusan adalah jawaban benar mahasiswa dari soal *Listening*, *Reading,* dan *Structure and Written expression.* Bobot kriteria ditentukan oleh hasil wawancara dengan salah satu dosen *intensive english class* kemudian dihitung menggunakan metode AHP untuk mendapatkan bobot pada setiap kriteria*.* Untuk menentukan perangkingan mahasiswa dilakukan menggunakan metode TOPSIS. Kemudian untuk pengelompokan mahasiswa ke dalam kelas dilakukan dengan cara memasukkan mahasiswa sesuai perangkingan metode TOPSIS tersebut kedalam kelas yang sudah dibuat.

#### **4.2.1 Pembahasan Penerapan Metode dalam Sistem**

Pada penelitian ini metode yang digunakan adalah AHP TOPSIS. Dalam perhitungan AHP, tahap pertama yang perlu dilakukan adalah memasukkan data perbandingan antar kategori kedalam sistem. Data perbandingan antar kategori yang dimasukkan kedalam sistem adalah sebagai berikut:

- Perbandingan kategori *reading* terhadap kategori *listening* adalah 5.
- Perbandingan kategori *Structure and Written Expression* terhadap kategori *Reading* adalah 0.3333333
- Perbandingan kategori *Listening* Terhadap *Structure and Written Expression* adalah 0.3333333

Dari perbandingan antar kategori yang telah dimasukkan kedalam sistem, akan dibuat matriks perbandingan. Kemudian dicari matriks normalisasi. Berikut adalah matrik normalisasi yang didapatkan oleh sistem.

| Kriteria    | Reading  | Listening | Structure & Written<br>Expression |
|-------------|----------|-----------|-----------------------------------|
| Reading     | 0.652174 | 0.555556  | 0.692308                          |
| Listening   | 0.130435 | 0.111111  | 0.076923                          |
| Structure & |          |           |                                   |
| Written     | 0.217391 | 0.333333  | 0.230769                          |
| Expression  |          |           |                                   |

Tabel 4.7 Matrik Normalisasi dari Sistem.

Setelah didapatkan Matrik Normalisasi, maka proses selanjutnya adalah mencari nilai bobot kriteria. Nilai bobot kriteria didapatkan dengan cara menjumlah kolom matriks kriteria kemudian dibagi dengan jumlah kriteria. Dalam perhitungan sistem, nilai bobot kriteria yang didapatkan seperti pada Tabel 4.8 berikut.

Tabel 4.8 Nilai Bobot Kriteria dari Sistem.

| Nama Kriteria    |    |         | Bobot Kriteria / Eigen |
|------------------|----|---------|------------------------|
| Reading          |    |         | 0.633345               |
| Listening        |    |         | 0.106156               |
| <b>Structure</b> | x. | Written | 0.260497               |
| Expression       |    |         |                        |

Untuk menguji konsistensi dari pembobotan maka perlu mencari *Consistency Ratio*(CR). Pembobotan akan bernilai konsisten dan dapat digunakan ketika CR<0,1. Untuk mencari nilai CR, tahap pertama kita harus mencari nilai λmax. Nilai λmax didapatkan dengan rumus  $\sum$  λ /n. Nilai λmax yang diperoleh dari perhitungan sistem adalah 3.038715. Setelah nilai λmax didapatkan, maka sistem akan menghitung nilai *Consistency* Index (CI). Nilai CI yang didapatkan sistem adalah 0.019357. Setelah mendapatkan nilai CI, sistem akan menghitung nilai *Ratio Index* (RI). Nilai RI yang didapatkan oleh sistem adalah sebesar 0.66. Kemudian dilanjutkan menghitung nilai *Consistency Ratio* (CR). Nilai CR didapatkan dengan cara CI/RI. Nilai CR yang didapatkan sistem adalah 0,019357. Nilai CR tersebut lebih kecil dari 0.2 sehingga bobot kriteria bernilai konsisten dan dapat digunakan.

Setelah didapatkan pembobotan kriteria pada perhitungan AHP, kemudian dilanjutkan pada perhitungan metode TOPSIS. Dalam perhitungan TOPSIS, sistem perlu memanggil data pembobotan kriteria yang telah didapatkan sebelumnya, serta mengabil data jawaban benar ujian peserta pada database. Data jawaban benar ujian peserta dapat dilihat pada Tabel 4.9.

Tabel 4.9 Jawaban Benar Peserta pada Ujian Tiap Kategori.

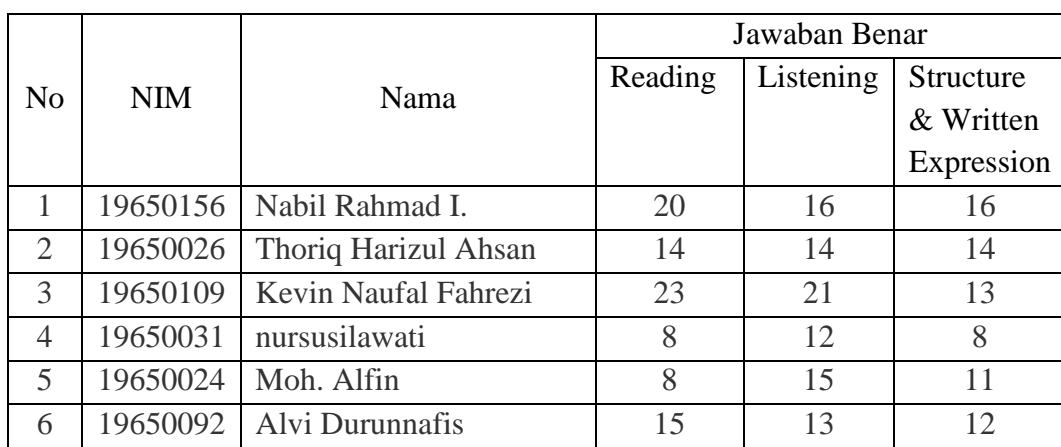

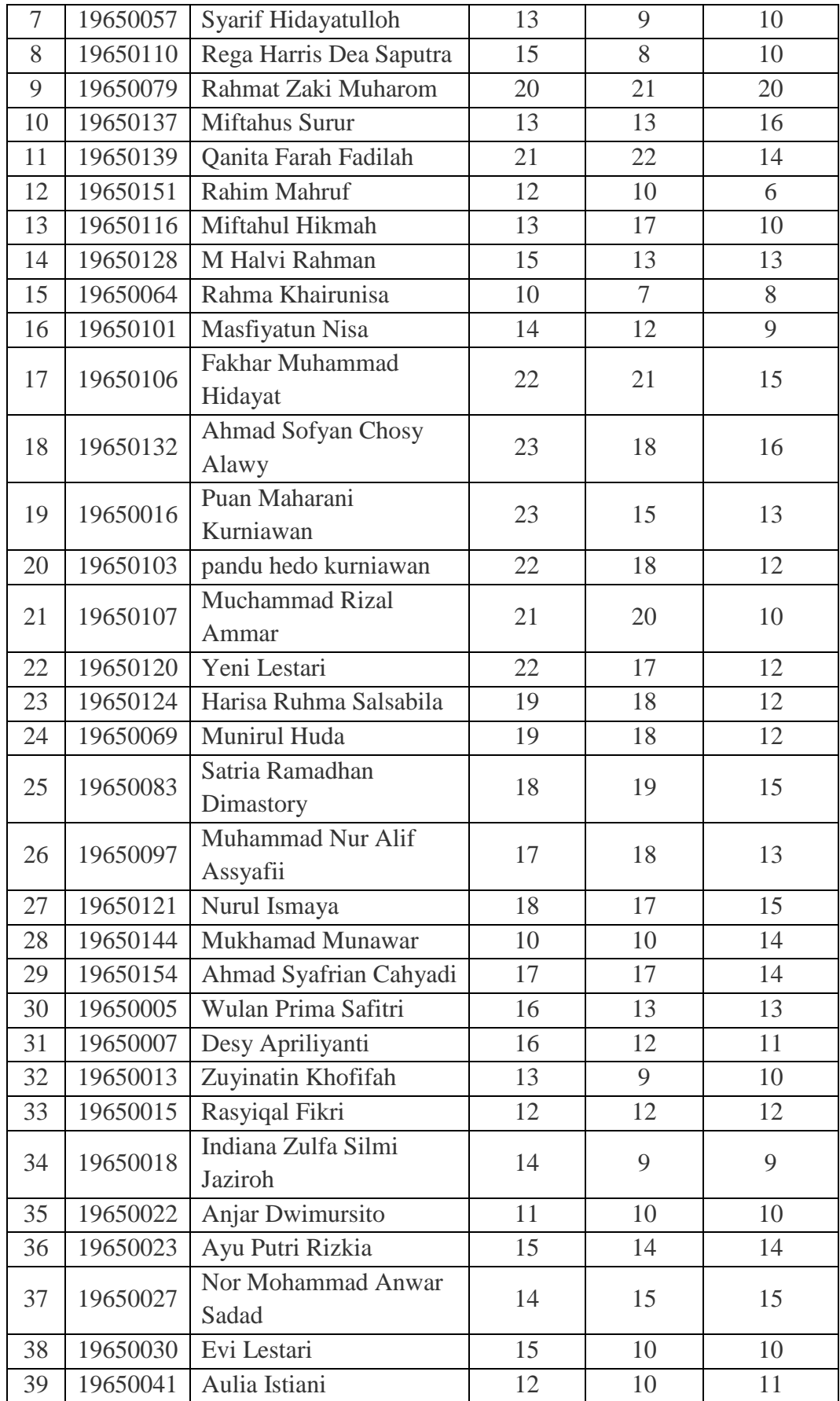
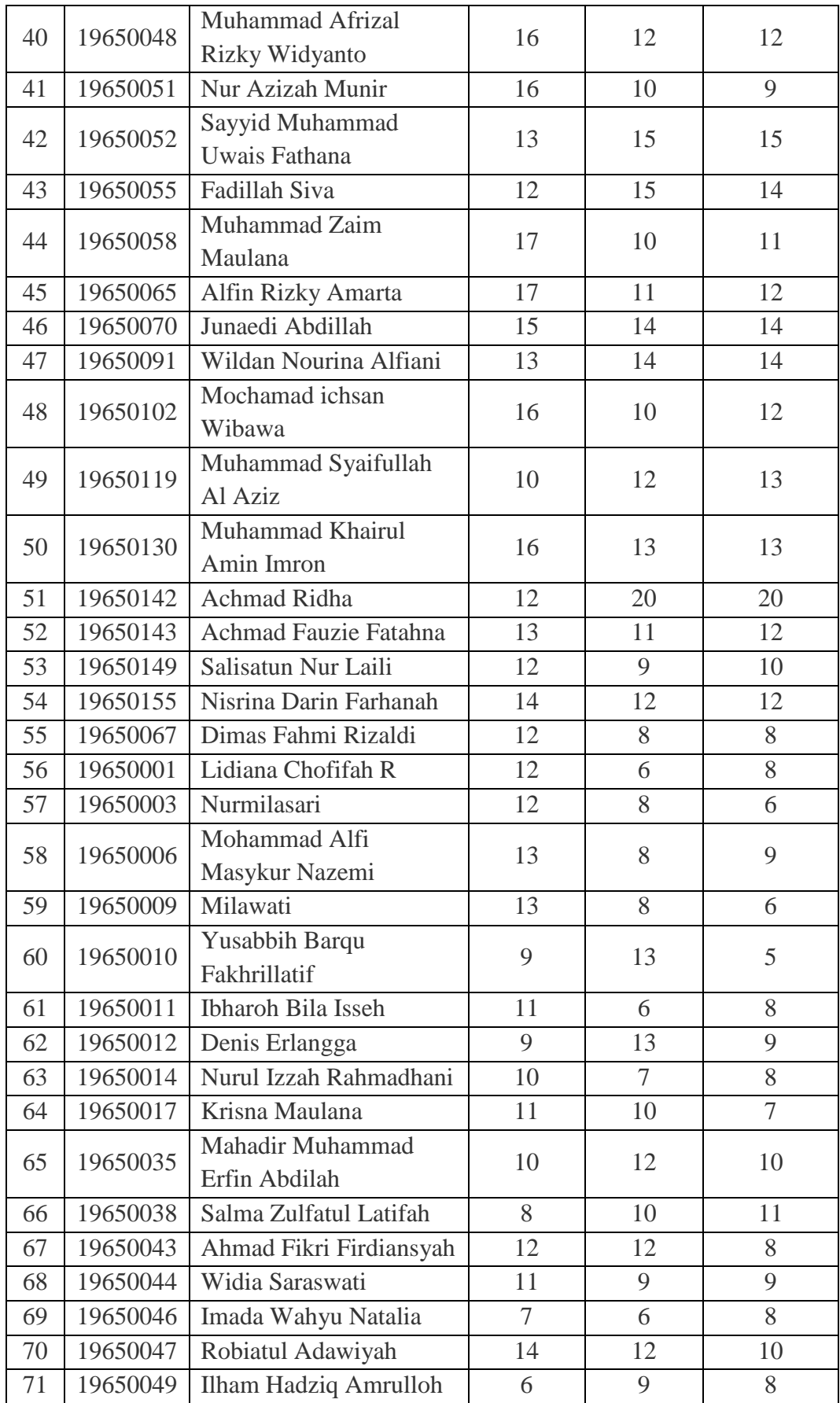

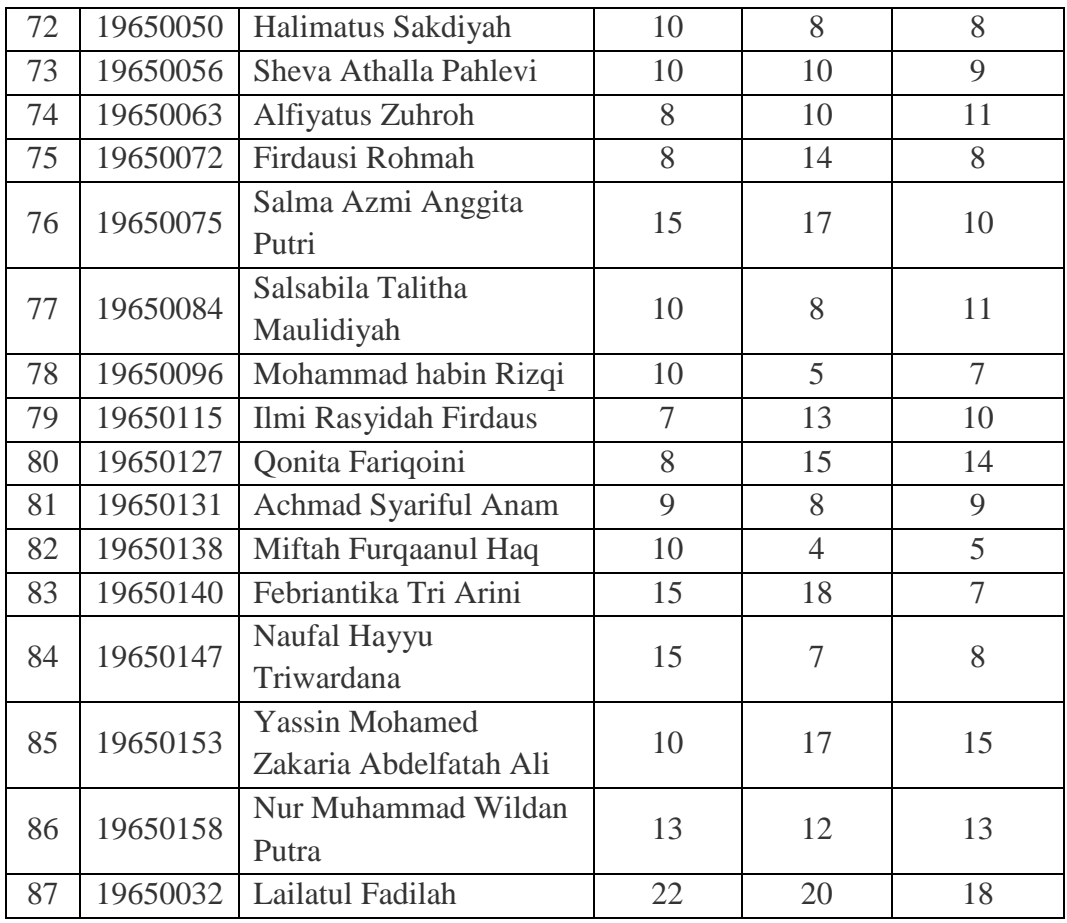

Data Jawaban benar dan nilai bobot kriteria tersebut kemudian dijadikan menjadi matrik normalisasi. Matrik normalisasi yang didapatkan oleh sistem dapat dilihat pada tabel 4.10.

Tabel 4.10 Tabel Normalisasi Sistem.

| N <sub>o</sub> | <b>NIM</b> | Nama                       | Normalisasi |           |                  |
|----------------|------------|----------------------------|-------------|-----------|------------------|
|                |            |                            | Reading     | Listening | <b>Structure</b> |
|                |            |                            |             |           | & Written        |
|                |            |                            |             |           | Expression       |
| 1.             | 19650156   | Nabil Rahmad I.            | 0.149308    | 0.129335  | 0.147857         |
| 2.             | 19650026   | Thoriq Harizul Ahsan       | 0.104515    | 0.113168  | 0.129375         |
| 3.             | 19650109   | Kevin Naufal Fahrezi       | 0.171704    | 0.169753  | 0.120134         |
| 4.             | 19650031   | nursusilawati              | 0.059723    | 0.097002  | 0.073928         |
| 5.             | 19650024   | Moh. Alfin                 | 0.059723    | 0.121252  | 0.101652         |
| 6.             | 19650092   | Alvi Durunnafis            | 0.111981    | 0.105085  | 0.110893         |
| 7.             | 19650057   | Syarif Hidayatulloh        | 0.09705     | 0.072751  | 0.092411         |
| 8.             | 19650110   | Rega Harris Dea<br>Saputra | 0.111981    | 0.064668  | 0.092411         |

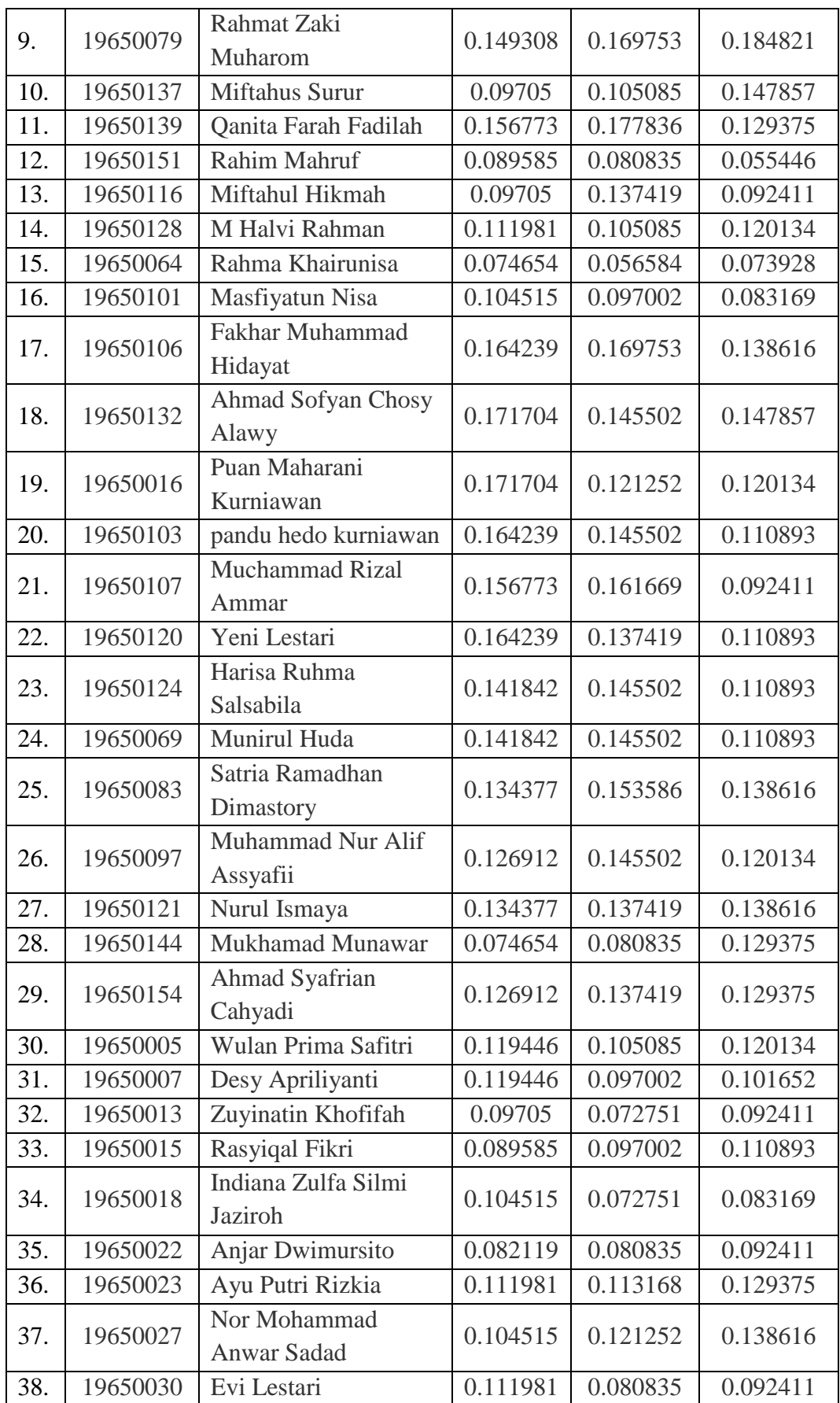

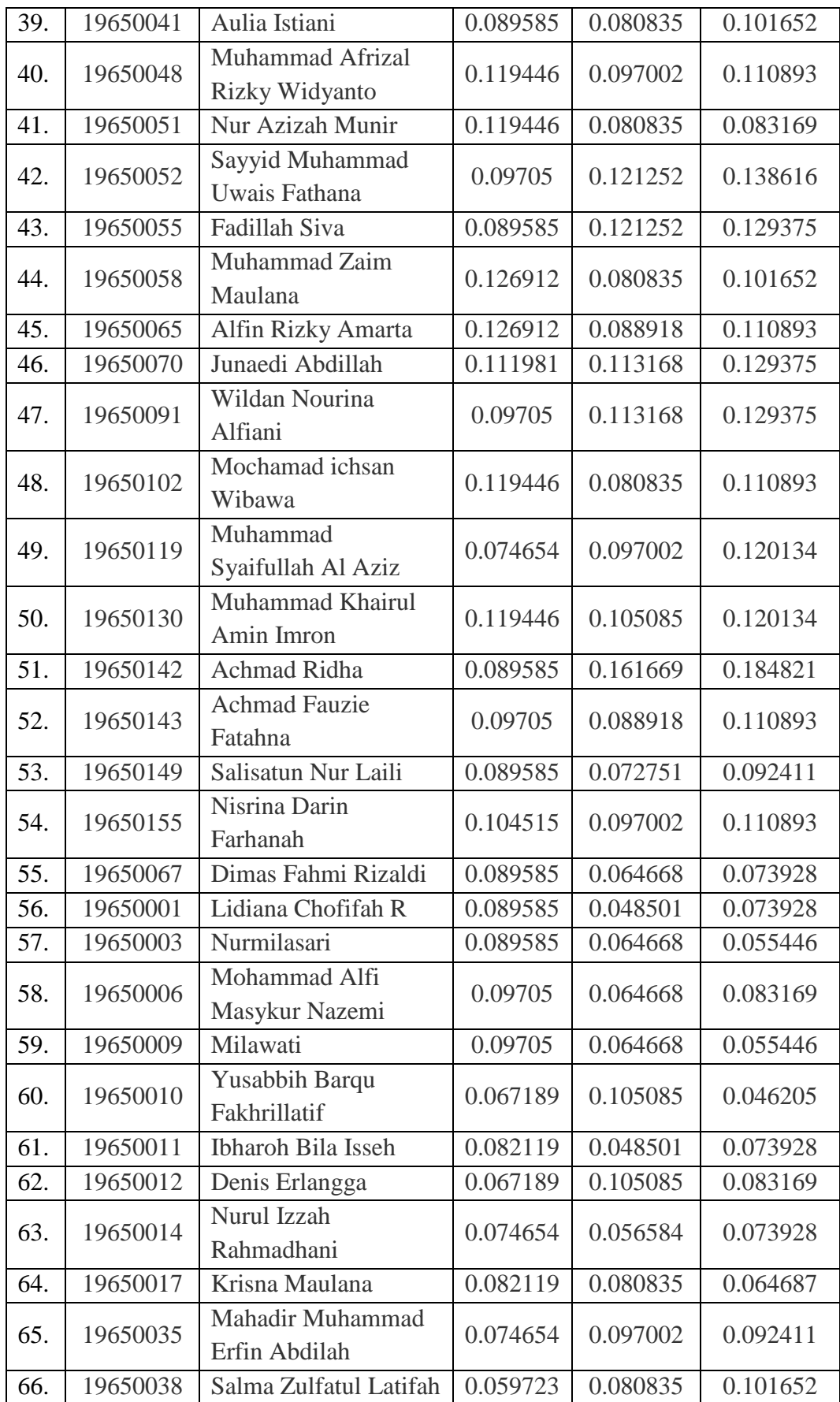

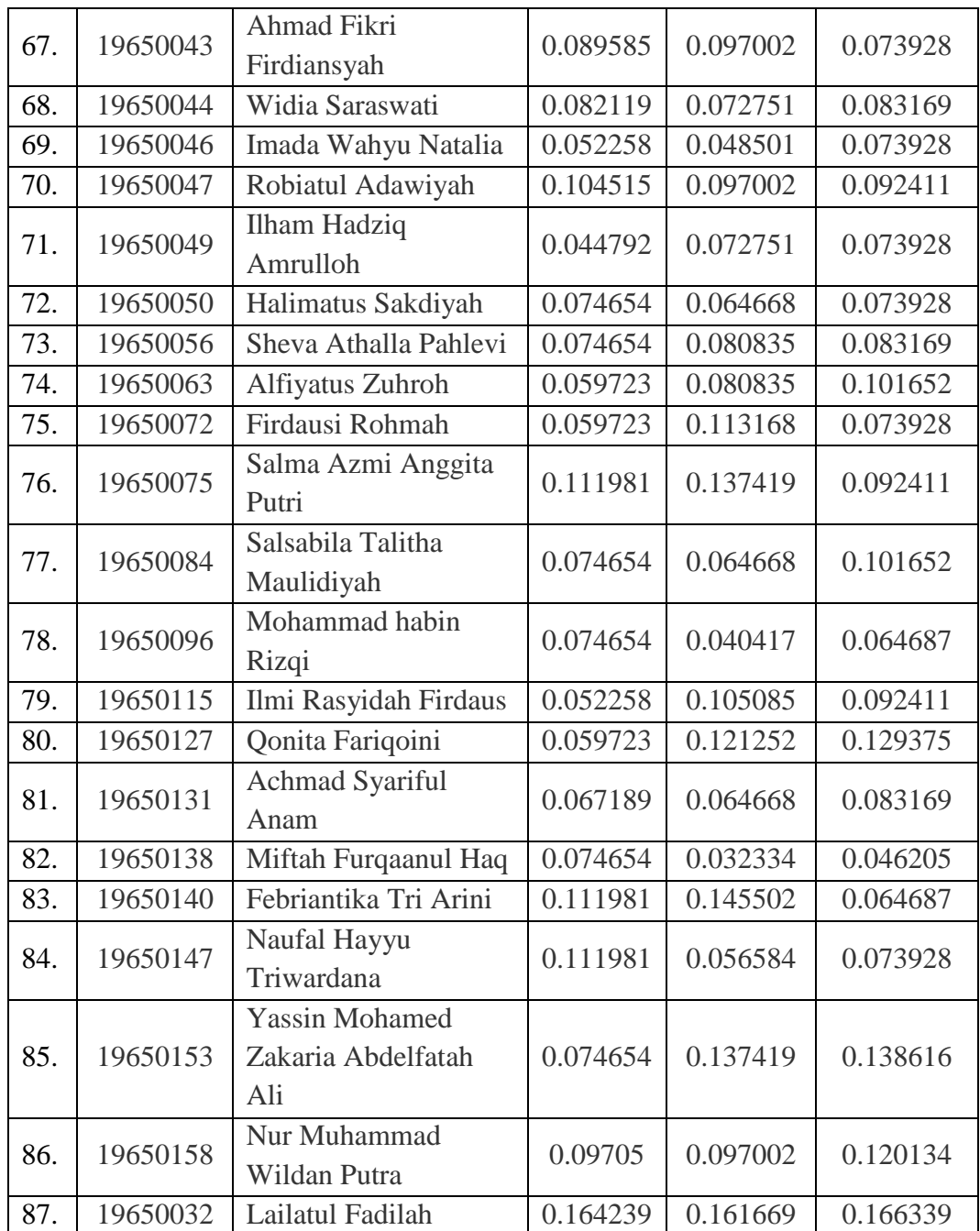

Setelah mendapatkan nilai matriks normalisasi, langkah selanjutnya adalah mencari matriks normalisasi terbobot. Cara menentukan matriks normalisasi terbobot adalah dengan cara mengalikan antara nilai elemen matriks normalisasi dengan bobot kriteria. Contoh perhitungan matriks normalisasi terbobot pada salah satu peserta.

Matriks Nilai Terbobot pada peserta bernama Rahmad Nabil I:

- Matriks Normaliasi Terbobot *Reading* = 0.149308 x 0.633345

 $= 0.094564$ 

- Matriks Normalisasi Terbobot *Listening* = 0.129335 x 0.106156

 $= 0.01373$ 

- Matriks Normalisasi Terbobot *Structure & Written Expression*

$$
= 0.147857 \times 0.260497
$$

 $= 0.03852$ 

Untuk Hasil Nilai Matriks Normalisasi Terbobot yang didapatkan oleh sistem dapat dilihat pada Tabel 4.11.

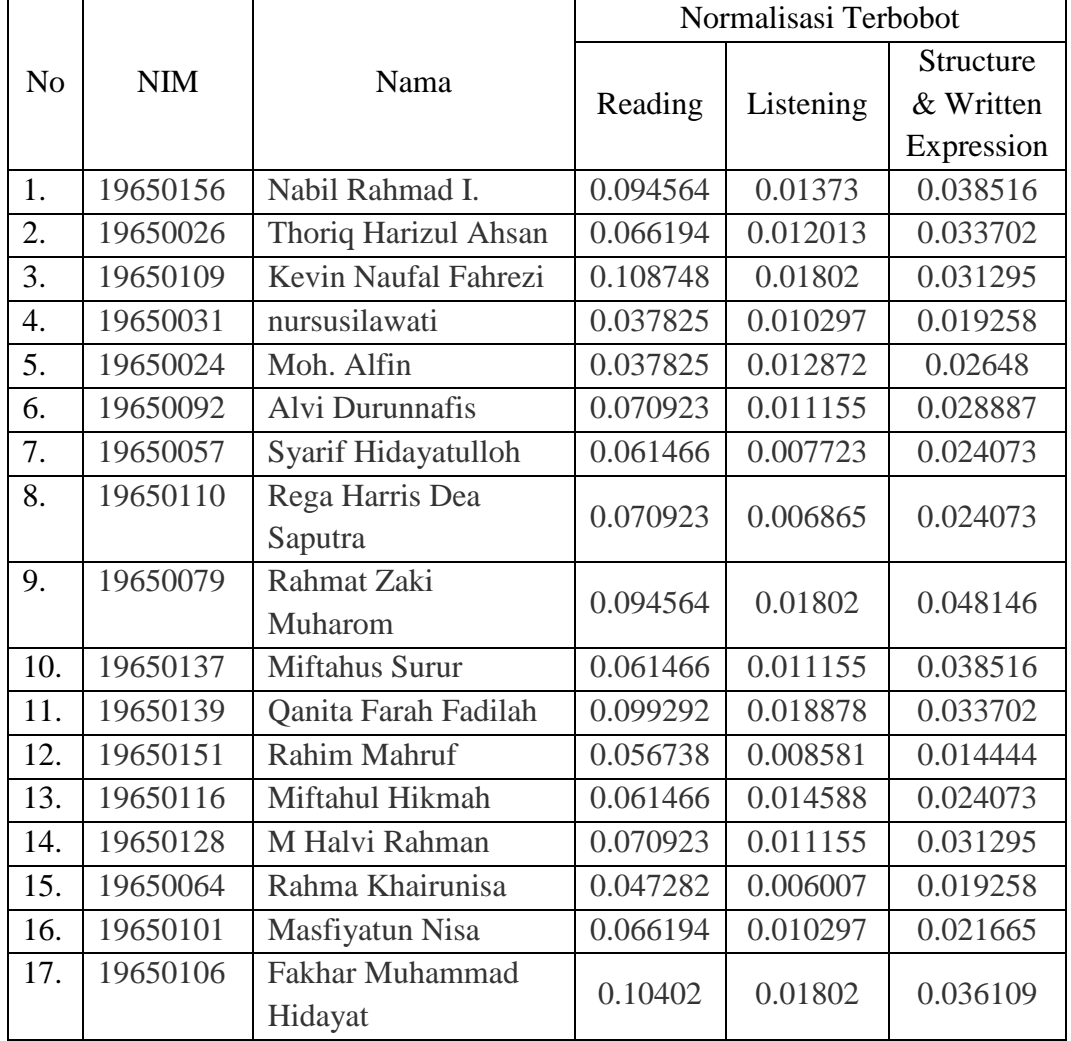

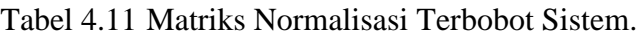

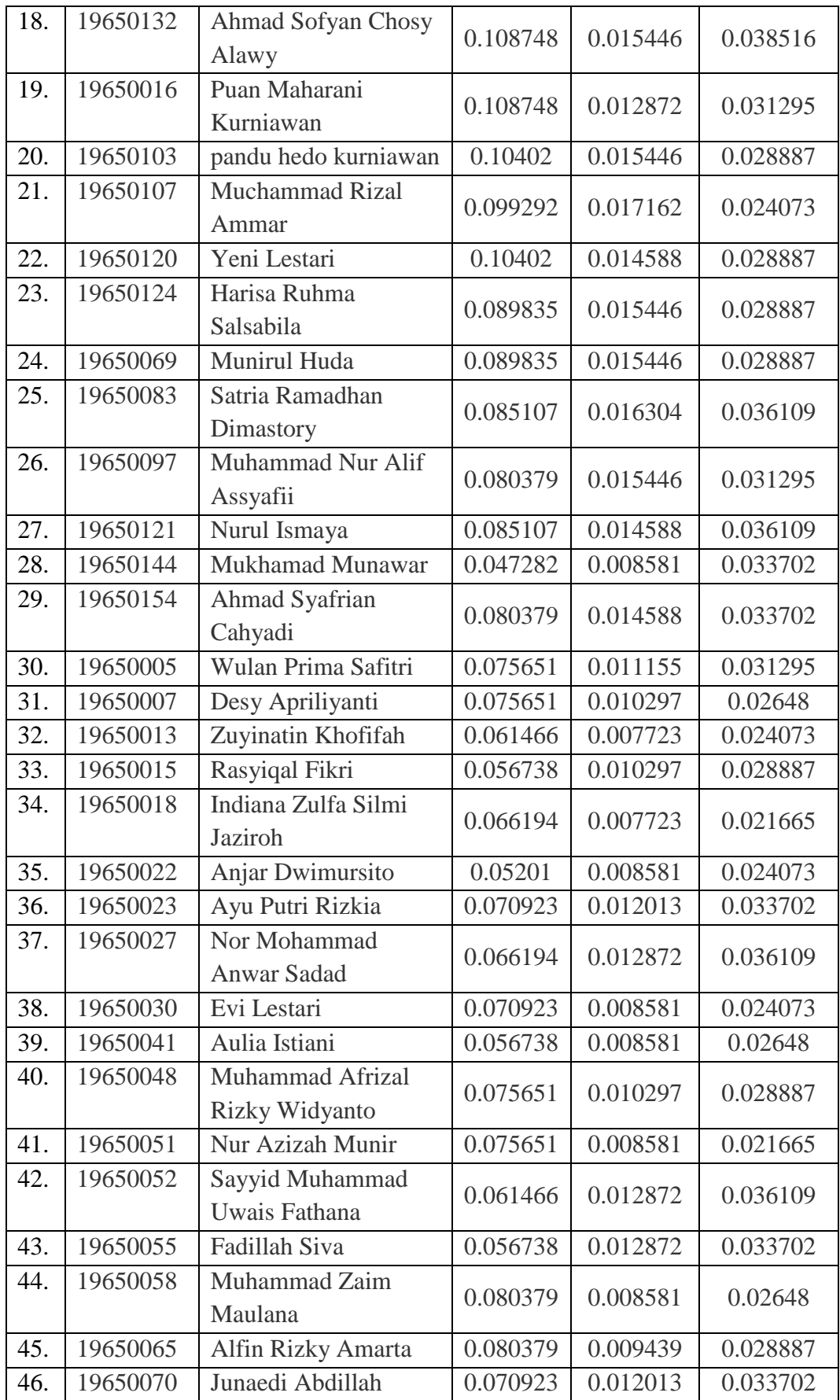

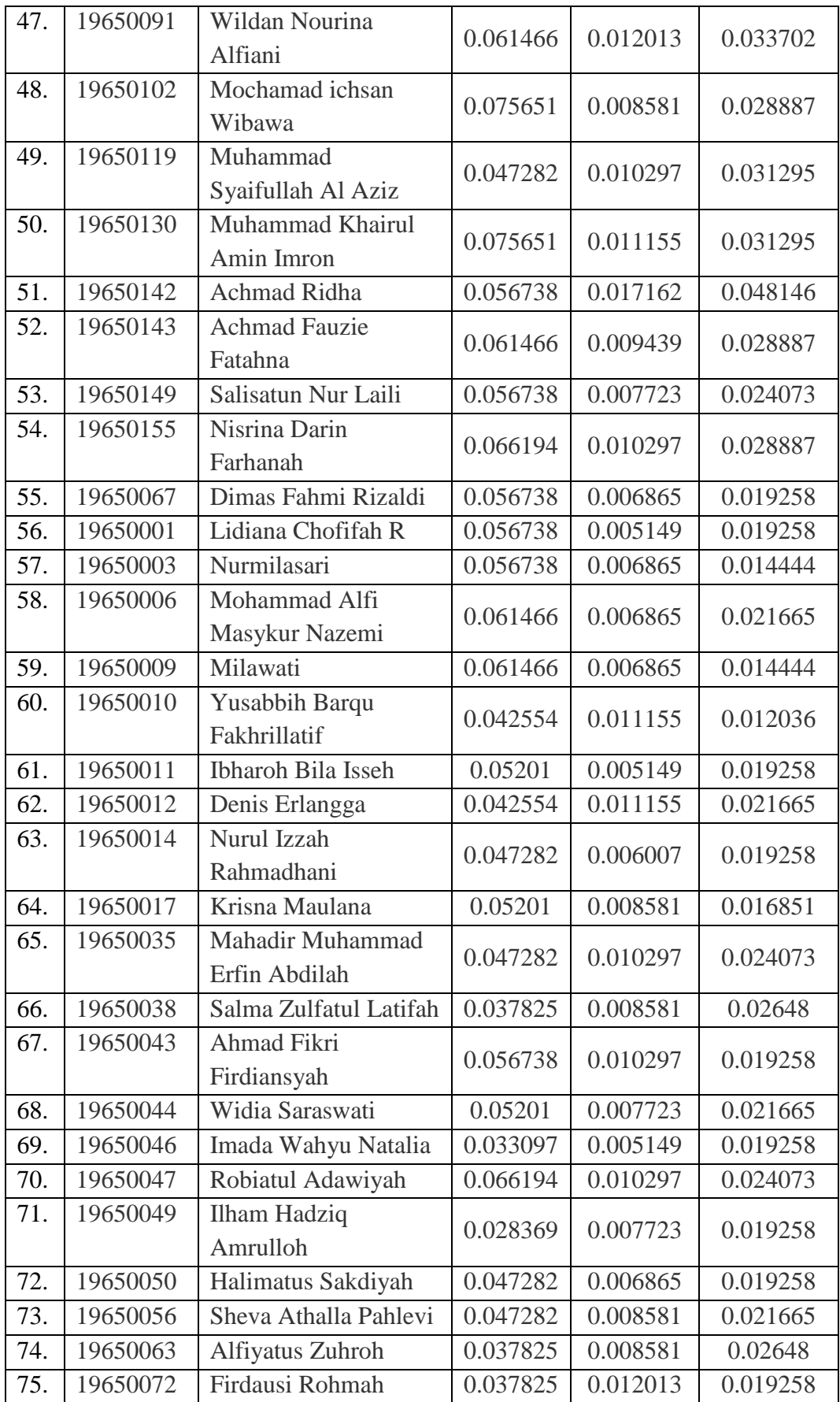

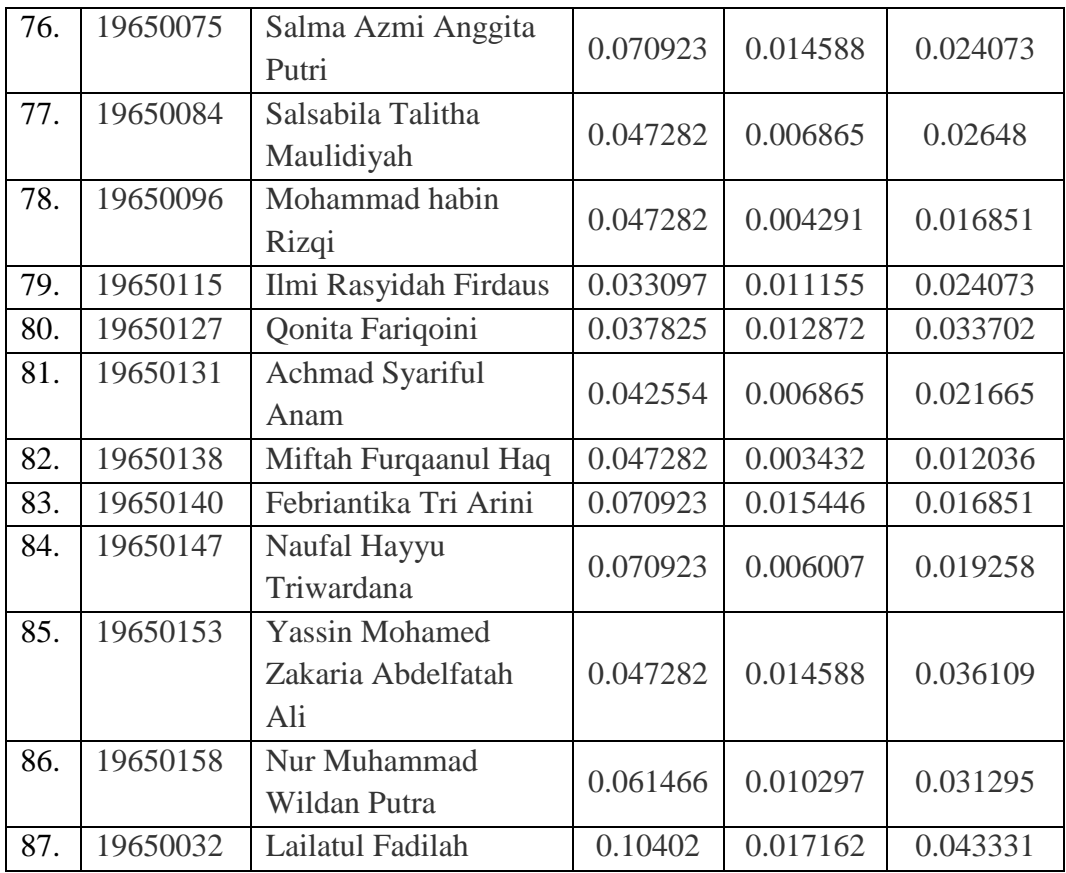

Negatif (A-). Dikarenakan *Listening*, *Reading*, dan *Structure and Written Expression* merupakan kriteria benefit, Titik Ideal Positif (A+) dicari nilai tertingginya dan untuk Titik Ideal Negatif (A-) dicari nilai terendah. Nilai A+ dan nilai A- dapat dilihat pada Tabel 4.12 berikut.

Langkah selanjutnya adalah mencari Titik Ideal Positif (A+) dan Titik Ideal

Tabel 4.12 Titik Ideal Positif (A+) dan Titik Ideal Negatif (A-) Sistem.

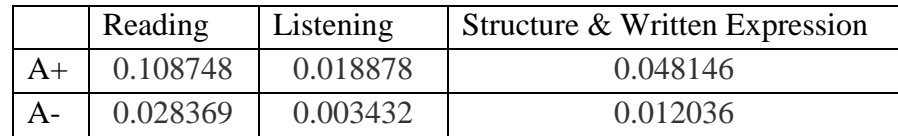

Kemudian sistem akan menghitung Nilai *Separation Measure*. Nilai *Separation Measure* terdapat dua nilai, yaitu Jarak dari suatu alternatif ke solusi ideal positif (D+) dan jarak solusi ideal negatif (D-). Hasil jarak solusi ideal positif (D+) dan jarak ideal solusi negatif (D-) dapat dilihat pada Tabel 4.13 berikut.

Sistem.

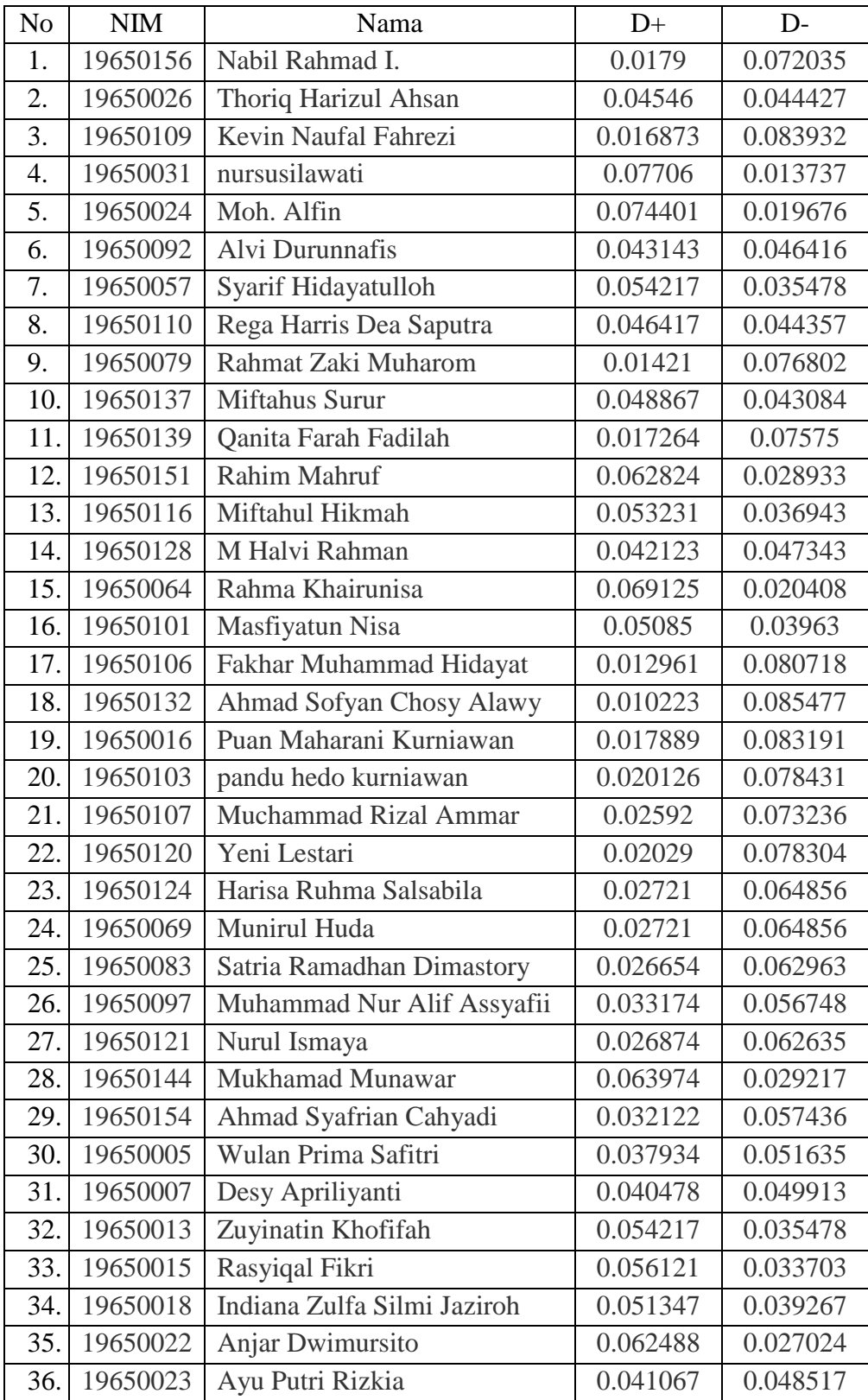

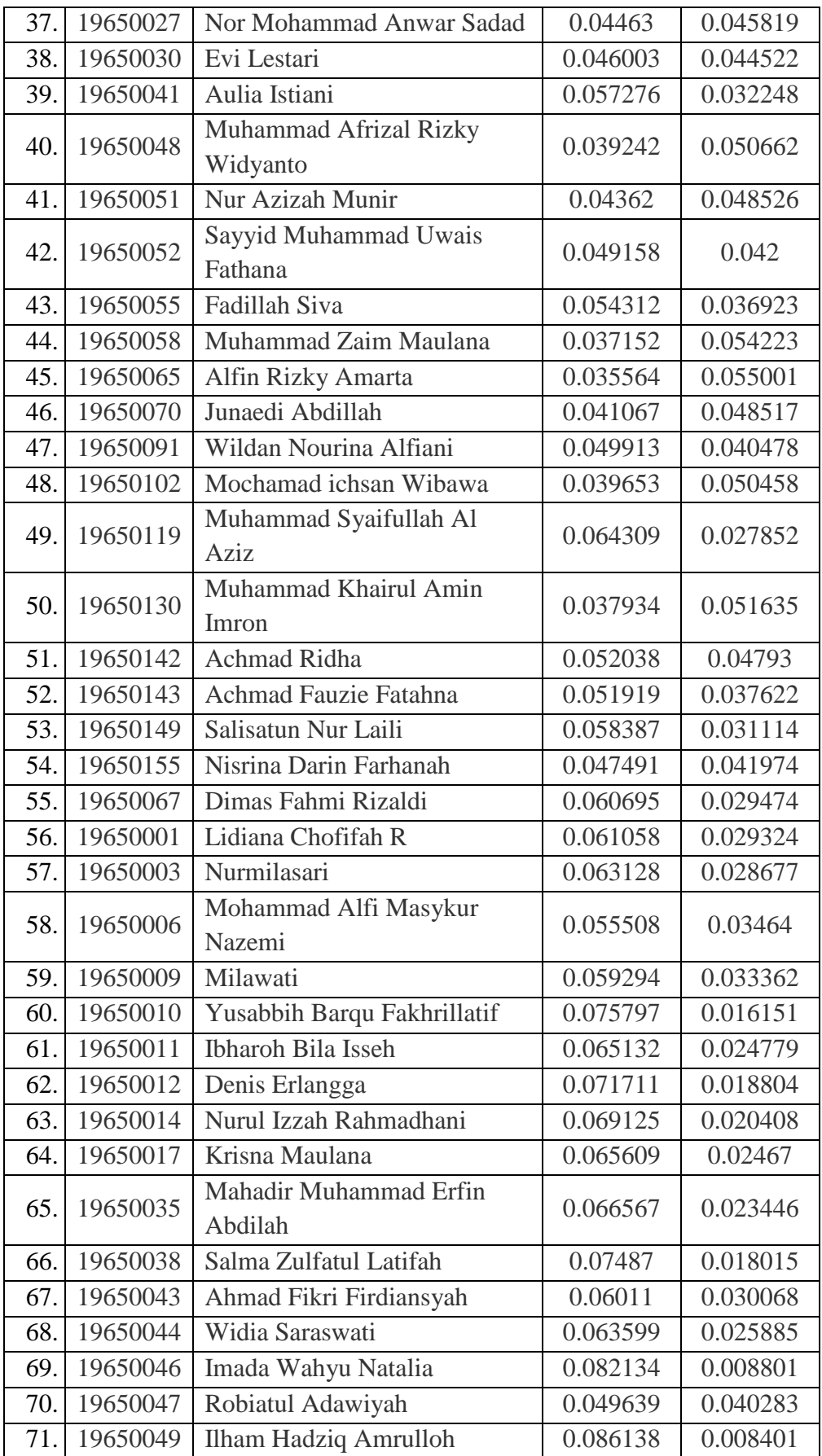

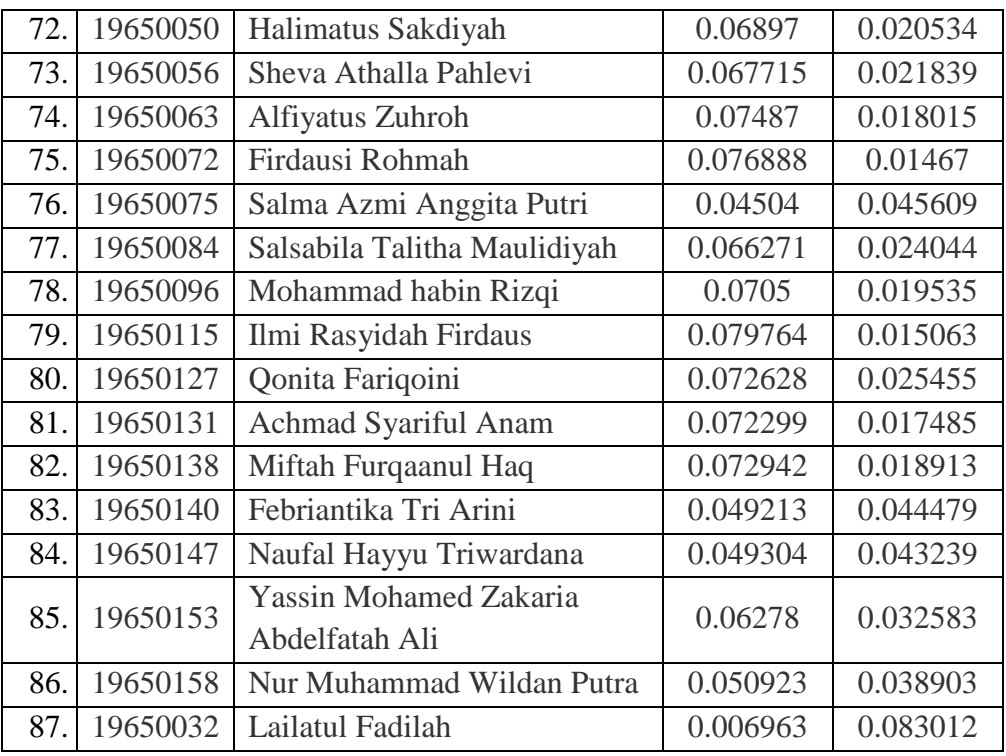

Langkah terakhir dari metode TOPSIS adalah menghitung nilai preferensi. Untuk menghitung nilai preferensi dilakukan dengan rumus D-/(D- + D+). Contoh perhitungan nilai preferensi pada salah satu peserta.

Nilai preferensi Nabil Rahmad I. =  $\frac{D}{D}$  $D - + D +$ 

$$
=\frac{0.072035}{0.072035 + 0.0179}
$$

 $= 0.800967$ 

Nilai preferensi dari setiap peserta dapat dilihat pada Tabel 4.14 berikut.

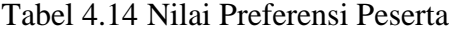

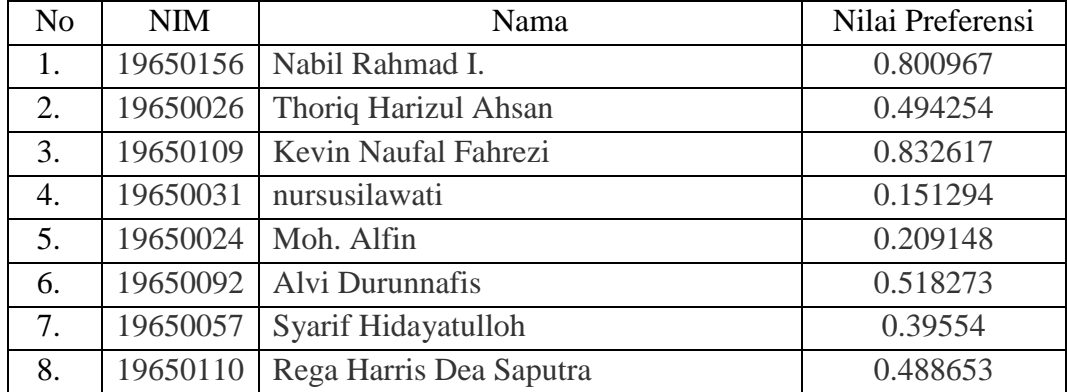

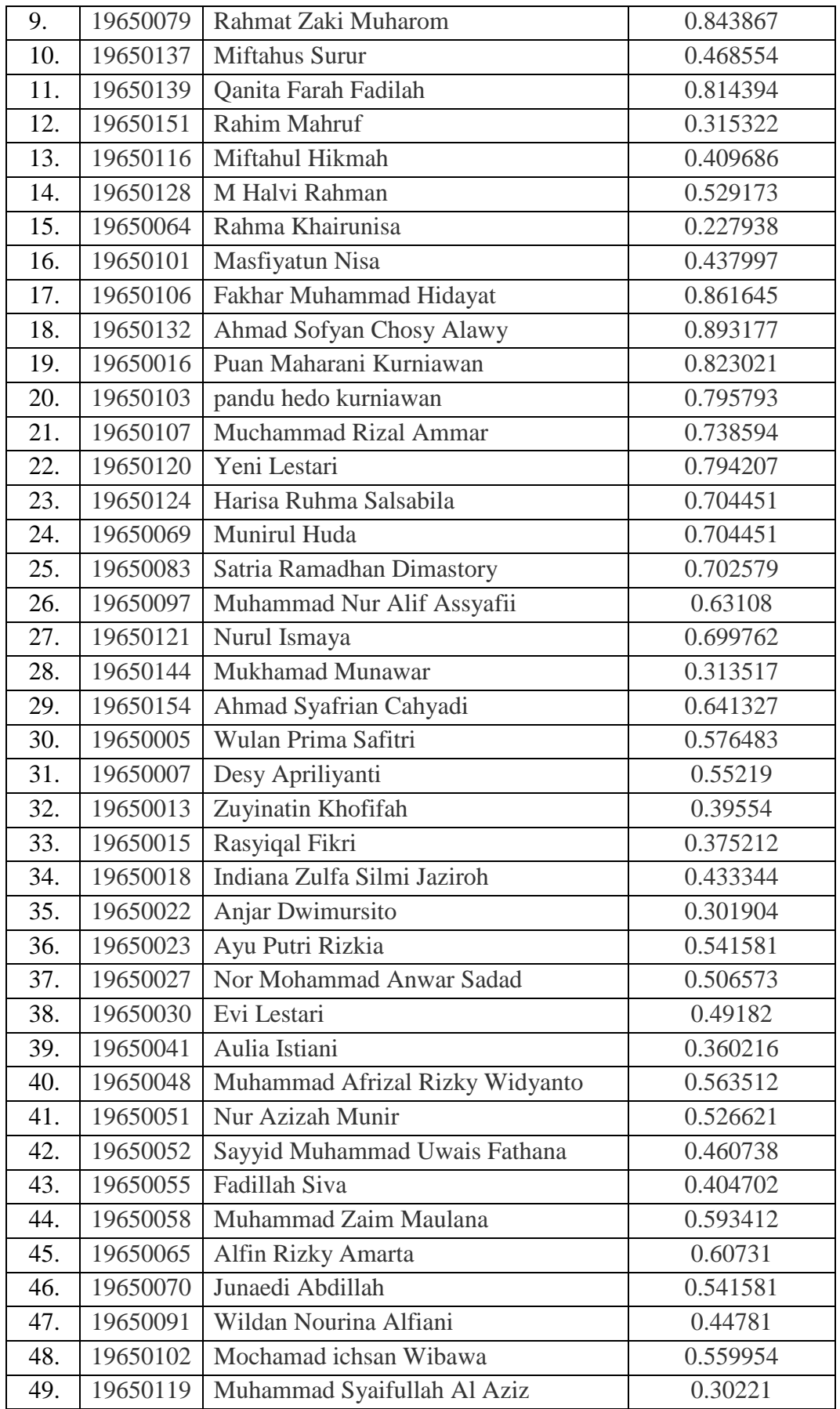

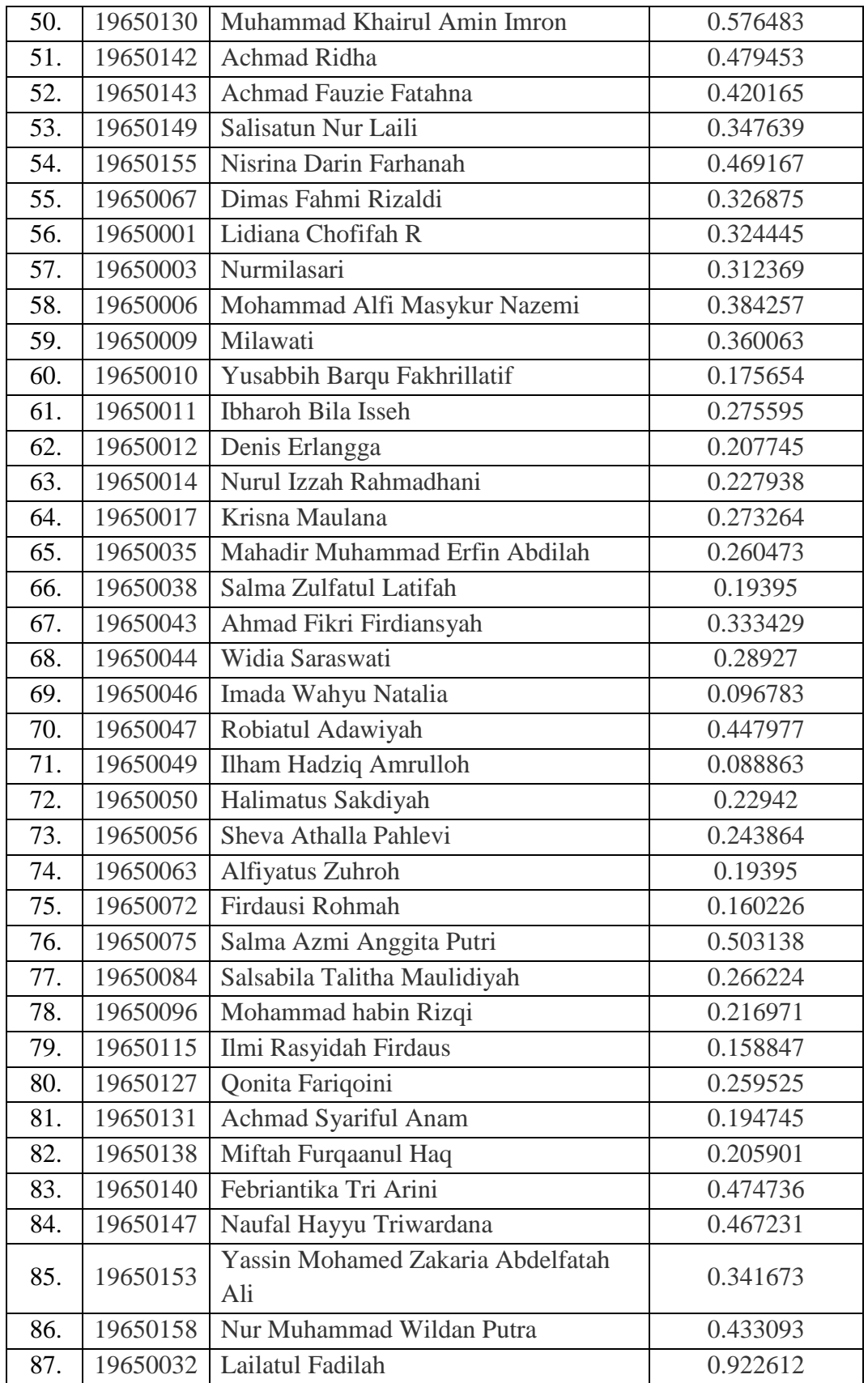

Langkah selanjutnya setelah perhitungan metode TOPSIS selesai adalah merangking Nilai Preferensi yang telah didapatkan pada Tabel 4.14, kemudian peserta akan dikelompokkan kedalam kelas sesuai ranking dan kuota kelas. Berikut adalah Perangkingan dan Pengelompokkan Mahasiswa kedalam kelas berdasarkan Nilai Preferensi.

| N <sub>o</sub>   | NIM      | Nama                                  | Nilai      | Rangking        | Kelas          |
|------------------|----------|---------------------------------------|------------|-----------------|----------------|
|                  |          |                                       | Preferensi |                 | Sistem         |
| 1.               | 19650032 | Lailatul Fadilah                      | 0.922612   | $\mathbf{1}$    | $\overline{A}$ |
| 2.               | 19650132 | Ahmad Sofyan Chosy<br>Alawy           | 0.893177   | $\overline{2}$  | $\mathbf{A}$   |
| 3.               | 19650106 | Fakhar Muhammad Hidayat               | 0.861645   | 3               | A              |
| $\overline{4}$ . | 19650079 | Rahmat Zaki Muharom                   | 0.843867   | $\overline{4}$  | A              |
| 5.               | 19650109 | Kevin Naufal Fahrezi                  | 0.832617   | 5               | $\mathbf{A}$   |
| 6.               | 19650016 | Puan Maharani Kurniawan<br>0.823021   |            | $\overline{6}$  | $\overline{A}$ |
| 7.               | 19650139 | Qanita Farah Fadilah<br>0.814394      |            | 7               | $\mathbf{A}$   |
| 8.               | 19650156 | Nabil Rahmad I.<br>0.800967           |            | 8               | $\mathbf{A}$   |
| 9.               | 19650103 | 9<br>pandu hedo kurniawan<br>0.795793 |            | $\mathbf{A}$    |                |
| 10.              | 19650120 | Yeni Lestari<br>0.794207              |            | 10              | A              |
| 11.              | 19650107 | Muchammad Rizal Ammar                 | 0.738594   | 11              | $\mathbf{B}$   |
| 12.              | 19650124 | Harisa Ruhma Salsabila                | 0.704451   | 12              | $\mathbf{B}$   |
| 13.              | 19650069 | Munirul Huda                          | 0.704451   | 12              | $\mathbf{B}$   |
| 14.              | 19650083 | Satria Ramadhan<br>Dimastory          | 0.702579   | 14              | $\mathbf B$    |
| 15.              | 19650121 | Nurul Ismaya                          | 0.699762   | 15              | $\mathbf{B}$   |
| 16.              | 19650154 | Ahmad Syafrian Cahyadi                | 0.641327   | 16              | $\mathbf{B}$   |
| 17.              | 19650097 | Muhammad Nur Alif<br>Assyafii         | 0.63108    | 17              | $\mathbf B$    |
| 18.              | 19650065 | Alfin Rizky Amarta                    | 0.60731    | 18              | $\overline{C}$ |
| 19.              | 19650058 | Muhammad Zaim Maulana                 | 0.593412   | 19              | $\overline{C}$ |
| 20.              | 19650005 | Wulan Prima Safitri                   | 0.576483   | 20              | $\overline{C}$ |
| 21.              | 19650130 | Muhammad Khairul Amin<br>Imron        | 0.576483   | 20              | $\mathcal{C}$  |
| 22.              | 19650048 | Muhammad Afrizal Rizky<br>Widyanto    | 0.563512   | 22              | $\mathcal{C}$  |
| 23.              | 19650102 | Mochamad ichsan Wibawa                | 0.559954   | 23              | $\mathsf{C}$   |
| 24.              | 19650007 | Desy Apriliyanti                      | 0.55219    | $\overline{24}$ | $\overline{C}$ |

Tabel 4.15 Tabel Perangkingan dan Pengelompokkan Mahasiswa

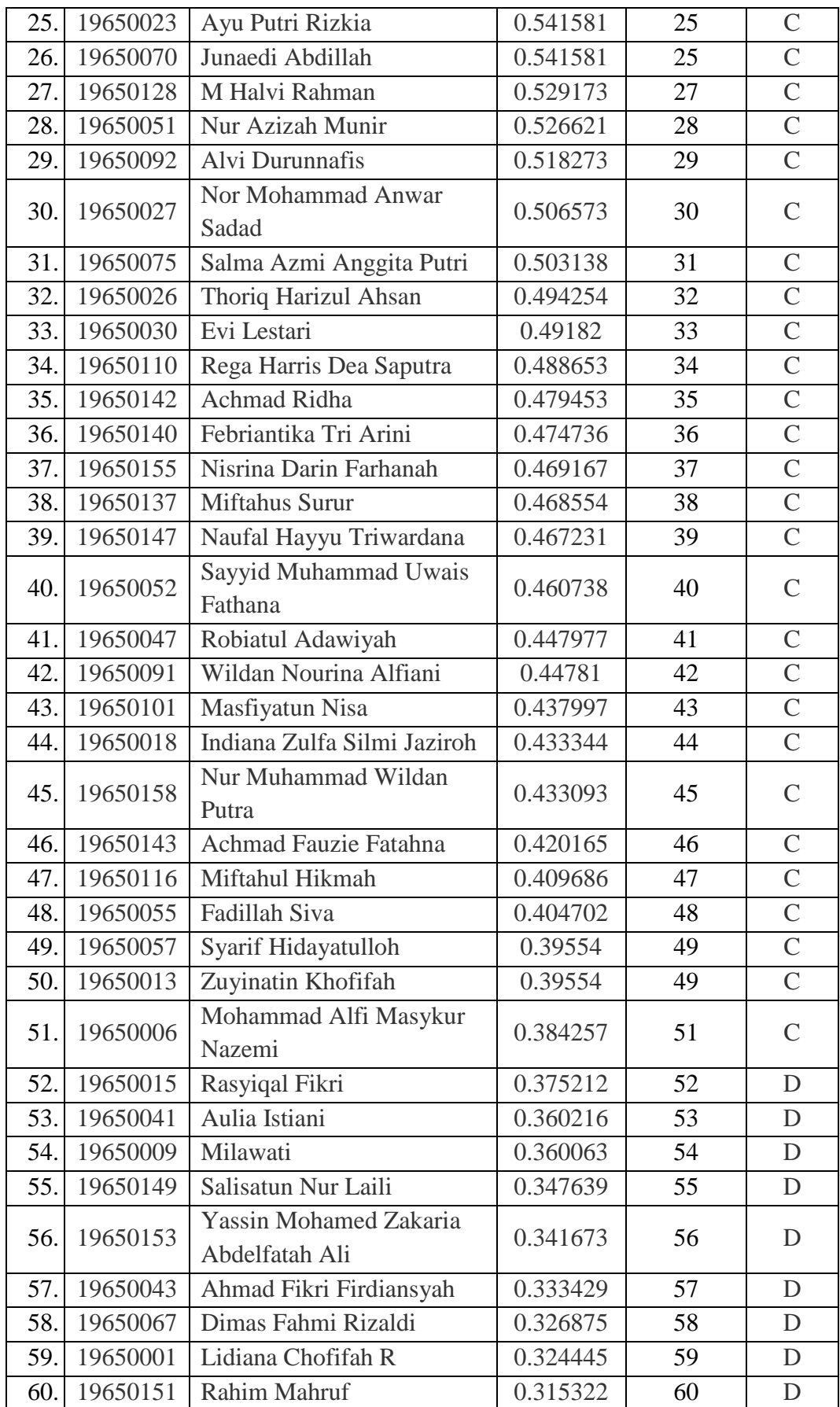

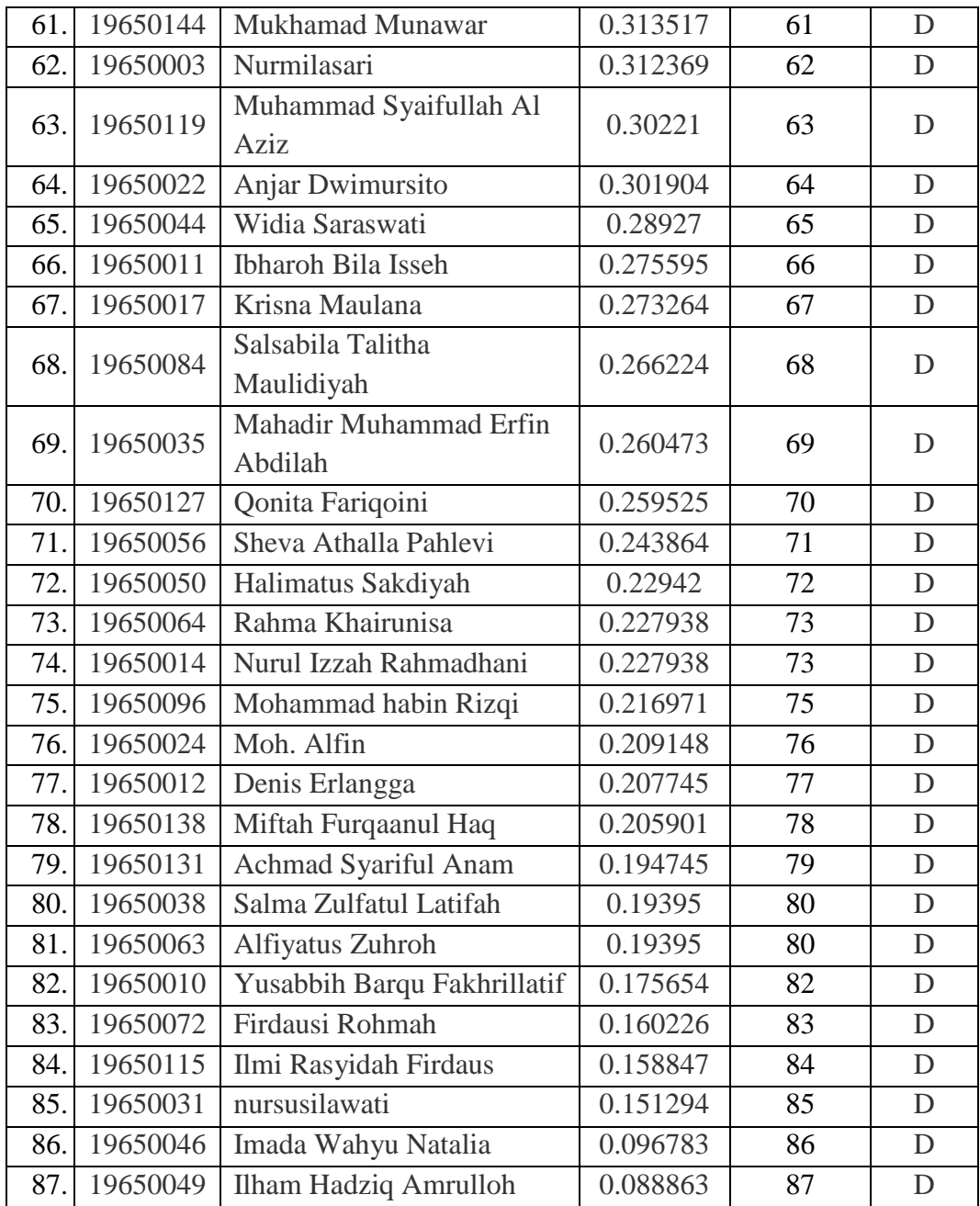

#### **4.2.2 Pembahasan Uji Coba**

Pada penelitian ini dilakukan pengujian usability pada aplikasi dengan responden sebanyak 30 orang terdiri dari 1 dosen dan 29 mahasiswa. Berdasarkan hasil kuesioner, mendapatkan nilai kuesioner sebesar 2157 dan dapat dikategorikan **BAIK**. Berdasarkan pengujian seluruh hasil persentase kuesioner, maka sistem pendukung keputusan pengelompokkan mahasiswa pada penelitian ini memiliki tingkat *usability* sebesar 90 %, berdasarkan Gorunescu tahun 2011 maka aplikasi ini termasuk kategori *Best Classification.*

Manusia pada dasarnya tidak akan lepas dari ujian yang diberikan oleh Allah SWT. Ujian tersebut untuk membuktikan seberapa kemampuan seseorang. Seperti yang disebutkan pada Al-Qur'an Surat Al Ankabut ayat 2.

> أَحَسِبَ النَّاسُ أَنْ يُتْرَكُوا أَنْ يَقُولُوا آمَنَّا وَهُمْ لَا يُفْتَنُونَ ِ<br>ا َ َ

Artinya:*" Apakah manusia itu mengira bahwa mereka dibiarkan (saja) mengatakan: "Kami telah beriman", sedang mereka tidak diuji lagi?"*(QS. Al-Ankabut: 2)

Dalam Tafsir Al Mishbah dikataan "Apakah manusia mengira bahwa mereka dibiarkan begitu saja karena mereka telah mengucapkan dua kalimat syahadat tanpa diuji dengan hal-hal yang dapat membuktikan hakikat keimanan mereka, yaitu dalam bentuk cobaan-cobaan dan tugas-tugas keagamaan? Tidak, bahkan mereka harus diuji dengan hal-hal seperti itu." (Quraish, 2016). Dalam hal ini Allah memberikan ujian kepada manusia untuk membuktikan kemampuan manusia.

Dalam Al-Qur'an Surat Al-Baqoroh ayat 31-33 merupakan salah satu rujukan dalam ujian kemampuan seseorang:

وَعَلَّمَ آدَمَ الْأَسْمَاءَ كُلَّهَا ثُمَّ عَرَضَهُمْ عَلَى الْمَلَائِكَةِ فَقَالَ أَنْبِئُونِي بِأَسْمَاءِ هَؤُلَاءِ إِنْ كُنْتُمْ صَادِقِينَ (٣١) قَالُوا سُبْحَانَكَ لَا عِلْمَ لَنَا إِلَّا مَا عَلَّمْتَنَا إِنَّكَ أَنْتَ الْعَلِيمُ الْحَكِيمُ (٣٢) قَالَ يَا آَدَمُ أَنْبِئْهُمْ بِأَسْمَائِهِمْ فَلَمَّا أَنْبَأَهُمْ بِأَسْمَائِهِمْ قَالَ أَلَمْ أَقُلْ لَكُمْ إِنّ أَعْلَمُ غَيْبَ السَّمَاوَاتِ وَالْأَرْضِ وَأَعْلَمُ مَا تُبْدُونَ وَمَا كُنْتُمْ تَكْتُمُونَ (٣٣)

Artinya*:" Dan Dia ajarkan kepada Adam nama-nama (benda) semuanya, kemudian Dia perlihatkan kepada para malaikat, seraya berfirman, "Sebutkan kepada-Ku nama semua (benda) ini, jika*  *kamu yang benar! Mereka menjawab, "Mahasuci Engkau, tidak ada yang kami ketahui selain apa yang telah Engkau ajarkan kepada kami. Sungguh, Engkaulah Yang Maha Mengetahui, Mahabijaksana. Dia (Allah) berfirman, "Wahai Adam! Beritahukanlah kepada mereka nama-nama itu!" Setelah dia (Adam) menyebutkan nama-namanya, Dia berfirman, "Bukankah telah Aku katakan kepadamu, bahwa Aku mengetahui rahasia langit dan bumi, dan Aku mengetahui apa yang kamu nyatakan dan apa yang kamu sembunyikan?*"(QS. Al-Baqoroh: 31-33)

Evaluasi pertama ditujukan kepada Malaikat dengan firman Allah ayat 31 yang berbunyi: *anbiuni bi asmai haulai in kuntum shadiqin*, untuk menguji argumentasi yang dikemukakan oleh malaikat yang meragukan eksistensi Adam sebagai khalifah dengan membanggakan keutamaan yang dimilikinya yaitu senantiasa bertasbih dengan memuji dan mensucikan Allah. Al-Maraghi mengulas ayat ini : Apakah Tuhan hendak menjadikan seseorang yang sifatnya sedemikian itu sebagai khalifah. Sedangkan kami (para malaikat) adalah makhluk-Mu yang *ma'shum* (terpelihara dari kesalahan). Namun ternyata pengetahuan tasbih, tahmid dan taqdis yang dimiliki Malaikat tidak dapat dikembangkan sebagaimana kemampuan Adam, karena mereka tidak dapat menjabarkan pada keadaan sekitarnya. Sedangkan pada diri manusia telah disediakan alat untuk bisa meraih kemampuan secara sempurna di bidang ilmu pengetahuan, lebih jauh jangkauannya dibanding Malaikat.(al-Maraghi, 1985:127*)*. *Al-Inba'* berarti evalasi dalam bentuk dialog atau tes lisan yang membutuhkan pengembangan dalam jawaban. Kemudian Allah mengarahkan evaluasi kepada Adam untuk menguji kemampuannya terhadap ilmu yang telah diajarkan kepadanya dan ternyata nabi Adam dapat menjawab dan menjelaskan pertanyaan-pertanyaan itu dengan lancar. Karena kemampuan Adam dalam menjawab pertanyaan dalam evaluasi tersebut, maka Allah memberikan penghargaan kepadanya dengan

memerintahkan kepada malaikat supaya bersujud kepada Adam. Bersujudnya Malaikat bukan berarti menyembah, melainkan memberikan penghormatan kepada Adam(Sakti, 2020). Ujian nabi Adam tersebut sama halnya dengan *placement test*. *Placement test* adalah tes untuk mementukan penempatan seseorang apakah masuk kelas A, atau kelas B dan seterusnya. Atau dapat juga disebut dengan *fit and proper test* serta uji kelayakan bagi pejabat yang akan menduduki posisi tertentu dalam pemerintahan(Muhtifah, 2005).

#### **BAB V**

#### **PENUTUP**

#### **5.1 Kesimpulan**

Dari peneilitan sistem pendukung keputusan pengelompokkan mahasiswa pada *Intensive English Program* menggunakan metode AHP-TOPSIS. Metode AHP digunakan untuk menentukan bobot dari 3 kriteria yaitu *listening, reading,*  dan *written expression*. Dari perhitungan metode AHP didapatkan hasil berupa matriks berpasangan dengan nilai CR=0,29329. Dimana nilai CR tersebut menunjukkan bahwa bobot kriteria sudah konsisten. Sedangkan Metode TOPSIS digunakan untuk menentukan perangkingan sebanyak 87 mahasiswa. Hasil dari perangkingan mahasiswa tersebut diambil untuk pengelompokkan 87 mahasiswa tersebutkedalam 5 kelas dan disesuaikan dengan kapasitas kelas. Pada penelitian ini juga menguji tingkat *usability* sistem terhadap 30 responden. Hasil dari pengujian usability tersebut mendapat hasil tingkat *usability* sebesar 90% dan masuk dalam kategori Best Classification.

#### **5.2 Saran**

Dari hasil penelitian ini, terdapat beberapa saran yang diberikan untuk pengembangan aplikasi selanjutnya yaitu:

- 1. Ditambahkan fitur untuk merubah profil serta passsoword bagi peserta ujian.
- 2. Memperbaiki performa aplikasi agar lebih lancar.
- 3. Teks Bacaan untuk jenis soal *reading* dapat ditampilkan terus menerus sampai soal terkait bacaan tersebut habis.

#### **DAFTAR PUSTAKA**

- Bourgeois, R. (2005). Analytical hierarchy process: an Overview. *Bogor: Uncapsa-Unescap*.
- Ermansyah, J. P. M. (2019). *Implementasi metode Analytical Hierarchy Process (AHP) dan Technique For Others Reference By Similarity to Ideal Solution (TOPSIS) dalam pemilihan penginapan Syariah di Kota Malang*. Universitas Islam Negeri Maulana Malik Ibrahim.
- Hidayati, N. (2016). Sistem Pendukung Keputusan Metode AHP dan TOPSIS untuk Penentuan Staf Kurikulum Sekolah. *Seminar Nasional Teknologi Informasi Dan Multimedia 2016*, 6–7.
- ISO 9241-11. (1998). Ergonomic requirements for office work with visual display terminals (VDTs) - Part 11: Guidance on usability. *International Organization for Standardization*.
- Kusrini. (2007). Konsep dan Aplikasi Sistem Pendukung Keputusan. Yogyakarta. In *ANDI. Halaman:53.* (Vol. 67, Issue 6). CV Andi Offset.
- Muhtifah, L. (2005). Evaluasi Pendidikan Dalam Perspektif Al-Qur'an. *Alqalam*, *22*(2), 245. https://doi.org/10.32678/alqalam.v22i2.1379
- Nielsen's Alertbox, J. (2012). *Usability 101: Introduction to Usability*. NN/g Nielsen Norman Group. https://www.nngroup.com/articles/usability-101 introduction-to-usability/
- Nørgaard, M., & Hornbæk, K. (2006). *What do usability evaluators do in practice? June 2006*, 209. https://doi.org/10.1145/1142405.1142439
- Pant, A. (2015). Usability evaluation of an academic library website. *The Electronic Library*, *33*(5), 896–915. https://doi.org/10.1108/EL-04-2014- 0067
- PascaPBI. (2012). *Beberapa Alasan Mengapa Bahasa Inggris Menjadi Bahasa International*. Universitas Ahmad Dahlan. http://pascapbi.uad.ac.id/beberapa-alasan-mengapa-bahasa-inggris-menjadibahasa-international/
- Quraish, S. (2016). *Setiap Manusia akan Diuji*. Media Indonesia. https://mediaindonesia.com/ramadan/53074/setiap-manusia-akan-diuji
- Saaty, T. L. (1990). How to make a decision: The analytic hierarchy process. *European Journal of Operational Research*, *48*(1), 9–26. https://doi.org/https://doi.org/10.1016/0377-2217(90)90057-I
- Sakti, A. (2020). Penerapan Sikap Pemimpin Menurut Perspektif Al-Qur'an Dalam Konsep Pengawasan dan Evaluasi. *Tadbir: Jurnal Manajemen Pendidikan Islam*, *8*(1), 27–38. https://doi.org/https://doi.org/10.30603/tjmpi.v8i1.537
- Siregar, J. (2017). Sistem Pendukung Keputusan Pemberian KPR(Kredit Pemilikan Rumah) Untuk Nasabah Pemohon Menggunakan Metode TOPSIS(Studi Kasus PT.Bank Central Asia.Tbk). *Jurnal Pelita Informatika*, *16*(3), 335–342.
- Siswanto, E., Hidayat, N., & Santoso, N. (2018). Penentuan Kelayakan Kandang Sapi Menggunakan Metode AHP-TOPSIS (Studi Kasus: UPT Pembibitan Ternak dan Hijauan Makanan Ternak Singosari). *Jurnal Pengembangan Teknologi Informasi Dan Ilmu Komputer (J-PTIIK) Universitas Brawijaya*, *2*(12), 6322–6330.
- Sugiyono. (2014). Metodologi Penelitian Kuantitatif, Kualitatif, dan R&D. In *CV Alfabeta*.

Supriatin. (2020). *Ketika Nabi Muhammad SAW Perintahkan Zaid bin Tsabit Belajar Bahasa Yahudi*. Merdeka. https://www.merdeka.com/peristiwa/ketika-nabi-muhammad-sawperintahkan-zaid-bin-tsabit-belajar-bahasa-yahudi.html

# **LAMPIRAN**

## Lampiran 1

# Data Mahasiswa PPBI Jurusan Teknik Informatika Angkatan 2019

## Kelas A

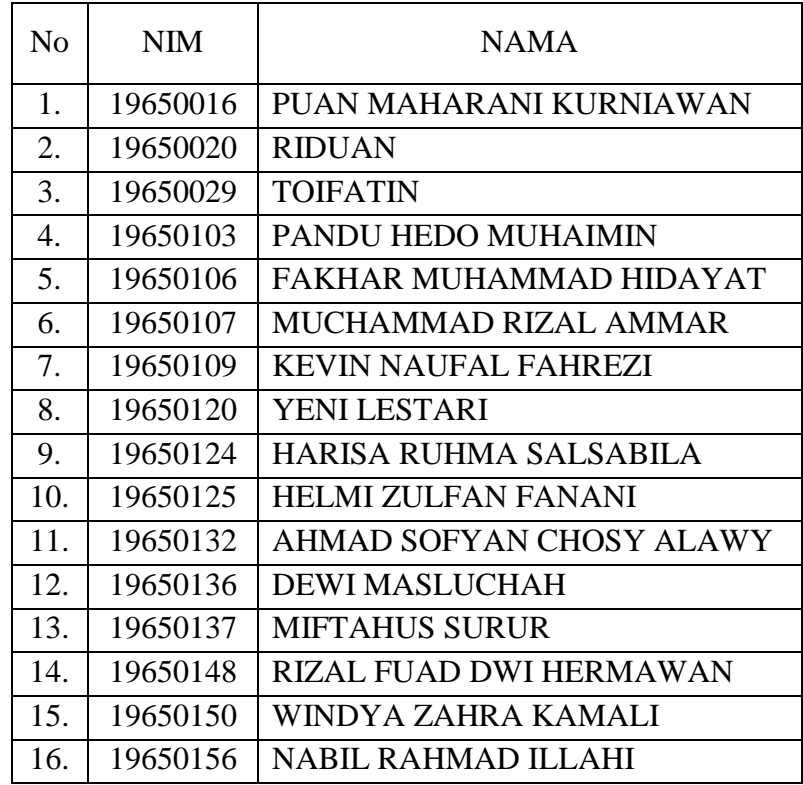

Kelas B

| No                       | <b>NIM</b> | <b>NAMA</b>                 |
|--------------------------|------------|-----------------------------|
|                          | 19650069   | <b>MUNIRUL HUDA</b>         |
| $\mathcal{D}_{\cdot}$    | 19650083   | SATRIA RAMADHAN DIMASTORY   |
| $\mathcal{R}$            | 19650097   | MUHAMMAD NUR ALIF ASSYAFII  |
| 4                        | 19650121   | <b>NURUL ISMAYA</b>         |
| $\overline{\mathcal{L}}$ | 19650139   | <b>QANITA FARAH FADILAH</b> |
| 6                        | 19650144   | MUKHAMAD MUNAWAR            |
|                          | 19650154   | AHMAD SYAFRIAN CAHYADI      |

Kelas C

| N <sub>o</sub> | <b>NIM</b> | <b>NAMA</b>                        |
|----------------|------------|------------------------------------|
| 1.             | 19650005   | <b>WULAN PRIMA SAFITRI</b>         |
| 2.             | 19650007   | <b>DESY APRILIYANTI</b>            |
| 3.             | 19650013   | <b>ZUYINATIN KHOFIFAH</b>          |
| 4.             | 19650015   | RASYIQAL FIKRI                     |
| 5.             | 19650018   | <b>INDIANA ZULFA SILMI JAZIROH</b> |
| 6.             | 19650021   | <b>ANDI KUSTIAWAN</b>              |
| 7.             | 19650022   | <b>ANJAR DWIMURSITO</b>            |
| 8.             | 19650023   | <b>AYU PUTRI RIZKIA</b>            |
| 9.             | 19650026   | THORIQ HARIZUL AHSAN               |
| 10.            | 19650027   | NOR MOHAMMAD ANWAR SADAD           |
| 11.            | 19650030   | <b>EVILESTARI</b>                  |
| 12.            | 19650031   | <b>NURSUSILAWATI</b>               |
| 13.            | 19650041   | <b>AULIA ISTIANI</b>               |
| 14.            | 19650045   | SARI INDAH LESTARI                 |
| 15.            | 19650048   | MUHAMMAD AFRIZAL RIZKY             |
|                |            | <b>WIDYANTO</b>                    |
| 16.            | 19650051   | <b>NUR AZIZAH MUNIR</b>            |
| 17.            | 19650052   | SAYYID MUHAMMAD UWAIS              |
|                |            | <b>FATHANAT</b>                    |
| 18.            | 19650053   | ARKHA YUSFINA PRAMITHA             |
| 19.            | 19650054   | MUHAMMAD RIDHA                     |
| 20.            | 19650055   | <b>FADILLAH SIVA</b>               |
| 21.            | 19650057   | <b>SYARIF HIDAYATULLOH</b>         |
| 22.            | 19650058   | MUHAMMAD ZAIM MAULANA              |
| 23.            | 19650060   | RAMADHANA KESUMA PUTRA LYANI       |
| 24.            | 19650061   | <b>AMALIA DIENI TSABITA</b>        |
| 25.            | 19650062   | <b>KAMAL AL AKMAL</b>              |
| 26.            | 19650065   | ALFIN RIZKY AMARTYA                |
| 27.            | 19650067   | <b>DIMAS FAHMI RIZALDI</b>         |
| 28.            | 19650068   | <b>MACHMUD NAUFAL</b>              |
| 29.            | 19650070   | <b>JUNAEDI ABDILLAH</b>            |
| 30.            | 19650073   | <b>ISNI ROHAIDAH</b>               |
| 31.            | 19650074   | <b>DERI FAUZI</b>                  |
| 32.            | 19650076   | <b>ALFIAN ARIFANDI</b>             |
| 33.            | 19650079   | RAHMAT ZAKI MUHARIM                |
| 34.            | 19650085   | RAIHAN NAFAL ZUHDI SIMAMORA        |
| 35.            | 19650089   | <b>GEOVANNI AZAM JANITRA</b>       |

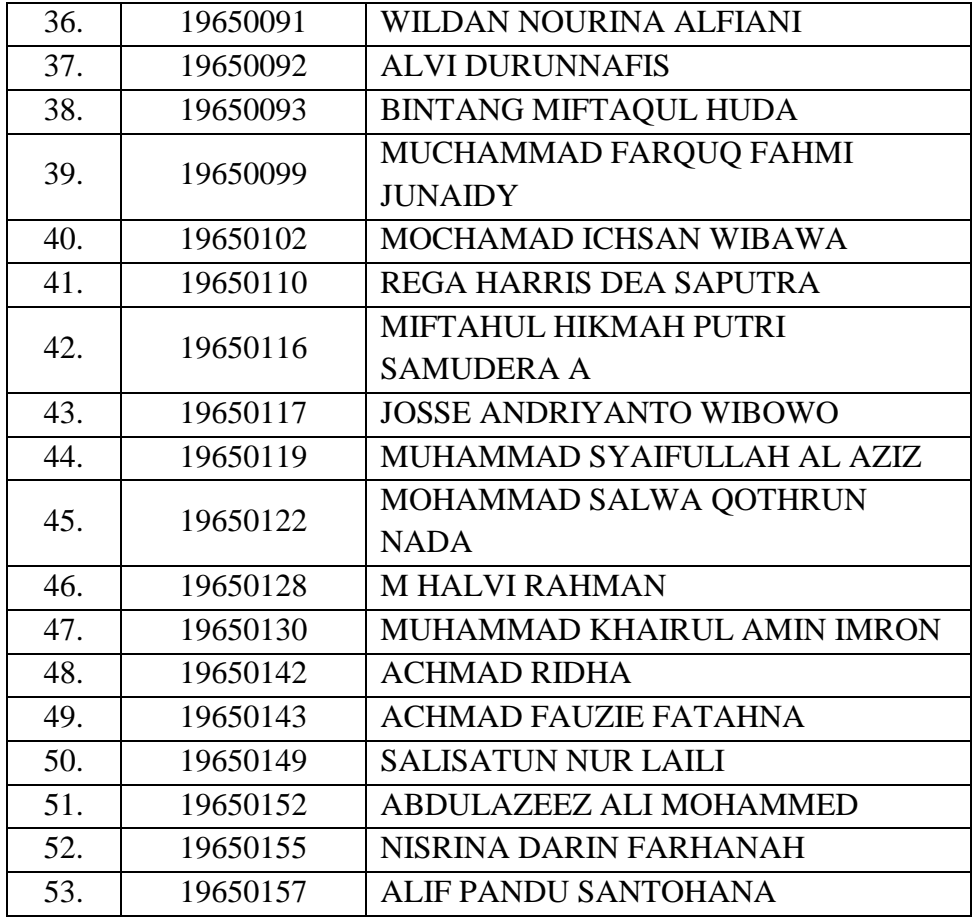

Kelas D

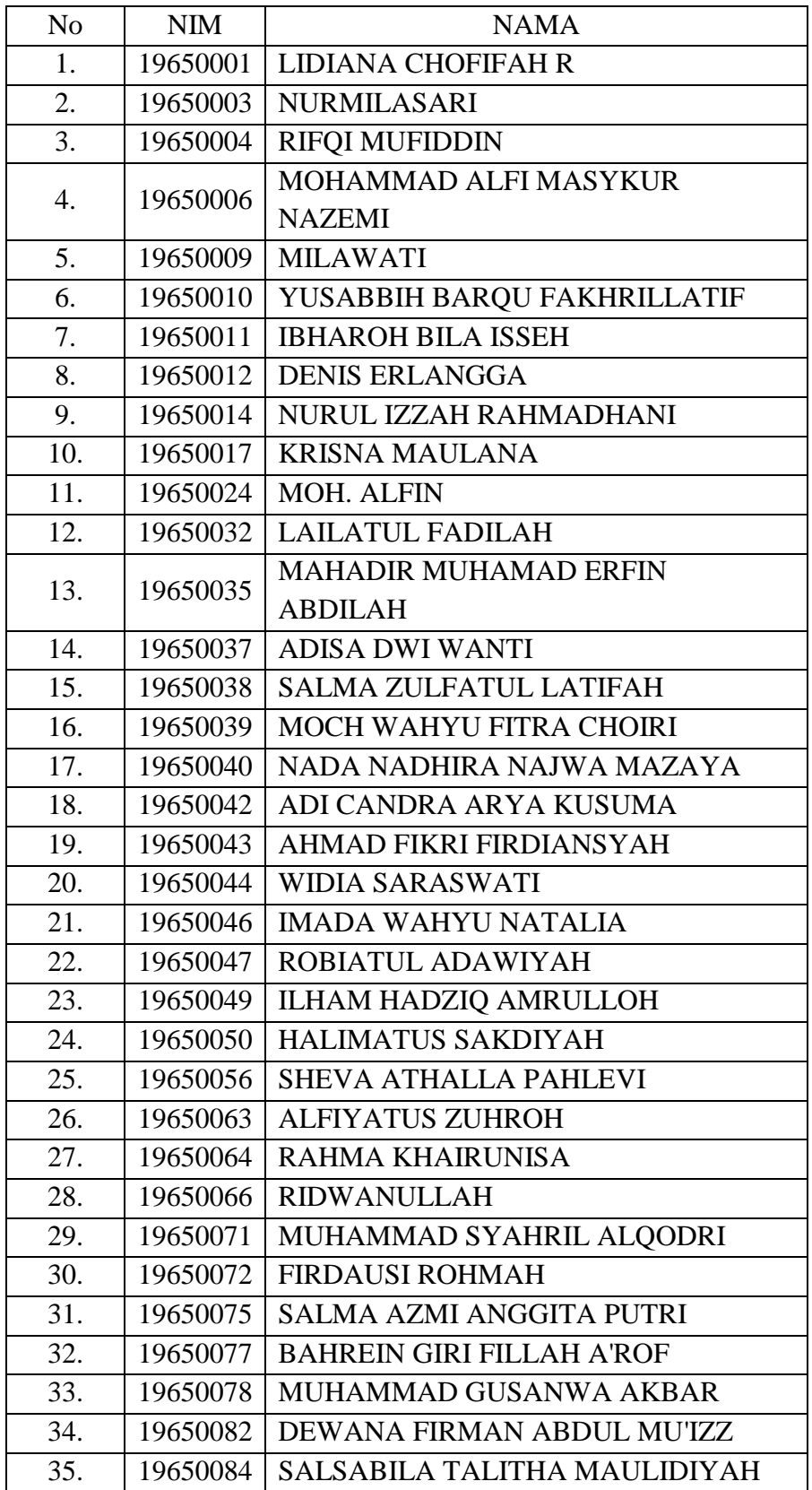

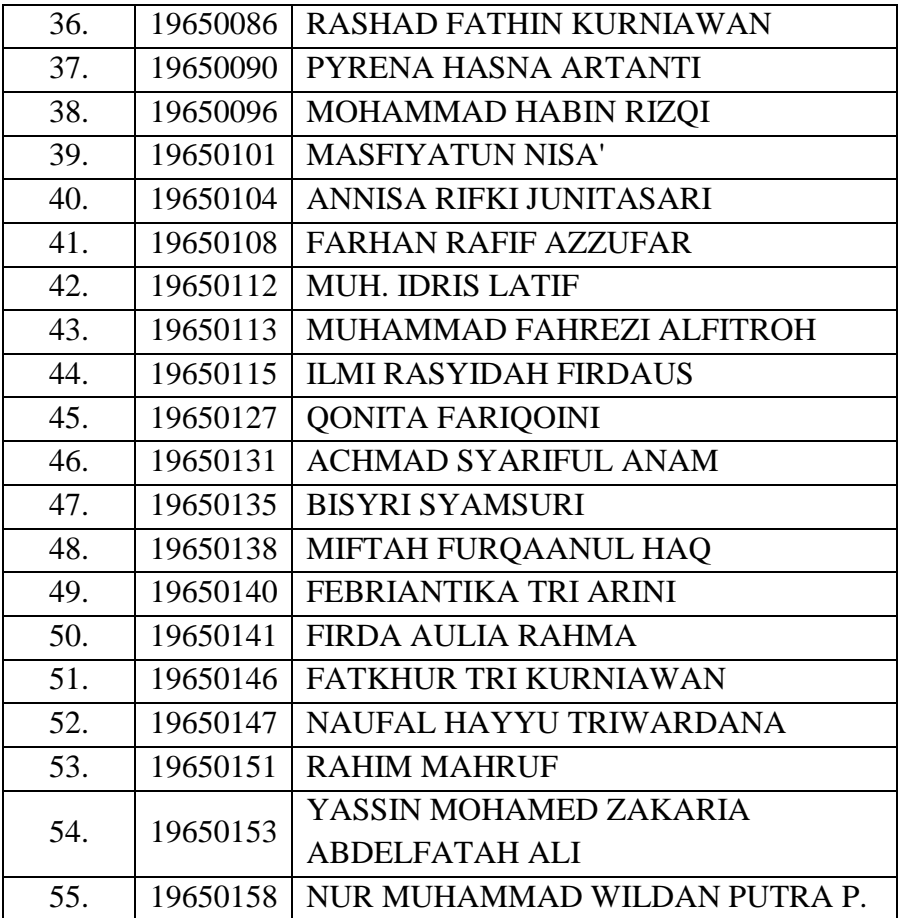